## **НАЦІОНАЛЬНИЙ ТЕХНІЧНИЙ УНІВЕРСИТЕТ УКРАЇНИ «КИЇВСЬКИЙ ПОЛІТЕХНІЧНИЙ ІНСТИТУТ імені ІГОРЯ СІКОРСЬКОГО»**

### **Інститут прикладного системного аналізу**

#### **Кафедра математичних методів системного аналізу**

«На правах рукопису» УДК 004.942

«До захисту допущено» Завідувач кафедри \_\_\_\_\_\_\_\_\_\_ О.Л. Тимощук

« $\qquad \qquad 20 p.$ 

# **Магістерська дисертація**

**на здобуття ступеня магістра**

#### **зі спеціальності 124 Системний аналіз**

#### **на тему: «Система прийняття рішень на основі вейвлетної ідентифікації хвиль Елліота»**

Виконав: Студент ІІ курсу, групи КА-62м Слюсар Андрій Вячеславович

Керівник: д.т.н., проф. Данилов В.Я.

Рецензент: д.т.н., проф. Качинський А.Б.

> Засвідчую, що у цій магістерській дисертації немає запозичень з праць інших авторів без відповідних посилань. Студент

Київ 2018

## **РЕФЕРАТ**

Магістерська дисертація: 72 с., 49 рис., 25 табл., 26 джерел та 2 додатки.

Метою цієї роботи є побудова системи прийняття рішень для часових рядів валютних котирувань. У роботі досліджуються результати вейвлетперетворень, показники Херста та фрактальної розмірності. На основі виявлених закономірностей побудовані індикатори та система прийняття рішень.

Об'єкт дослідження — часові ряди валютних котирувань на біржах. Предметом дослідження є:

- неперервне вейвлет-перетворення хвиль Елліотта;
- система прийняття рішень на основі індикаторів технічного аналізу;
- показник Херста та фрактальної розмірності. Результати роботи:
- продемонстровано підходи до аналізу часових рядів за допомогою неперервних вейвлет-перетворень;
- використано індикатори Херста та фрактальної розмірності для виділення ознак часового ряду;
- проаналізовано результати перетворень часових рядів на основі вже відомих вейвлетів;
- розроблено алгоритм рекомендації валютних операцій за допомогою індикаторів на основі вейвлет-перетворень;
- реалізовано систему прийняття рішень, що дозволяє отримати аналіз на основі реалізованих індикаторів та рекомендації щодо валютних операцій для заданого часового ряду.

Результати цієї роботи рекомендовано використовувати для аналізу часових рядів, історичних даних та для прийняття рішень відносно валютних операцій на валютній біржі.

ВЕЙВЛЕТ-АНАЛІЗ, ХВИЛІ ЕЛЛІОТТА, ВЕЙВЛЕТ-ПЕРЕТВОРЕННЯ, ПРИЙНЯТТЯ РІШЕНЬ, ФРАКТАЛЬНА РОЗМІРНІСТЬ.

## **ABSTRACT**

Master's tesis: 72 p., 49 fig., 8 tabl., 26 sources and 2 appendices.

The purpose of this work is to build a decision-making system for time series of currency quotes. The paper investigated the results of wavelet transformations, Hurst and fractal dimension indicators. Based on the revealed patterns, indicators and a decision-making system are built.

Object of research — the time series of currency quotations on exchanges. Subject of the study:

- continuous wavelet transform of Elliott waves;
- decision making system based on technical analysis indicators;
- Hurst index and fractal dimension.

The results of the work:

- demonstrated approaches to time series analysis using continuous wavelet transforms;
- used Hurst indicators and fractal dimension to distinguish time series patterns;
- analyzed the results of transformations of time series based on already known wavelets;
- developed an algorithm for the recommendation of currency transactions using indicators based on wavelet transforms;
- implemented a decision-making system that allows you to get an analysis based on realized indicators and recommendations for currency operations for a given time series.

The results of the work are recommended for analyzing time series, historical data and for making decisions regarding currency transactions on the currency exchange.

WAVELET ANALYSIS, ELLIOTT WAVES, WAVELET TRANSFORM, DECISION MAKING, FRACTAL DIMENSION.

## **ЗМІСТ**

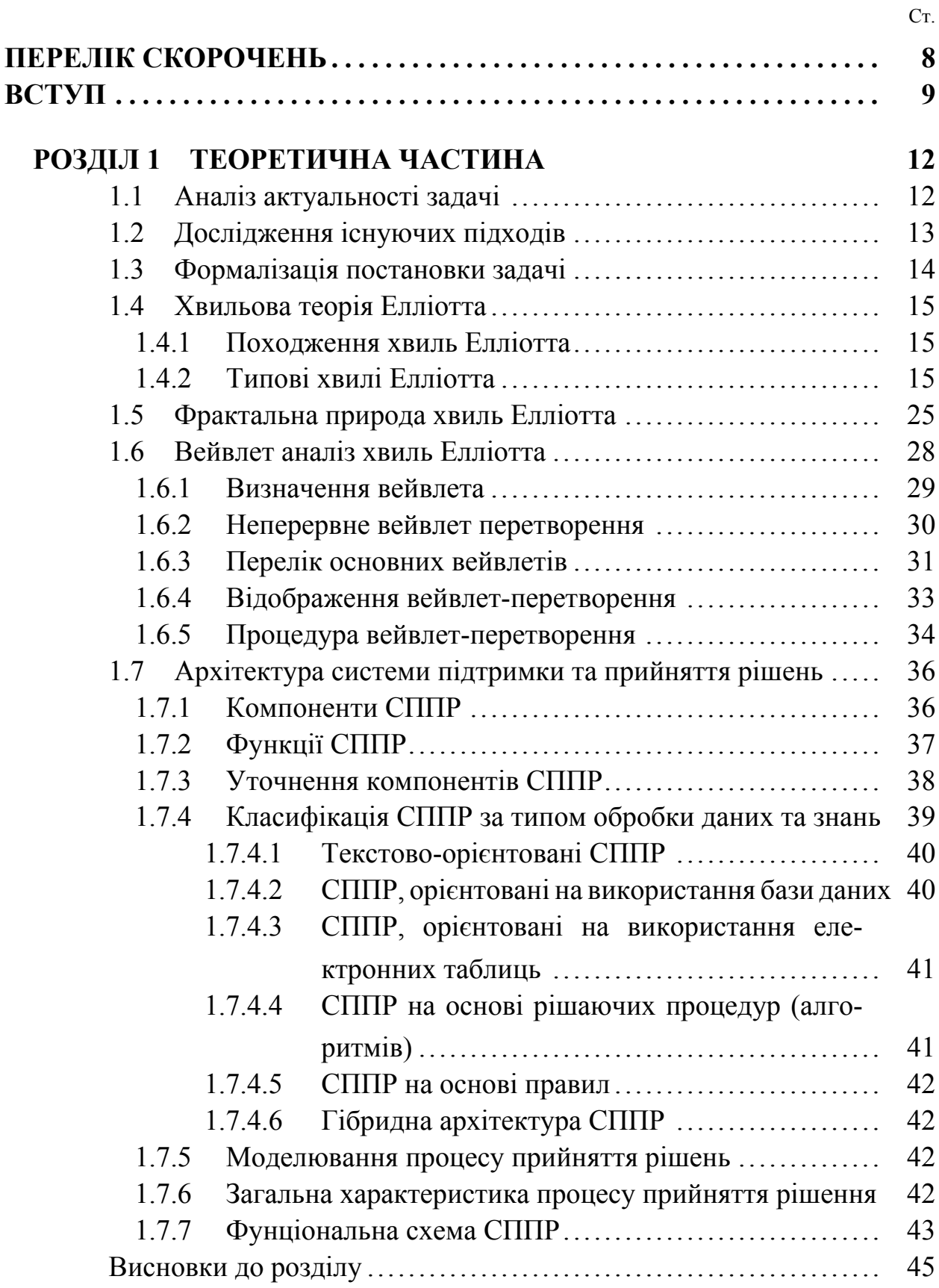

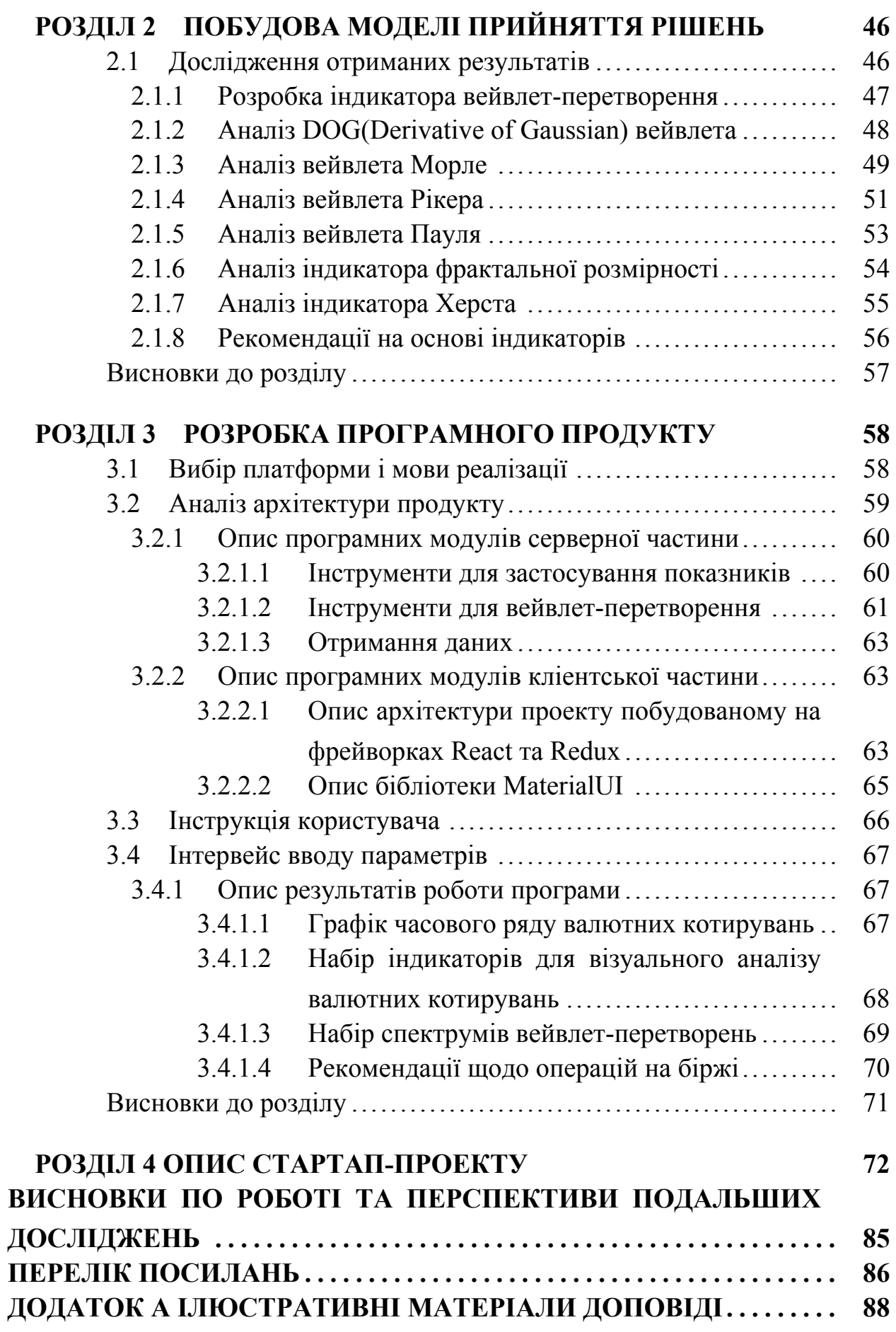

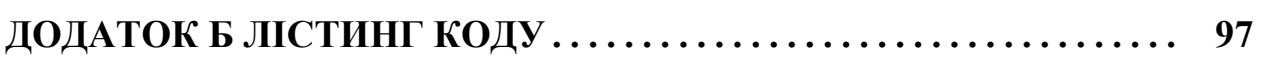

## **ПЕРЕЛІК СКОРОЧЕНЬ**

DSS - Decision Support System

СППР - Система підтримки прийняття рішень

EMA - експоненціальне ковзне середнє

SIG - сигнальна лінія індикатора

SMA - просте ковзне середнє

НЕЛ - найбільша експонента Ляпунова

ЕКС - експоненційне ковзне середнє

ДВП - Дискретне вейвлет-перетворення

НВП - Неперервне вейвлет-перетворення

ВЧ - Високі частоти

НЧ - Низькі частоти

FFT - Fast Fourier transform

DFT - Discrete Fourier transform

DOG - Derivative of Gaussian

#### **ВСТУП**

В наш час суттєві економічні зміни відбуваються чи не раз на декілька років і під них буває непросто підлаштуватися. В таких умовах дуже важливо навчитися їх передбачати. Аналіз часових рядів валютного котирування зараз набирає актуальності, оскільки відкриває можливості для заробітку на основі купівлі-продажу валюти та наукової діяльності в економічній сфері.

Наразі для аналізу валютного котирування використовується близько двохсот індикаторів і їх кількість постійно збільшується. Така тенденція свідчить про те, що в цій області постійно ведуться дослідження і вона ще повністю не вивчена. Тому кожний новий підхід до аналізу валютного котирування покращує розуміння прихованих процесів, які впливають на курс валютних пар та економіку в цілому.

Однією з найбільш ґрунтовних праць в області аналізу економічних тенденцій є так званий хвильовий аналіз Еліота. Хоча сам аналіз був придуманий ще в 30-х роках ХХ століття, він досі залишається популярним напрямком досліджень. Математичною основою теорії Еліота, за визнанням самого автора, стали так звані числа Фібоначчі — послідовність чисел, відкрита Фібоначчі.

Для моделей, виділених Еліотом, характерна повторюваність за формою, але не обов'язково за часом або амплітудою. Всього він виявив 13 подібних моделей (хвиль), що постійно виникають у даних про ринкові ціни. Еліот назвав, визначив і проілюстрував ці моделі. Описав, як пов'язані між собою, вони формують більш великі за розміром аналоги, які, в свою чергу, формують ті ж самі моделі ще більшого розміру і т. д. Еліот назвав це явище хвильовим принципом.

Суть хвильового аналізу полягає в тому, що рух ціни є закономірним і постійно повторюється одна і та ж модель цінового «шляху». Головна складність застосування хвильового аналізу полягає у правильному знаходженні хвилі, адже потрібно правильно відділити шуми та інші явища циклічного характеру від власне хвилі Еліота.

Оскільки ми маємо справу з хвильовим аналізом, тоді логічним кроком було б застосувати математичні інструменті, які працюють з хвилями. Аналіз хвиль виконувався за допомогою Фур'є і вейвлет перетворень.

Вейвлет-перетворення – це перетворення, що схоже на перетворення Фур'є. Основна відмінність лежить в наступному: перетворення Фур'є розкладає сигнал на складові у вигляді синусів і косинусів, тобто функцій, локалізованих в Фур'є-просторі, а вейвлет-перетворення використовує функції, локалізовані як в реальному, так і в в Фур'є-просторі.

Усі вейвлет-перетворення розглядають функцію (взяту як функцією від часу) у термінах коливань, локалізованих за часом (простором) і частотою. Для даного дослідження використовувались вейвлети Хаара, Добеші, Морлет та інші.

Для того щоб дана теорія була цікава для бізнесу та наукових досліджень процес виявлення хвиль Елліотта за допомогою вейвлет перетворень потрібно автоматизувати. На цій основі була побудована

Система підтримки прийняття рішень — комп'ютеризована система, яка шляхом збору та аналізу великої кількості інформації може впливати на процес прийняття управлінських рішень в бізнесі та підприємництві.

Сучасні системи підтримки прийняття рішень виникли у результаті злиття управлінських інформаційних систем і систем управління базами даних, як системи, що максимально пристосовані до розв'язування задач щоденної управлінської діяльності, і є інструментом, щоб надати допомогу тим, хто вирішує (робить вибір). За допомогою СППР може проводитись вибір рішень у певних неструктурованих і слабко структурованих задачах, у тому числі й тих, що мають багато критеріїв.

Таким чином, метою роботи є створення та аналіз індикаторів на основі вейвлет-перетворення та розробка системи прийняття рішень.

Для досягнення такої мети були вирішені наступні задачі:

- а) створенно індикатори на основі спектрумів вейвлет-перетворень;
- б) проведено аналіз створених індикаторів на виявлення хвиль Елліотта;
- в) проведено прівняльних аналіз існуючих систем прийняття рішень для валютних корирувань на біржі;

г) розроблено систему прийняття рішень на основі отриманих результатів.

Об'єктом дослідження є фінансові часові ряди валютних котирувань.

Предметом дослідження є вейвлет-перетворення, модель хвиль Елліотта, система прийняття рішень.

В якості методів дослідження використовуються вейвлетперетворення.

Наукова новизна роботи: запропоновано індикатори для валютних котирувань на основі вейвлет-перетворення та створено систему прийняття рішень на основі вейвлетної ідентифікації хиль Елліотта.

Практичними результатами роботи є розробка індикаторів на основі вейвлет перетворення та система прийняття рішень.

#### **РОЗДІЛ 1 ТЕОРЕТИЧНА ЧАСТИНА**

#### **1.1 Аналіз актуальності задачі**

Згідно теорії Елліота, ринок рухається циклічними хвилями з видом самоподібності всередині хвиль. Великі хвилі складаються з менших хвиль, які безпосередньо містять менші хвилі, і так далі. Таким чином данні хвилі описують деякі циклічні процеси, які впливають на ринок. Таким чином теорія Елліота дає можливість аналізувати ринок в контексті описаних ним хвиль – а саме циклічною закономірною поведінкою. Ці дослідження можуть перетинатися с масовою психологією людей, які впливають на ринок, на фізіологію людей, що проявляється як наслідок впливу циклів Землі, Сонця, Місяця і т.д.

Вейвлет-аналіз дає можливість детально дослідити властивості хвиль Елліота, а саме порівняти вейвлет-перетворення різних хвиль між собою та виявити закономірності. Проте аналіз спектрума вейвлет-перетворення не є тривіальною задачею, тому творення індикаторів полегшує розуміння результатів.

Наразі в технічному аналізі хвилі Елліота шукають вручну, а це означає, що одні люди можуть виокремити хвилю, а інші – ні. Цей факт завдає складнощів в аналізі ринку та інколи дискредитує хвилі Елліота.

Систем прийняття рішень для валютних котирувань багато, проте всі системи працюють з хвилями Елліотта в контексті чисел Фібоначчі. Створенная система - це новий підхід до прогнозування стратегії поведінки на біржі. Також система забеспечує аналітина новими індикаторами.

### **1.2 Дослідження існуючих підходів**

На даний момент існує лише один підхід до виявлення та аналізу хвиль Елліотта - це аналіз рівнів на основі чисел Фібоначчі.

У своїй теорії Ральф Нельсон Елліотт виділив три основних аспекти в змінах цін: модель, співвідношення і час. Модель відноситься до хвильовим моделям і утворенням, в той час як співвідношення (взаємовідношення між числами, суто в рядах Фібоначчі) використовується для вимірювання хвиль. Для використання теорії в щоденній торгівлі трейдер визначає основну хвилю або надцикл, відкриває довгу позицію і потім продає, або відкриває коротку позицію, оскільки дія моделі припиняється або намічається розворот.

Числа Фібоначчі дозволяють математично обгрунтувати хвильову теорію Елліотта. Хоча співвідношення Фібоначчі застосовуються в різних технічних індикаторах, найбільш значна їх роль залишається в вимірі корекції хвиль. [\[3](#page-84-0)]

Послідовність Фібоначчі починається з простої одиниці і триває шляхом додавання попереднього числа ось до чого:

 $0 + 1 = 1$ ,  $1 + 1 = 2$ ,  $2 + 1 = 3$ ,  $3 + 2 = 5$ ,  $5 + 3 = 8$ ,  $8 + 5 = 13$ ,  $13 + 8 = 21$ ,  $21 + 13 = 34, 34 + 21 = 55, 55 + 34 = 89, ...$ 

У цій серії багато характерних особливостей:

+ Коефіцієнт співвідношення сумарного числа до будь-якого числа в серії одно 0.618 або 61.8

+ Коефіцієнт співвідношення будь-якого сумарного числа до числа через одне становить 0.382 або 38.2Корекція - це зміна в цінах, яке простежує етапи попередніх змін. Зазвичай ринок відстежується в одному з трьох рівнів Фібоначчі - 38.2 %, 50 %, and 61.8 %. Корекція цін по Фібоначчі визначається основними мінімальними і максимальними коливаннями, які встановлюють рівень підтримки, як тільки ринок відступає від максимуму.

Корекція протікає також до максимального від мінімального коливання, використовуючи ті ж співвідношення, які розглядаються як рівні опору, як тільки ринок відскакує від мінімуму(рис. [1.1](#page-12-0)).

Пролонгація цін по Фібоначчі використовується трейдерами для визначення зон на графіку, при яких варто увійти на ринок під час наступного стійкого руху цін, будь-то висхідний або спадний тренд. Відсоткове продовження рівнів вибудовується на графіку в горизонтальні лінії над або під попереднім зміною тренду. Найбільш поширені рівні продовження - 61.8 %, 100.0 %, 138.2 % і 161,8 %.

<span id="page-12-0"></span>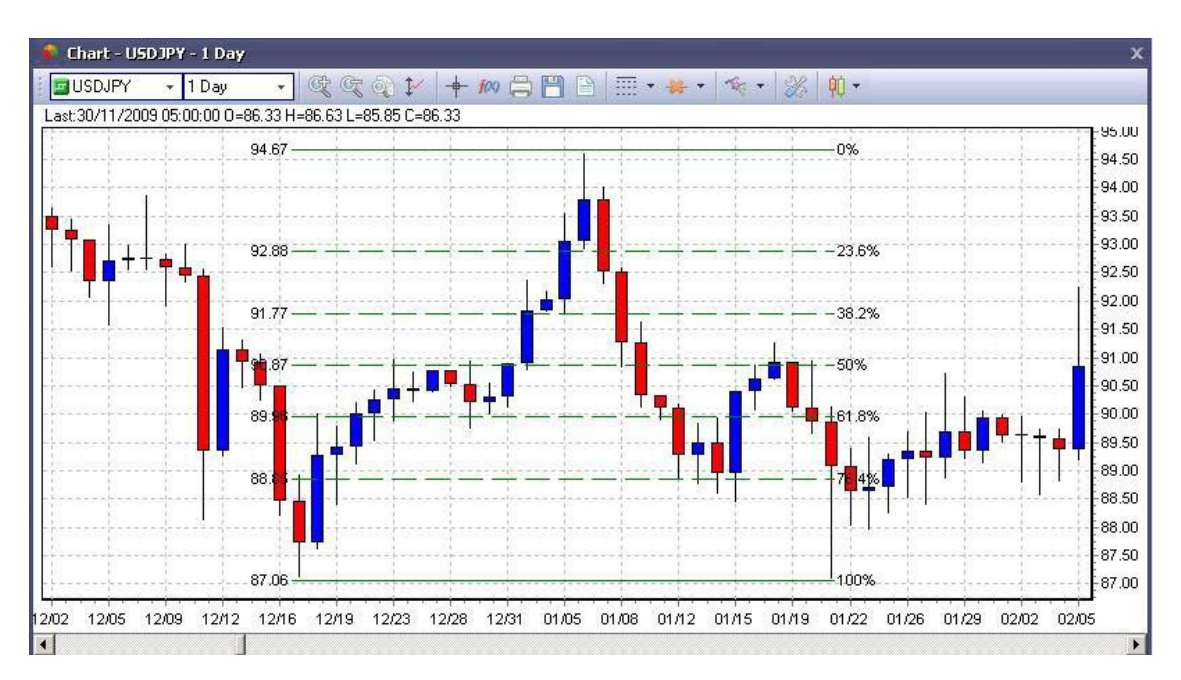

Рисунок 1.1 – Приклад виявлення хвилі Елліотта на основі рівнів Фібоначчі

#### **1.3 Формалізація постановки задачі**

Метою даної роботи є дослідження існуючих методів знаходження хвиль Елліотта і розробка власного алгоритму для виявлення хвиль Елліотта за допомогою попередньої обробки рядів та вейвлет-перетворень.

У даному дослідженні виділяємо такі підзадачі:

- Розгляд існуючих рішень, що дозволяють виявити хвилю Елліотта
- Розробка алгоритму для виявлення хвиль Елліотта
- Дослідження фрактальної структури хвиль Елліотта
- Порівняльна характеристика фур'є- та вейвлет-перетворень для виявлення хвиль Елліотта

- Дослідження взаємозв'язку між історичними подіями та зародженням хвиль Елліотта

#### **1.4 Хвильова теорія Елліотта**

Хвильова теорія Еліота - один з найбільш відомих технічних методів аналізу та прогнозування фінансових ринків [\[1](#page-84-1)]. Викликаючи чималий інтерес з боку трейдерів, незважаючи через труднощі її інтерпретації, вона залишається одним з найбільш популярних методів аналізу в технічному аналізі.

#### **1.4.1 Походження хвиль Елліотта**

Теорія хвильового руху ринків була запропонована в 30-х роках XX століття Ральфом Нельсоном Еліотом, згідно з якою всі рух цін на ринку підпорядковується психології людей і є циклічним процесом зміни імпульсних хвиль на корекційні і навпаки. Згідно з Елліоттом, хвилі Елліотта є квантифікацією реакції натовпу на події, що не завжди можуть повторюватися в часі або амплітуді, але завжди повторюються структурно.

## **1.4.2 Типові хвилі Елліотта**

Імпульсні хвилі являють собою послідовність п'яти коливань ціни, корекційні хвилі - послідовність трьох або п'яти коливань ціни. Імпульсні хвилі за формою, структурою, а також застосовним до них правилами бувають наступних типів:

<span id="page-14-0"></span>Імпульси(рис. [1.2](#page-14-0)):

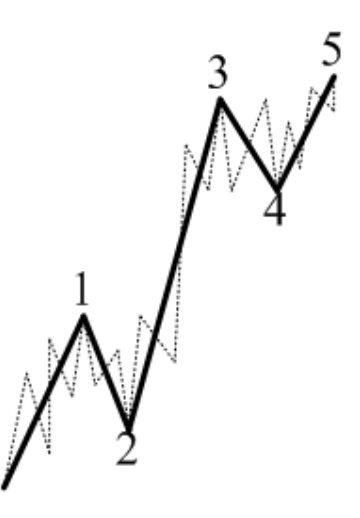

Рисунок 1.2 – Імпульс

- закінчення другої хвилі ніколи не заходить за початок першої хвилі;
- третя хвиля завжди простягається далі вершини першої хвилі;
- закінчення четвертої хвилі ніколи не заходить за вершину першої хвилі;
- третя хвиля ніколи не буває найкоротшою з усіх діючих хвиль;
- третя хвиля завжди є імпульсом;
- перша хвиля може бути або імпульсом, або клином;
- п'ята хвиля може бути або імпульсом, або діагоналлю;
- друга хвиля може прийняти форму будь корекційної хвилі за винятком трикутника;

- четверта хвиля може прийняти форму будь корекційної хвилі. Клини(рис. [1.3\)](#page-15-0):

<span id="page-15-0"></span>

Рисунок 1.3 – Клин

- закінчення другої хвилі ніколи не заходить за початок першої хвилі;
- третя хвиля завжди простягається далі вершини першої хвилі;
- закінчення четвертої хвилі завжди заходить за вершину першої хвилі , але ніколи не заходить за початок третьої хвилі;
- третя хвиля ніколи не буває найкоротшою з усіх діючих хвиль;
- третя хвиля завжди є імпульсом;
- перша хвиля може бути або імпульсом , або клином;
- п'ята хвиля може бути або імпульсом чи діагоналлю;
- друга хвиля може прийняти форму будь корекційної хвилі за винятком трикутника;
- четверта хвиля може прийняти форму будь корекційної хвилі.

<span id="page-15-1"></span>Діагоналі(рис. [1.4\)](#page-15-1):

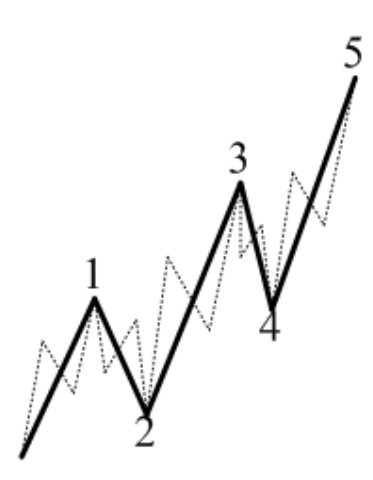

Рисунок 1.4 – Діагональ

- закінчення другої хвилі ніколи не заходить за початок першої хвилі;

- третя хвиля завжди простягається далі вершини першої хвилі;
- закінчення четвертої хвилі, як правило, заходить за вершину першої хвилі, але ніколи не заходить за початок третьої хвилі;
- третя хвиля ніколи не буває найкоротшою з усіх діючих хвиль;
- перша, друга і третя хвилі можуть прийняти форму будь корекційної хвилі за винятком трикутника;
- <span id="page-16-0"></span>- четверта і п'ята хвиля можуть прийняти форму будь корекційний хвилі. Коррекційні хвилі розподіляють на: Зигзаги(рис. [1.5\)](#page-16-0):

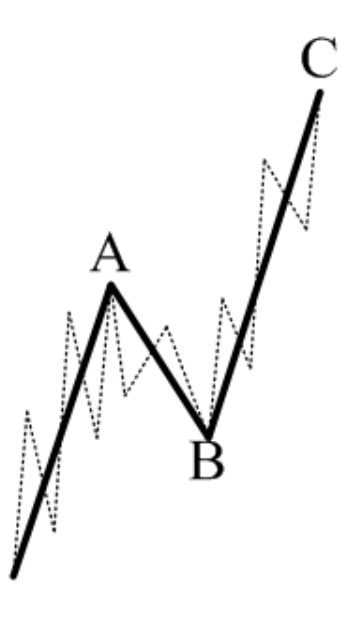

Рисунок 1.5 – Зигзаг

- хвиля A може прийняти форму імпульсу або клина;
- хвиля C може прийняти форму імпульсу або діагоналі;
- хвиля B може прийняти форму будь корекційної хвилі.

Хвиля C простягається далі вершини хвилі A; Закінчення хвилі B не заходить за початок хвилі A; Площини(рис. [1.6](#page-17-0)):

<span id="page-17-0"></span>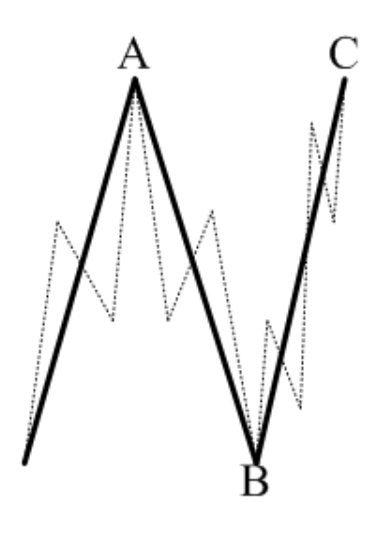

Рисунок 1.6 – Площина

- хвиля A може прийняти форму будь корекційної хвилі за винятком трикутника;
- хвиля B може прийняти форму будь корекційної хвилі;
- <span id="page-17-1"></span>- хвиля C може прийняти форму імпульсу або діагоналі. Подвійні зигзаги(рис. [1.7\)](#page-17-1):

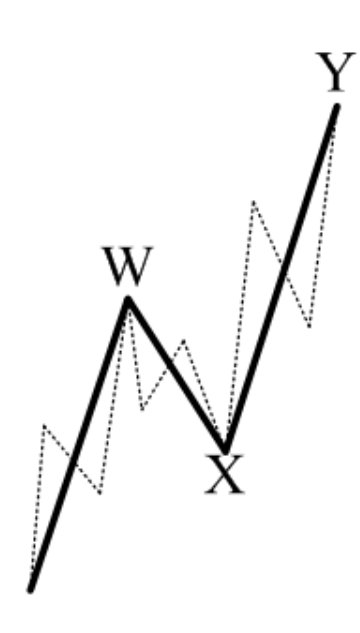

Рисунок 1.7 – Подвійний зигзаг

- хвиля W і хвиля Y приймають форму зигзага;
- хвиля X може прийняти форму будь корекційної хвилі;
- хвиля Y простягається далі вершини хвилі W;
- закінчення хвилі X не заходить за початок хвилі W.

<span id="page-18-0"></span>Потрійний зигзаг(рис. [1.8\)](#page-18-0):

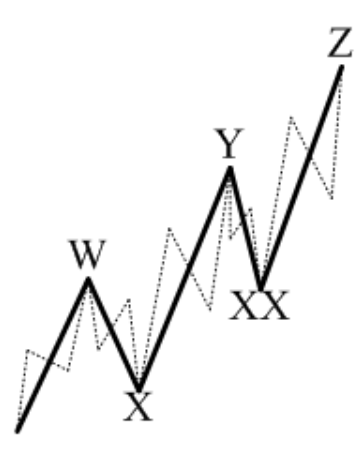

Рисунок 1.8 – Потрійний зигзаг

- хвиля W, хвиля Y і хвиля Z приймають форму зигзага;
- хвиля X може прийняти формул будь корекційної хвилі за винятком трикутника;
- хвиля XX може прийняти форму будь корекційної хвилі;
- хвиля Y простягається далі вершини хвилі W;
- хвиля Z простягається далі вершини хвилі Y;
- закінчення хвилі X не заходить за початок хвилі W;
- закінчення хвилі XX не заходить за початок хвилі Y.

<span id="page-18-1"></span>Подвійні трійки(рис. [1.9](#page-18-1)):

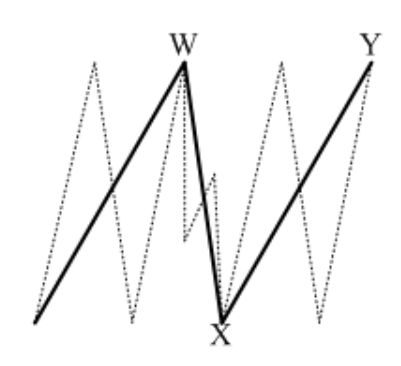

Рисунок 1.9 – Подвійна трійка

- хвиля W приймає форму будь корекційної хвилі за винятком трикутника;

- хвиля X і хвиля Y приймають форму будь корекційної хвилі. Потрійні трійки(рис. [1.10\)](#page-19-0):

<span id="page-19-0"></span>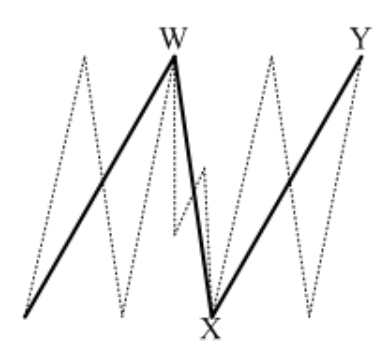

Рисунок 1.10 – Потрійна трійка

- хвиля W, хвиля X і хвиля Y можуть прийняти форму будь корекційної хвилі за винятком трикутника;

<span id="page-19-1"></span>- хвиля XX і хвиля Z можуть прийняти форму будь корекційної хвилі. Трикутники що збігаються(рис. [1.11](#page-19-1)):

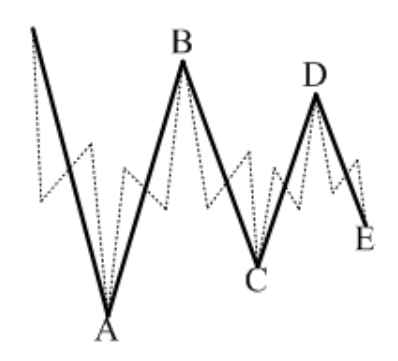

Рисунок 1.11 – Трикутники, що збігаються

- хвиля C ніколи не виходить за цінові межі хвилі B;
- хвиля D ніколи не виходить за цінові межі хвилі C;
- хвиля E ніколи не виходить за цінові межі хвилі D;
- хвиля A, хвиля B і хвиля C можуть прийняти форму будь корекційної хвилі за винятком трикутника;

- хвиля D і хвиля E можуть прийняти форму будь корекційної хвилі. Трикутник що розбігається(рис. [1.12\)](#page-20-0):

<span id="page-20-0"></span>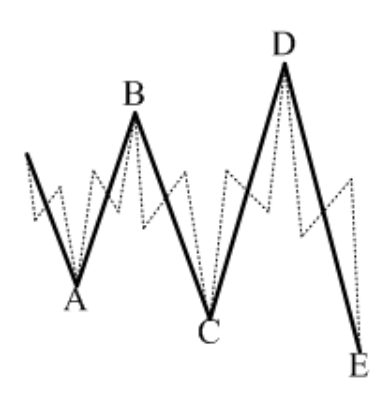

Рисунок 1.12 – Трикутники, що розбігаються

- хвиля C завжди перевищує хвилю B по довжині;
- хвиля D завжди перевищує хвилю С по довжині;
- хвиля A, хвиля B і хвиля C можуть прийняти форму будь корекційної хвилі за винятком трикутника;
- хвиля D і хвиля E можуть прийняти форму будь корекційної хвилі.

Представлені вище моделі хвиль і правила відповідають лише класичному уявленню про хвильовий аналіз.[[1\]](#page-84-1)

Також, хвилі Елліотта пов'язані між собою рівнями Фібоначчі. В таб. [1.1](#page-20-1) можна побачити оцінку співвідношень хвиль Елліотта між собою.

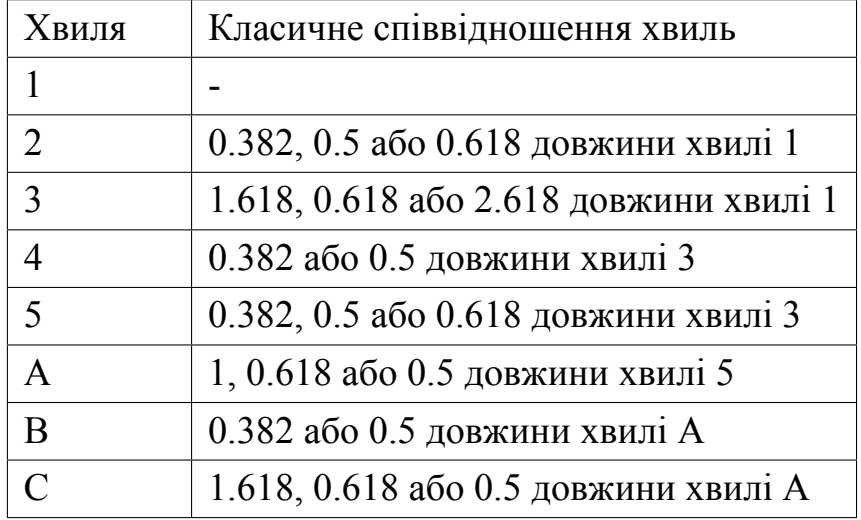

<span id="page-20-1"></span>Таблиця 1.1 – Співвідношення хвиль Елліотта один до одного

Існує також його сучасне уявлення, сформоване при вивченні ринку Forex. Найдена, наприклад нова модель похилого (зрушується) трикутника, виявлені імпульси з трикутником в другій хвилі та ін. Як видно з рисунків 2.23 - 2.33, кожна імпульсна або корекційна хвиля складається з таких же

імпульсних і корекційних хвиль (виділені штриховий лінією), але вже меншою мірою. Це так звана фрактальність (вкладеність) хвиль Еліота : хвилі великих ступенів складаються з хвиль менших ступенів , які в свою чергу складаються з хвиль ще менших ступенів і так далі(рис. [1.13](#page-21-0)):.

<span id="page-21-0"></span>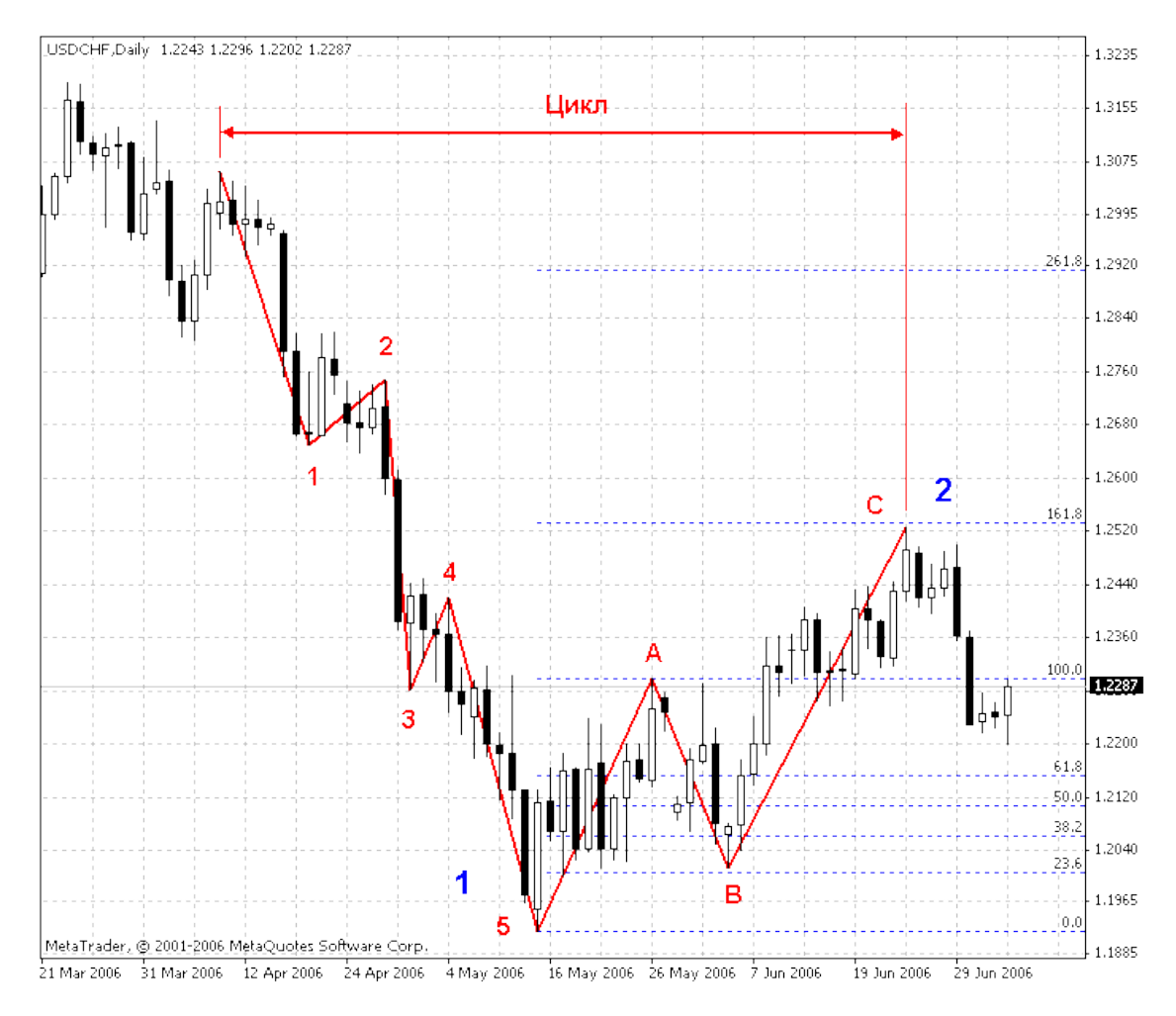

Рисунок 1.13 – Хвиля Еліота на реальному сигналі

Математичною основою теорії Еліота, за визнанням самого автора, стали так звані числа Фібоначчі. Хвильова теорія Еліота свідчить, що ринок може перебувати в двох широких фазах - бичачий ринок та ведмежий ринок. Основний принцип в теорії Еліота - кожна імпульсна хвиля складається з п'яти хвиль меншого розміру ( хвилі 1, 2, 3, 4, 5 ), а кожна хвиля коректування (проти тренду) - з трьох хвиль ( хвилі A, В, C ). Найдовший цикл, згідно теорії Еліота називається Великим суперциклом, який складається з 8 хвиль ( хвилі 1, 2, 3, 4, 5, A, В, C ), ці хвилі в свою чергу теж складаються з 8 хвиль меншого циклу і т.д.

Для математичного викладу своєї теорії Еліот використовував принцип чисел Фібоначчі. Числа Фібоначчі відіграють важливу роль у будові повного ринкового циклу, що описується в самій теорії Еліота. Кількість хвиль, що утворюють тенденцію, збігається з числами Фібоначчі. Якщо уважно подивитися на Малюнок нижче, то можна помітити, що повний цикл складається з двох великих хвиль, восьми середніх хвиль, 34 маленьких хвиль. Аналогічно якщо розглядати бичачий ринок, то можна побачити, що бичача більша хвиля складається з однієї великої хвилі, п'яти середніх хвиль, та 21 маленьких хвиль. Якщо продовжити цей список, то наступним числом на висхідному тренді буде 89 і т.д. Відповідно, ведмежа більша хвиля складається з однієї великої хвилі, трьох середніх хвиль та 13 маленьких хвиль. Якщо ж перейти на ще нижчий рівень, то налічується вже 55 дуже маленьких хвиль і т.д.

Згідно теорії, кожна хвиля має набір характеристик. Ці характеристики засновані на масивах ринкової поведінки. У теорії Хвиль Еліота особлива увага приділяється індивідуальним прикметам кожної з хвиль. Крім того, існують певні правила пропорцій побудови хвиль Еліота. Ці правила допомагають правильно визначити моменти початку побудови хвиль і їх тривалість. Довжини хвиль вимірюються від high до low відповідної хвилі. Нижче наведені класичні співвідношення хвиль між собою які підтверджуються з погрішністю 10%. Таку похибку можна пояснити короткостроковим впливом деяких технічних або фундаментальних факторів. У цілому дані співвідношення досить умовні. Важливим є і те, що ставлення розмірів всіх хвиль один до одного може приймати значення 0.382, 0.50, 0.618, 1.618. Розглянемо характеристики кожної хвилі: Хвиля 1 Відбувається, коли «психіка ринку» майже повністю ведмежа (бича). Новини усе ще негативні (позитивні). Як правило, дуже сильна, якщо являють собою різку зміну в поточній ситуації (зміна ведмежого тренда на бичачий, прорив потужного рівня опору (підтримки) і т.д.). У спокійній ситуації зазвичай демонструє незначний рух цін на тлі загальної нерішучості. Хвиля 2 Відбувається, коли ринок різко робить відкат від підвищення (зниження) цін. Її корекція може становити майже 100% Хвилі 1, але не нижче її початку. Зазвичай становить близько 60% від Хвилі 1, розвивається на тлі домінуючого переважання інвесторів, які надають перевагу фіксуванню прибутків. Хвиля 3 Є тим, заради чого еліотики живуть. Спостерігається різке зростання оптимізму серед інвесторів. Це найбільш потужна і довга хвиля зростання (зниження) цін (ніколи не може бути найкоротшою), на якій відбувається прискорення цін і збільшення обсягів. Типова Хвиля 3 перевищує Хвилю 1 принаймні в 1,618 рази та може становити навіть більше цього значення. Хвиля 4 Часто буває проблематичною для ідентифікації. Зазвичай вона відкочується не більше, ніж на 38% Хвилі 3. Її глибина і тривалість, як правило, невелика. Оптимістичні настрої все ще переважають на ринку. Хвиля 4 не повинна перекривати Хвилю 2 до тих пір, поки п'ятихвильовий цикл є частиною кінцевого трикутника. Хвиля 5 Часто ідентифікується по імпульсній дивергенції (momentum divergences). Зростання цін на середніх обсягах торгів. Проходить на тлі масового ажіотажу у публіки. До кінця хвилі, найчастіше, відбувається різке зростання обсягів торгів. Хвиля A Більшість продовжує вважати, що зростання (зниження) скоро продовжиться з новою силою. Але вже почали з'являтися гравці, переконані в зворотному. Характеристики цієї хвилі часто дуже схожі на Хвилю 1. Хвиля B Часто дуже схожа на Хвилю 4 і дуже важка для ідентифікації. Показує незначний рух вгору (вниз) на залишках оптимізму. Хвиля C Сильна хвиля на тлі загальної переконаності про початок нової понижувальної (зростаючої) тенденції. Між тим, деякі інвестори починають обережну покупку (продаж). Вона складається з п'яти менших хвиль та становить в сумі до 1.618 рази хвилі 3.

На жаль, хвилі Еліота дуже добре помітні на «історії» ринку і погано передбача.ться для майбутнього. У зв'язку з цим практичне використання хвильової теорії Еліота найчастіше проблематично для початківців, тому що вимагає спеціальних знань та практичних навичок.[[26](#page-85-0)]

#### **1.5 Фрактальна природа хвиль Елліотта**

Одним з важливих висновків Елліотта було твердження про природу, досліджуваним ним хвиль: всі хвилі всередині себе складаються з інших, більш дрібних хвиль (тобто мають таку саму внутрішню структуру, як і вся модель) і, в свою чергу, приймають участь у формуванні точно такої ж моделі більшого часового і цінового масштабів. Таким чином, представлена на рисунку [1.14](#page-24-0) модель приймає наступний вигляд:

<span id="page-24-0"></span>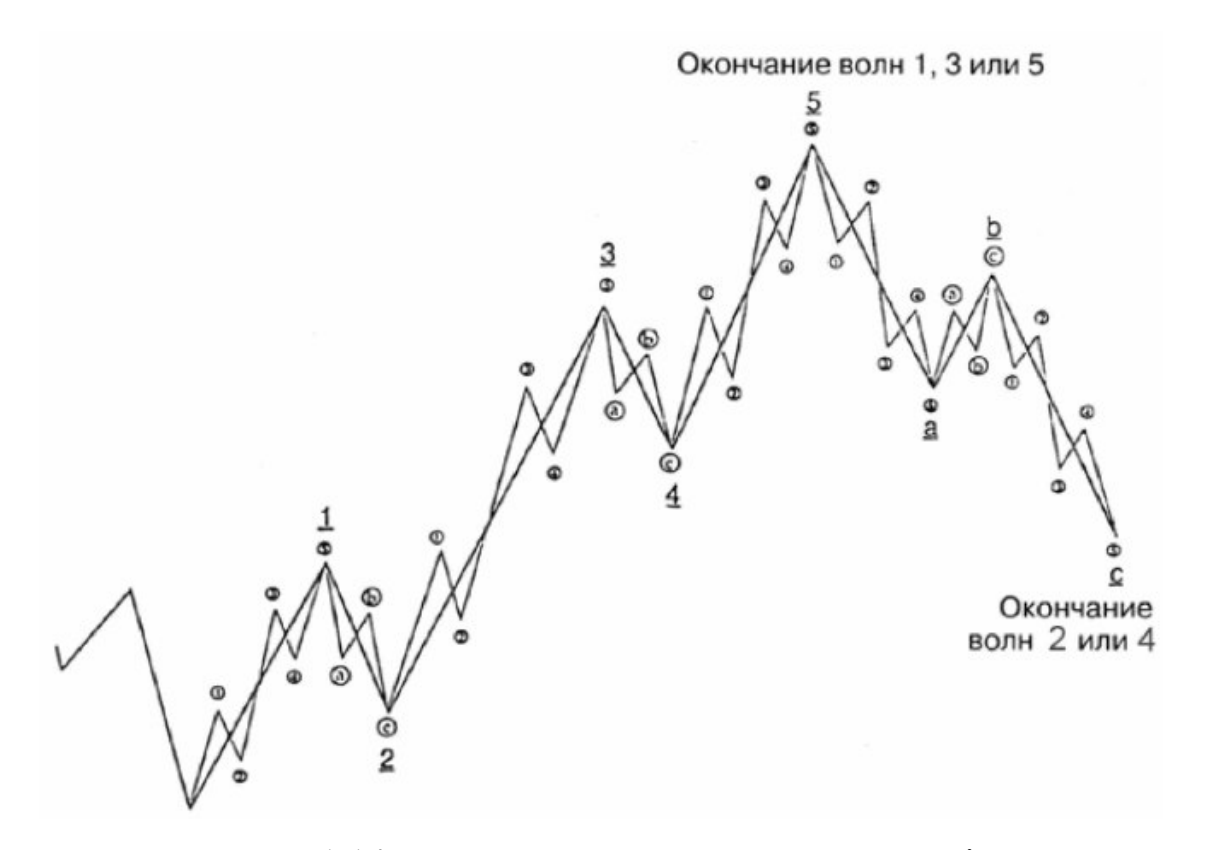

Рисунок 1.14 – Фрактальна структура хвиль Елліота

Слід зазначити, що в своєму чистому вигляді модель, представлена на рисунку [1.14,](#page-24-0) зустрічається здебільшого при малих часових інтервалах чи низькій кількості значень цін. Більш розповсюдженими є розширення окремих хвиль Елліота, описані вище, наприклад, як на рисунку [1.15.](#page-25-0) Найбільш загальним випадком є модель, представлена на рисунку [1.15](#page-25-0). Аналізуючи її, ми можемо виділити великі хвилі (1)-(5) та (a),(b),(c), які в свою чергу складаються з більш дрібних хвиль. Таким чином, ми отримуємо схему, представлену на рисунку [1.14.](#page-24-0)

<span id="page-25-0"></span>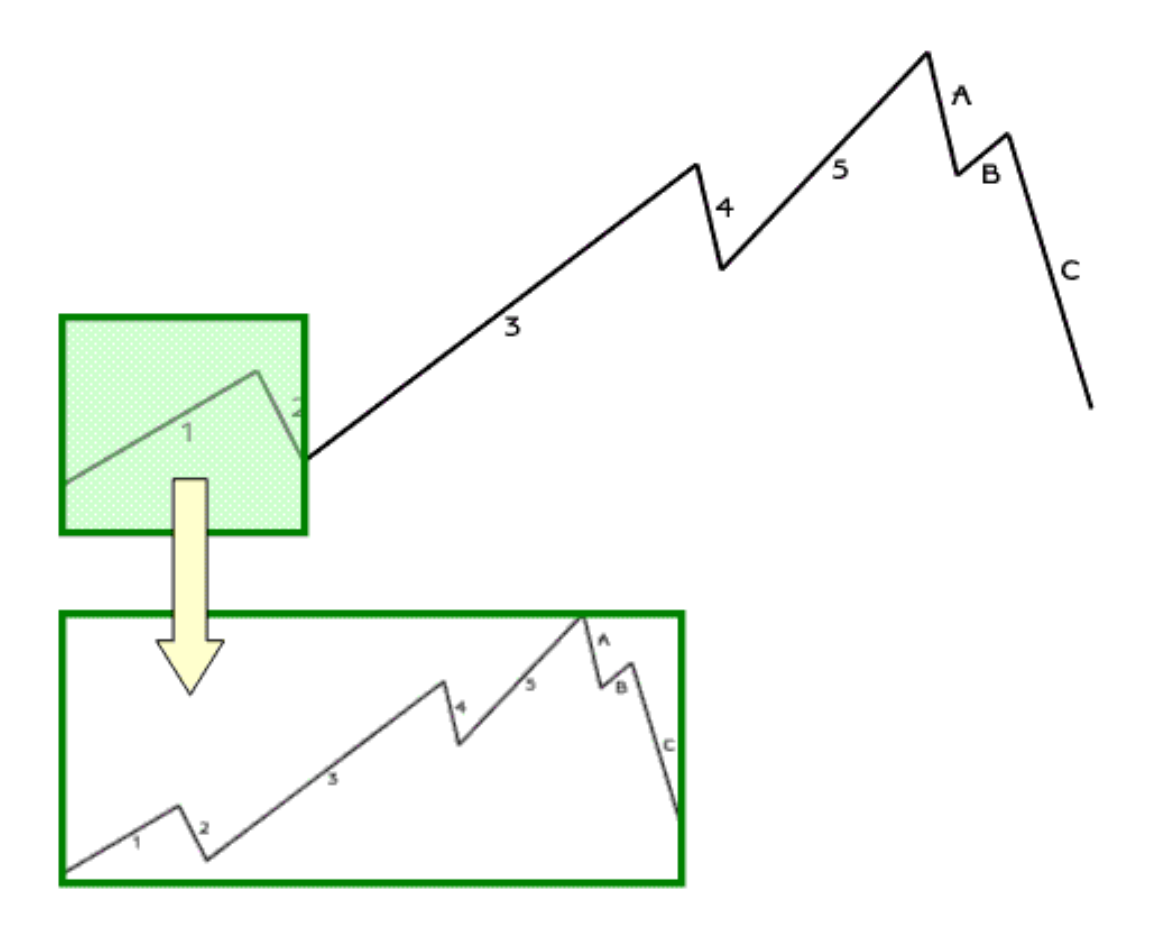

Рисунок 1.15 – Окремий випадок розтягнення хвилі Елліота

У моделі хвиль Елліота закладена самоподібність, тобто має фрактальну структуру. Для її дослідження ми можемо використати фрактальну розміреність *D*, що означає статичну величину, яка дозволяє зрозуміти наскільки повно фрактал заповнює простір, якщо збільшувати його до дрібних часток. Принцип фрактальної розміреності демонструє грубість фракталу в порівнянні з чистотою та топологічною розміреністю, якою володіють класичні геометричні фігури. Наприклад, для прямої лінії розміреність дорівнює 1.

Фрактальна розміреність має безліч специфічних визначень. Найважливішими з них є: розміреність Реній, розмірність Хаусдорфа та компактна розмірність. Через свою простоту на практиці застосовуються розмірність Мінковського і кореляційна розмірність. Хоч для деяких фракталів усі ці розмірності збігаються. В цілому, вони не є еквівалентними.

В цій роботі використано розміреність Мінковського саме через зручність її обчислення за допомогою електронно - обічслювальних засобів. [[22](#page-85-1)]

#### **1.6 Вейвлет аналіз хвиль Елліотта**

Вейвлет-аналіз є варіацією спектрального аналізу, в якому роль простих коливань відіграють особливі функції так звані вейвлети. Базова вейвлет-функція- це деяке "коротке" коливання, але не тільки. Поняття частоти класичного спектрального аналізу тут замінено масштабом, і, щоб заміщення "короткими хвилями" всю тимчасову вісь, введено часові зрушення функцій. Таким чином, базис вейвлетів - це функції типу ψ ( *t−b a* ), де  $b$  - зсув, *a* – масштаб. Окрім того, щоб бути як вейвлет, функція ψ(*t*) повинна мати у своїй структурі нульову площу, а краще, рівними нулю перший, другий та інші моменти. Фур'є - перетворення таких функцій дорівнює нулю при  $\omega = 0$ і має вигляд фільтра у формі смужки. При різних значеннях *′a ′* це буде набір смугових фільтрів. Угрупуванння вейвлетів у тимчасовій або частотній області використовуються для представлення сигналів і функцій у вигляді суперпозиції вейвлетів на різних масштабних рівнях розкладання сигналів. [[23](#page-85-2)]

Аналітика вейвлетного перетворення сигналів визначається математичнім підґрунтям розкладання сигналів, яке є аналогічнім перетворенню Фур'є. Відмінною особливістю вейвлет-перетворень є нова основа розкладання сигналів - вейвлетної функції. Властивості якої принципово важливі як для самої можливості розкладання сигналів за одиничними вейвлетними функціями, так і для цілеспрямованих дій над вейвлетними спектрами сигналів, в тому числі з подальшою реконструкцією сигналів з обробленими вейвлетними спектрами.

Вейвлети бувають: ортогональними, полуортогональнимі, біортогональних. Ці функції можуть бути симетричними, асиметричними і несиметричними, з компактною областю визначення і не мають такої, а також мати різну ступінь гладкості. Деякі функції мають аналітичний вираз, інші - швидкий алгоритм обчислення вейвлет-перетворення. На практиці бажано було б мати ортогональні симетричні і асиметричні вейвлети, але таких ідеальних вейвлетів не існує. Найчастіше застосовуються біортогональні вейвлети.[[24\]](#page-85-3)

#### **1.6.1 Визначення вейвлета**

До вейвлетів відносять локалізовані функції, які конструюються з одного материнського вейвлета ψ(*t*) (або з якоїсь іншої незалежної змінної) шляхом операцій зсуву по аргументу (b) і масштабної зміни (а):

$$
\psi_{ab}(t) = (1/(\sqrt{|a|})) \psi((t-b)/a), (a,b) \in R, \psi(t) \in L^{2}(R), \quad (1.1)
$$

де множитель  $(1/(\sqrt{|a|}))$  забезпечує незалежність норми функцій від масштабного числа 'a'.

Вейвлетний масштабно-часовий спектр *C*(*a,b*) на відміну від Фур'є спектра є функцією двох аргументів: масштабу вейвлета 'а' (в одиницях, зворотних частоті), і тимчасового зсуву вейвлета за сигналом 'b' (в одиницях часу), при цьому параметри 'а' і 'b' можуть приймати будь-які значення в межах областей їх визначення.

Для кількісних методів аналізу (декомпозиція сигналів з можливістю подальшої лінійної реконструкції сигналів з оброблених вейвлет-спектрів) в якості вейвлетніх підґрунть можна використовувати будь-які локалізовані функції ψ(*t*), якщо для них існують функції-двійники ψ # (*t*), такі, що сімеи ства *{*ψ*ab*(*t*)*}* і *{*ψ*ab*(*t*)*}* можуть утворювати парні базиси функціонального простору *L* 2 (*R*). Вейвлети, певні таким чином, дозволяють уявити будь-яку довільну функцію в просторі *L* 2 (*R*) у вигляді ряду:

$$
s(t) = \sum_{a,b} C(a,b) \psi_{ab}^{\#}(t), (a,b) \in I,
$$
\n(1.2)

де коефіцієнти *C*(*a,b*) – проекції сигналу на вейвлетного базис простору, які визначаються скалярним твором

$$
C(a,b) = \langle s(t), \psi_{ab}(t) \rangle = \int_{-\infty}^{+\infty} s(t) \psi_{ab}(t) dt \qquad (1.3)
$$

Якщо вейвлет  $\psi(t)$  має властивість ортогональності, то  $\psi^{\#}(t)\psi(t)$  і вейвлетного базис ортогонален. Вейвлет може бути ортогональним, проте якщо він має двійника, і пара  $(\psi(t),\psi^\#(t))$  дає можливість сформувати угрупування *{*ψ*mk*(*t*)*}* і *{*<sup>ψ</sup> # *zp*(*t*)*}*, задовольняють умові ортогональності на цілих числах I:

$$
\langle \psi_{mk}(t), \psi_{zp}^{\#}(t) \rangle = \delta_{mz} \delta_{kp}, m, k, z, p \in I,
$$
\n(1.4)

то можливо розпад сигналів на вейвлетні ряди зі зворотним формулами реконструкції.[[24](#page-85-3)]

## **1.6.2 Неперервне вейвлет перетворення**

Вейвлет-перетворення для неперервного сигналу відносно вейвлет функції визначається наступним чином [\[9\]](#page-84-2):

$$
T(a,b) = \frac{1}{\sqrt{a}} \int_{-\infty}^{\infty} x(t) \psi^* \left(\frac{t-b}{a}\right) dt \tag{1.5}
$$

де ψ *<sup>∗</sup>* означає комплексне спряження для <sup>ψ</sup>, параметр *b ∈ R* відповідає часовому зсуву, і називається параметром положення, параметр *a >* 0 задає масштабування і називаеться параметром розтягнення.

$$
w(a) \equiv \frac{1}{\sqrt{a}}.\tag{1.6}
$$

Ми можемо визначити нормовану функцію наступним чином:

$$
\psi_{a,b} = \frac{1}{\sqrt{a}} \psi\left(\frac{t-b}{a}\right) \tag{1.7}
$$

що позначає часовий зсув на *b* і масштабування по часу на *a*. Тоді формула вейлет-перетворення зміниться на

$$
T(a,b) = \int_{-\infty}^{\infty} x(t) \, \psi_{a,b}^* \, dt \tag{1.8}
$$

Вхідний сигнал может бути відтворенний по формулі оберненного перетворення

$$
x(t) = \frac{1}{C_{\Psi}} \int_{-\infty}^{\infty} \int_{-\infty}^{\infty} T(a,b) \, \Psi_{a,b}(t) \, da \, db \tag{1.9}
$$

## **1.6.3 Перелік основних вейвлетів**

Основні функції, які створюють вейвлети, так звані материнські вейвлети, наведені в табл. [1.2](#page-30-0).

| <b>Вейвлети</b>                                                                       | Аналітичний запис<br>$\psi(t)$                                              | Спектральна щільність<br>$\psi(\omega)$                                                                       |
|---------------------------------------------------------------------------------------|-----------------------------------------------------------------------------|----------------------------------------------------------------------------------------------------|
|                                                                                       | Дійсні безперервні базиси                                                   |                                                                                                    |
| Гаусові:<br>Першого порядка або<br>WAVE-вейвлет<br>Другого порядка або<br>$-$         | $- t \exp(-t^2/2)$                                                          | $(i\omega)\sqrt{2\pi}$ exp $(-\omega^2/2)$                                                                    |
| МНАТ-вейвлет<br>«мексиканське<br>капелюх»                                             | $(1-t^2) \exp(-t^2/2)$                                                      | $(i\omega)^2 \sqrt{2\pi} \exp(-\omega^2/2)$                                                                   |
| п-порядка                                                                             | $(-1)^n \frac{d^n}{dt^n} [\exp(-t^2/2)]$                                    | $(-1)^n(i\omega)^n\sqrt{2\pi}$ exp $(-\omega^2/2)$                                                            |
| DOG-difference<br>of<br>gaussians                                                     | $e^{-t^2/2} - 0.5e^{-t^2/8}$                                                | $\sqrt{2\pi}(e^{-\omega^2/2}-e^{-2\omega^2})$                                                                 |
|                                                                                       | Дійсні дискретні базиси                                                     |                                                                                                    |
| <b>НААК-вейвлет</b>                                                                   | 1, $0 \le t \le 1/2$<br>$\geq$ $\{-1, 1/2 \leq t \leq 1$<br>0, t < 0, t > 0 | $ie^{i\omega/2}$ $\frac{\sin^2 \omega/4}{\omega/4}$                                                           |
|                                                                                       | Комплексні                                                                  |                                                                                                    |
| Морле (Morlet)                                                                        | $e^{i\omega_0 t}e^{-t^2/2}$                                                 | $\frac{\sigma(\omega)\sqrt{2\pi}e^{-(\omega-\omega_0)^2/2}}{\sigma(\omega)\sqrt{2\pi}(\omega)^n e^{-\omega}}$ |
| (Paul)<br>Пауля<br>ЧИМ<br>більше n, тим більше<br>моментів має<br>нульових<br>вейвлет | $\Gamma(n+1) \frac{i^n}{(1-n)^{n+1}}$                                       |                                                                                                    |

<span id="page-30-0"></span>Таблиця 1.2 – Материнскі функції вейвлетів

Найбільш поширені базиси створюються на основі похідних функції Гауса (*g*0(*t*) = *e −t* <sup>2</sup>*/*2 ). Це обумовлено тим, що функція Гауса має найкращі показники локалізації як у часовій, так і в частотній областях.Серед комплексних вейвлетів найбільше часто використовується базис, заснований на добре локалізованому у часовій та в частотної областях вейвлеті Морле. Характерний параметр  $\omega_0$  дозволяє змінювати вибірковість базису. Дійсна та уявна частини ψ(*t*) – це амплітудно-модульовані коливання.

Вибір конкретного материнського вейвлета цілком залежить від характеру поставленого завдання та від конкретного аналізованого сигналу. [\[5\]](#page-84-3)

#### **1.6.4 Відображення вейвлет-перетворення**

Результатом вейвлет-перетворення одновимірного числового ряду (сигналу) є двовимірний масив значень коефіцієнтів С (a, b). Розподіл цих показників у просторі (a, b) є: часовий масштаб, тимчасова локалізація, дають інформацію про зміну в часі відносного вкладу в сигнали вейвлетного компоненту різного масштабу і називаються спектром коефіцієнтів вейвлет- перетворення, масштабно-тимчасовим (частотно-тимчасовим) спектром або просто вейвлет-спектром (wavelet spectrum).

Спектр C (a, b) одновимірного сигналу являє собою поверхню в тривимірному просторі. Способи візуалізації спектру можуть бути різноманітними. Найбільш поширений спосіб - проекція на площину ab з ізолініями (ізорівнями), що дозволяє відстежити зміни коефіцієнтів на різних часових масштабах, а також виявити картину локальних екстремумів цих поверхонь ( "па- горбів" і "западин"), так званий "скелет" (skeleton ) структури аналізованого процесу. При широкому діапазоні масштабів застосовуються логарифмічні координати (log a, b). Приклад вейвлетного спектра найпростішого сигналу при його розкладанні вейвлетом Mhat наведено на рис. [1.16](#page-32-0) .

На вертикальних перетинах (перетинах зсуву b) вейвлет-спектр передає компонентний склад сигналу (з даного комплекту вейвлетов) в кожний поточний момент. За змістом перетворення, як скалярного сигналу з вейвлетом, ясно, якщо значення коефіцієнтів кожної поточної тимчасо- вої точки на маштабних перетинах більше, чим сильніша кореляція між вейвлетом дцього маштабу і поведінка сигналу в околицях цієї точки. Відповідно, перетину за параметром 'а' демонструють зміни в сигналі компоненти цього масштабу 'a' з часом.

Вейвлетні складові сигналу в перетинах його спектра не мають зовсім нічого спільного з синусоїдами, і представлені, як правило, сигналами з досить складною і не завжди зрозумілою формою, що може ускладнювати їх наочне уявлення і розуміння. [\[24\]](#page-85-3)

<span id="page-32-0"></span>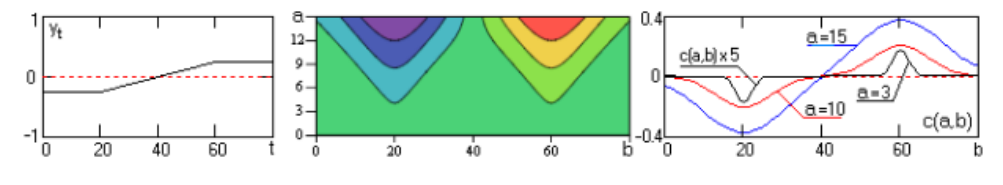

Рисунок 1.16 – Приклад вейвлет перетворення

#### **1.6.5 Процедура вейвлет-перетворення**

Процедура перетворення бере початок із масштабу *a* = 1 і триває при зростаючих значеннях *a*, тобто, аналіз починається з високих частот і проводиться в сторону низьких. Перше значення 'а' відповідає найбільш стислому вейвлету. При збільшенні значення 'а' вейвлет розширюється. Він вміщається в початок сигналу  $(t = 0)$ , перемножується із сигналом, інтегрується на інтервалі свого завдання і до нормального рівня *√* 1  $_{\overline{a}}$ . При завданні парних або непарних функцій вейвлетів результат обчислення *C*(*a,b*) вміщується в точку (*a* = 1*,b* = 0) масштабно-часового спектру перетворення. Зрушення *b* може розглядатися як час з моменту *t* = 0, при цьому координа- тна вісь *b*, по суті, повторює тимчасову вісь сигналу. Для повного включення в обробку всіх точок вхідного сигналу потрібно завдання початкових (і кінце- вих) умов перетворення (певних значень вхідного сигналу при *t <* 0 і *t > tmax* на напівширину вікна вейвлета). При односторонньому завданні вейвлетів результат відноситься, як правило, до тимчасового положення середньої точки вікна вейвлету.

Надалі вейвлет масштабу *a* = 1 зсувається вправо на значення *b* і процес повторюється. Отримуємо значення, відповідне *t* = *b* в рядку *a* = 1 на частотно-часовому плані. Процедура повторюється до тих пір, поки вейвлет не досягне кінцевого сигналу. Таким чином отримуємо рядок точок на масштабно-часовому плані для масштабу *a* = 1.

Для обчислення наступної маштабної функції рядки значення <sup>α</sup> збільшуються на деяке значення. При НПВ в аналітичній формі ∆*b →* 0 і ∆*a →* 0. При виконанні перетворення в комп'ютері обчислюється апроксимація зі збільшенням обох параметрів з певним кроком. Тим самим ми здійснюємо дискретизацию масштабно-часової площини.

Початкове значення маштабного коефіцієнта може бути і менбезше 1. Взагалі, для деталізації найвищих частот сигналу мінімальний розмір вікна вейвлета не повинен перевищувати періоду самої високочастотної гармоніки. Якщо в сигналі присутні спектральні компоненти, відповідні поточному значенню <sup>α</sup>, то інтеграл вейвлета з сигналом в інтервалі, де ця спектральна компонент присутній, дає відносно велике значення. В іншому ви- падку - мало або дорівнює нулю, тому що середнє значення вейвлетного функції дорівнює нулю. Зі збільшенням масштабу (ширини вікна) вейвлета перетворення виділяє все більш низькі частоти.

<span id="page-33-0"></span>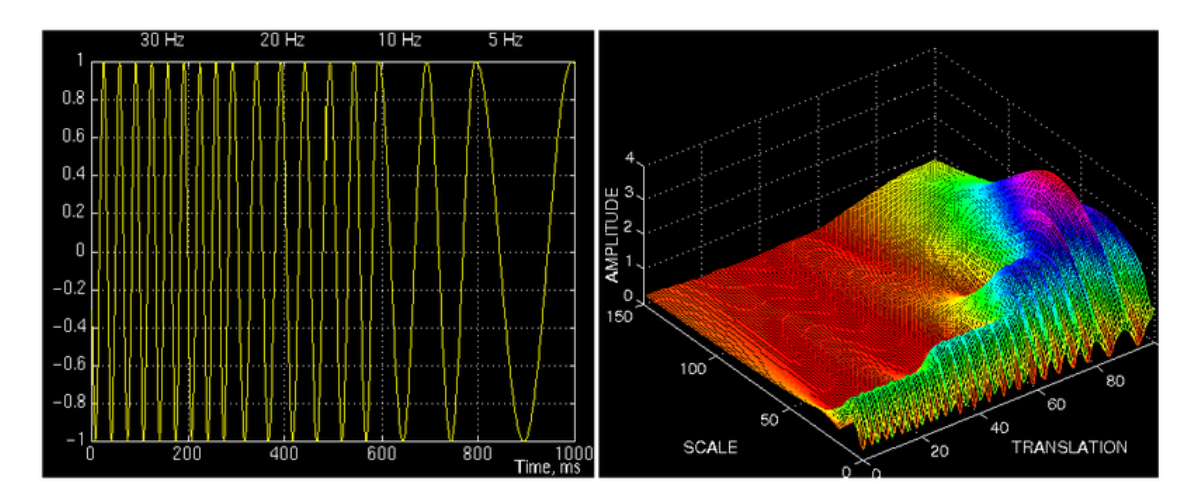

Рисунок 1.17 – Неперервне вейвлет перетворення

На (рис. [1.17](#page-33-0)) наведено приклад модельного сигналу і спектра його безперервного вейвлет-перетворення. У загальному випадку, значення параметрів 'а' і 'b' в (рис. [1.17\)](#page-33-0) є безперервними, і безліч ґрунтовних функцій є понад нормою. В силу цього безперервне перетворення сигналів містить дуже великий обсяг інформації. Сигнал, визначеним на *R*, відповідає вейвлетному спектру на *R×R*. З позиції збереження обсягу інформації при перетвореннях сигналів це означає, що вейвлетний спектр НПВ має величезну надмірність. [[25](#page-85-4)]

## **1.7 Архітектура системи підтримки та прийняття рішень**

Архітектура СППР залежить того, де система буду використовватися. На основі цього використовуються різні компоненти СППР, типи обробки даних, інтерфейси користувача і тд.

## **1.7.1 Компоненти СППР**

СППР складається з наступних компонентів:

- а) мовленнєва система складається з усіх повідомлень, які може сприймати СППР;
- б) система подання проміжних та кінцевих результатів містить у собі всі повідомлення, які може генерувати СППР;
- в) база знань та даних містить всі знання, моделі, дані, правила, алгоритми, які необхідні для генерації висновків та вибору розв'язків;
- г) система обробки даних та генерації варіантів розв'язків виконує основні функції по генерації розв'язків – це активна частина СППР. Всі системи зображені на рисунку [1.18](#page-34-0) :

<span id="page-34-0"></span>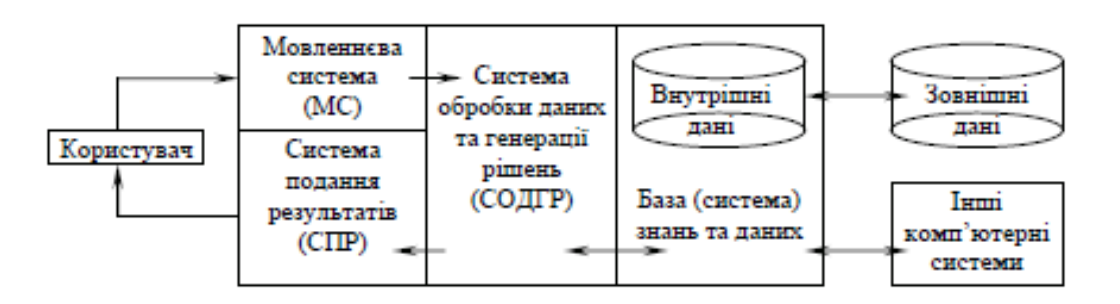

Рисунок 1.18 – Компоненти СППР

Послідовність дій при роботі з СППР:

- а) користувач робить запит до СППР за допомогою елементів мовленнєвої системи. Це може бути: запит на введення додаткових даних чи знань; запит на уточнення попереднього запиту або відповіді; запит на розв'язання конкретної задачі;
- б) запит передається до СОДГР, яка виконує його обробку. В процесі обробки СОДГР звертається до БЗД та генерує результат;
- в) потім надається повідомлення користувачу про виконану чи невиконану роботу. Це здійснюється за допомогою системи подання результатів;
- г) система обробки даних та генерації варіантів розв'язків виконує основні функції по генерації розв'язків – це активна частина СППР.

## **1.7.2 Функції СППР**

Базові функції СППР зображені на рисунку [1.19](#page-36-0) :
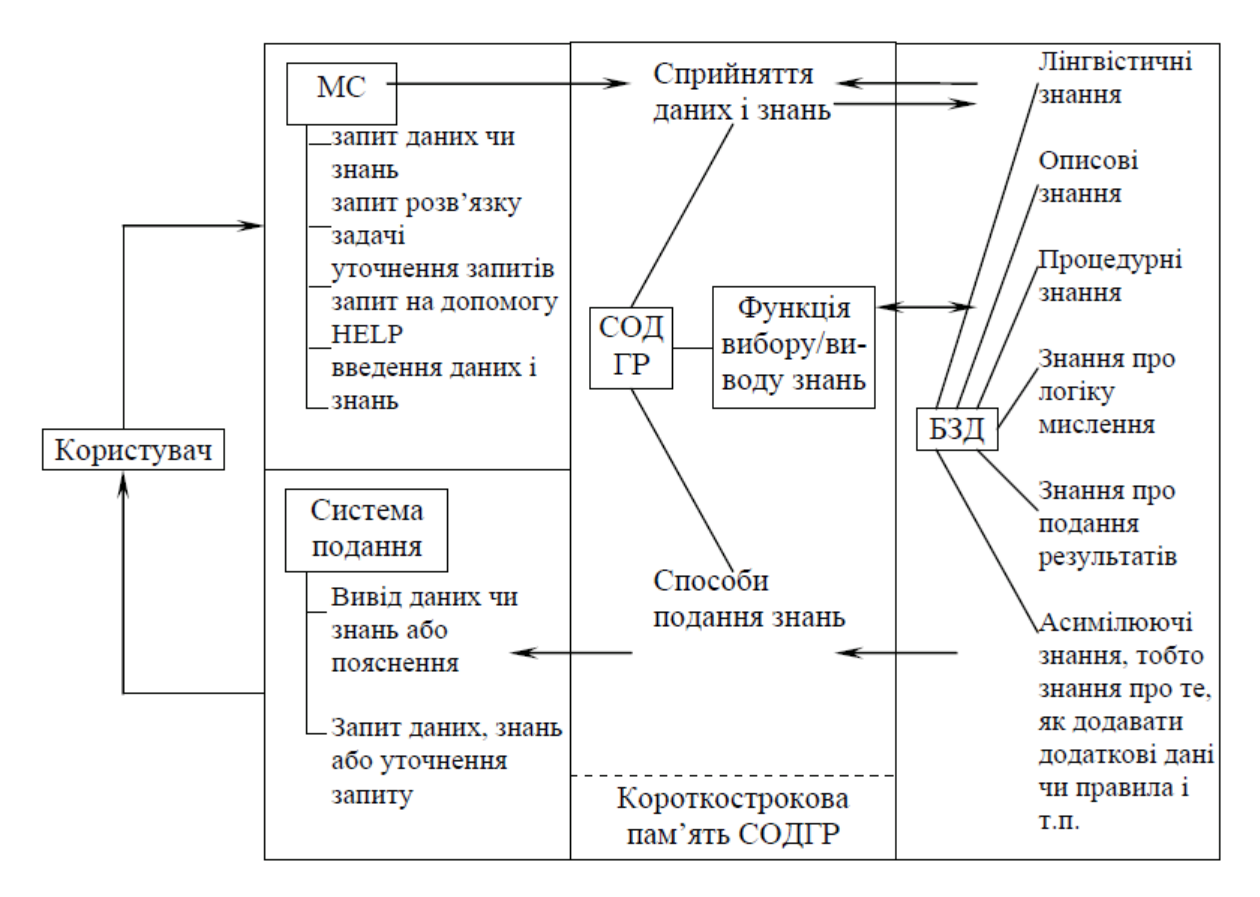

Рисунок 1.19 – Базові функції СППР

При надходженні запиту від користувача на розв'язання задачі в дію вступає функція СОДГР: "Функція вибору/виводу знань". В результаті СО-ДГР селектує або виводить (обчислює) знання, які становлять розв'язок.

#### **1.7.3 Уточнення компонентів СППР**

Мовленнєва система – це не програмний продукт, хоча може бути його частиною. Це система мовленнєвих конструкцій, що включає усі запроси, які може зробити користувач. Для організації запиту користувач обирає одну з припустимих конструкцій мовленнєвої системи. Може бути реалізована у вигляді:

- а) командних рядків;
- б) меню;
- в) миші;
- г) природньої мови;
- д) заповнення певної форми.

Система подання – також не є програмним продуктом. Це також система мовленнєвих та графічних конструкцій, що включає усі типи повідомлень та відгуків, які може генерувати СППР. Вибір елементу, який буде використаний в якості відгуку, здійснює СОДГР. Відгук може бути у вигляді тексту, таблиці, графіка і т.д.

База знань та даних – містить усілякі типи знань та даних:

- а) числові дані;
- б) алгоритми або процедурні знання;
- в) лінгвістичні змінні;
- г) правила виводу (наприклад, композиційне правило виводу);
- д) знання про подання результатів (в якому вигляді: графіки, таблиці, дерево розв'язків і т.п.).
- е) моделі, умови, обмеження;
- ж) асимілюючі знання, тобто знання про те, як розширювати БЗД.

Система обробки даних та генерації варіантів розв'язків – основне програмне забезпечення, яке реагує на запроси користувача та генерує належну відповідь. Вона приймає запит користувача, здобуває необхідні дані та знання з БЗД, виконує необхідні обчислювальні дії та передає результат у систему подання результатів. При цьому СОДГР може модифікувати або розширювати БЗД.

#### **1.7.4 Класифікація СППР за типом обробки даних та знань**

Визначними факторами для класифікації є такі:

- а) обмеження на зміст та метод зберігання інформації в БЗД;
- б) обмеження на можливості СОДГР по обробці даних та генерації. результатів.

### **1.7.4.1 Текстово-орієнтовані СППР**

В цих СППР:

- а) БЗД складається з текстових файлів, які являють собою інформації для ОПР (це так звана електронна документація);
- б) СОДГР виконує різноманітні маніпуляції над текстовою документацією, містить програмне забезпечення, що полегшуєкористувачу складання викликів; результатів;
- в) система подання містить усі можливі формати подання текстової,табличної та графічної інформації. Також повідомлення, які полегшують користувачу спілкування з СППР.

Ще одна властивість текстової СППР: можливість гіпертекстової підтримки. Гіпертекст встановлює зв'язок поміж знаннями, що містяться урізних файлах тексту. При цьому кожний фрагмент тексту пов'язується з іншими фрагментами, які концептуально з ним пов'язані.

#### **1.7.4.2 СППР, орієнтовані на використання бази даних**

Це ще один приватний випадок СППР. Найбільш розповсюджені – реляційні БД, тобто у цьому випадку йде обробка суворо структурованих знань у вигляді числових та описових даних. У такій системі СОДГР містить три типи програмного забезпечення:

- а) ПЗ для СУБД;
- б) інтерактивне ПЗ для обробки запитів користувача;
- в) спеціальне ПЗ, створене для задоволення потреб користувача (воно зазвичай містить деякі логічні правила аналізу даних і формування відповіді на запит, а також необхідні обчислення: – статистика, прогноз, порівняння).

### **1.7.4.3 СППР, орієнтовані на використання електронних таблиць**

При використанні технології на основі електронних таблиць для керування знаннями користувач СППР не тільки може створити, переглянути та модифікувати процедурні знання в БЗ, але може надати запит СОДГР виконати команди, які там містяться.

БЗ містить файли з таблицями, які наповнені описовими та процедурними знаннями. СОДГР може виконувати алгоритмічні процедури. Функції СОДГР:

- а) визначення вмісту комірок електронних таблиць;
- б) створення макровизначень;
- в) об'єднання кількох таблиць в одну з метою розв'язання більш складних задач;
- г) надання допомоги користувачу в організації запитів;
- д) форматування електронних таблиць та передача результатів до системи подання.

#### **1.7.4.4 СППР на основі рішаючих процедур (алгоритмів)**

Областю застосування такої СППР є: оптимальне інвестування, максимізація прибутку конкретного підприємства, розташування центру та розподілення пунктів для торгової мережі. Така СППР розв'язує задачі: фінансування, екстраполювання, прогнозування, статистичного аналізу, планування виробництва, оптимізації.

Існує два підходи до проектування СППР:

- а) фіксований алгоритм є складовою частиною СОДГР, а це означає, що практично досить важко додати новий або модифікувати існуючий алгоритм;
- б) гнучкий всі процедури зберігаються в БЗД.

#### **1.7.4.5 СППР на основі правил**

В СППР такого типу в БЗД зберігаються набори правил та описів поточного стану досліджуваного об'єкта, а СОДГР обирає необхідний набір правил з БЗД з метою реалізації логічного виводу типу: If <описувана ситуація> then  $\leq$ дія, яку необхідно виконати> because.

#### **1.7.4.6 Гібридна архітектура СППР**

До неї можуть входити всі відомі елементи. Джерела інформації – зовнішні та внутрішні.

#### **1.7.5 Моделювання процесу прийняття рішень**

СППР повинна допомагати людині у прийнятті рішення, а тому характер її функціонування має бути узгоджений із процесом прийняття рішень людиною. Рішення – це обгрунтований вибір однієї з можливих альтернатив дій. Існують наступні типи рішень:

- а) рішення особистого характеру;
- б) ділові рішення (які стосуються діяльності організації).

#### **1.7.6 Загальна характеристика процесу прийняття рішення**

Процес прийняття рішення складається з таких етапів:

- а) постановка задачі відносно того, якого типу рішення ми повинні прийняти. Постановка задачі ускладнюється, якщо задача розв'язується групою ОПР;
- б) визначення множини можливих альтернатив;
- в) визначення критеріїв вибору рішень. Критерії можуть мати чіткий чисельний або евристичний характер.

## **1.7.7 Фунціональна схема СППР**

Фунціональна схема зображена на рисунку [1.20](#page-42-0) :

<span id="page-42-0"></span>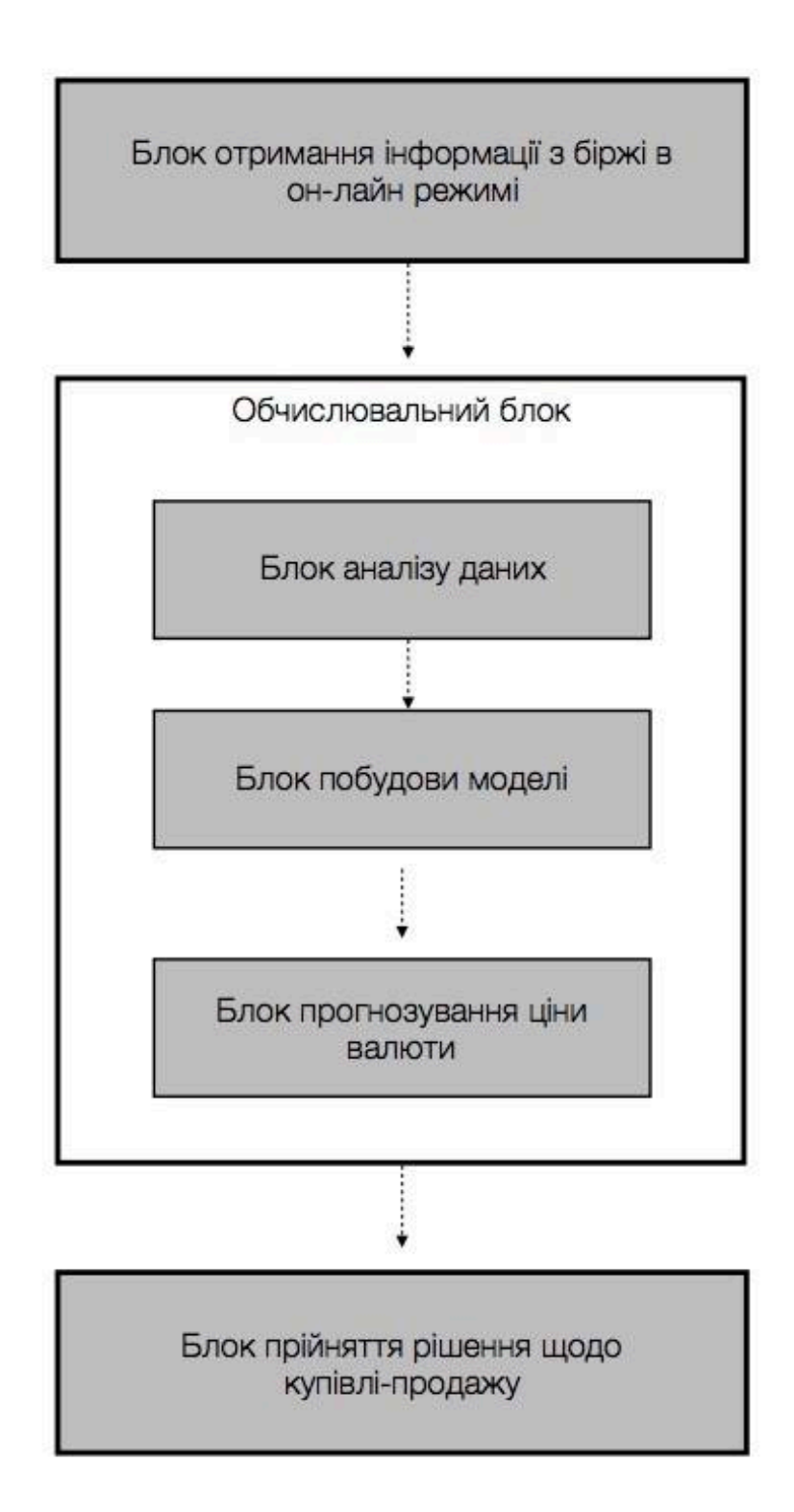

Рисунок 1.20 – Структура СППР при проведенні торгівельних операцій

#### **Висновки до розділу**

У цьому розділі проведено аналіз існуючих підходів до аналізу фінансового ринку, оцінені можливі недоліки цих підходів.

Описано походження хвиль Елліотта, їх основні властивості, фрактальну природу, класифікацію та наведено приклади.

Описано вейвлет-аналіз у контексті хвиль Елліотта і наведено базисні функції вейвлет-перетворення.

Надано теоретичні відомості про СППР та їх класифікацію. Розроблено фунціональну та архітектурну структуру СППР для роботи на ринку ціних паперів.

Можливими напрямками розвитку представленої системи є:

- інтеграція даної системи з іншими СППР;
- розробка спеціалізованого інтерфейсу для роботи з виділення хвиль Елліотта на основі вейвлетних індикаторів;
- використання нейронних мереж для автоматичного виявлення хвиль Елліотта.

## **РОЗДІЛ 2 ПОБУДОВА МОДЕЛІ ПРИЙНЯТТЯ РІШЕНЬ**

#### **2.1 Дослідження отриманих результатів**

За допомогою розробленної системи прийняття рішень для часових рядів валютних котирувань проведено аналіз ефективності ідентифікації хвиль Елліотта за допомогою різних вейвлет-перетворень. У дослідженні приймали участь такі вейвлет перетворення: DOG, Ріккера, Морле та Пауля.

Це дослідження спрямовано на виявлення вейвлет-перетворення, яке дозволить передбачувати наступні значення валютних котирувань. Щоб передбачити наступне значення за допомогою вейвлет-перетворення, воно повинно точно описувати поведінку тренду часового ряду на граничних значеннях. Перевірка ефективності вейвлет-перетворення для даної задачі виконано на основі наступних кроків:

- а) розбиття часового ряду на тестову вибірку і навчальну(основну) для вейвлет-перетворення;
- б) вейвлет-перетворення виконувалось на основній вибірці;
- в) вейвлет-перетворення виконувалось на всій вибірці;
- г) з результатів вейвлет-перетворення згенерується індикатор
- д) напрямок тренду повинен співпадати в індикаторі та тестовій вибірці та напрям тренду на обох перетворення повинен співпадати.

Для достлідження вибраний часовий ряд валютних котирувань евро/американський долар. Вибірка даних була розбита так:

- а) вибірка з 11-04-2017 до 29-09-2017 навчальна(основна);
- б) вибірка з 29-09-2017 до 04-11-2017 тестова.

#### **2.1.1 Розробка індикатора вейвлет-перетворення**

Результатом неперервного вейвлет-перетворення є частотно-часовий спектр. Як можна побачити данні представлені у троьхвимірному просторі [2.1](#page-45-0) .

<span id="page-45-0"></span>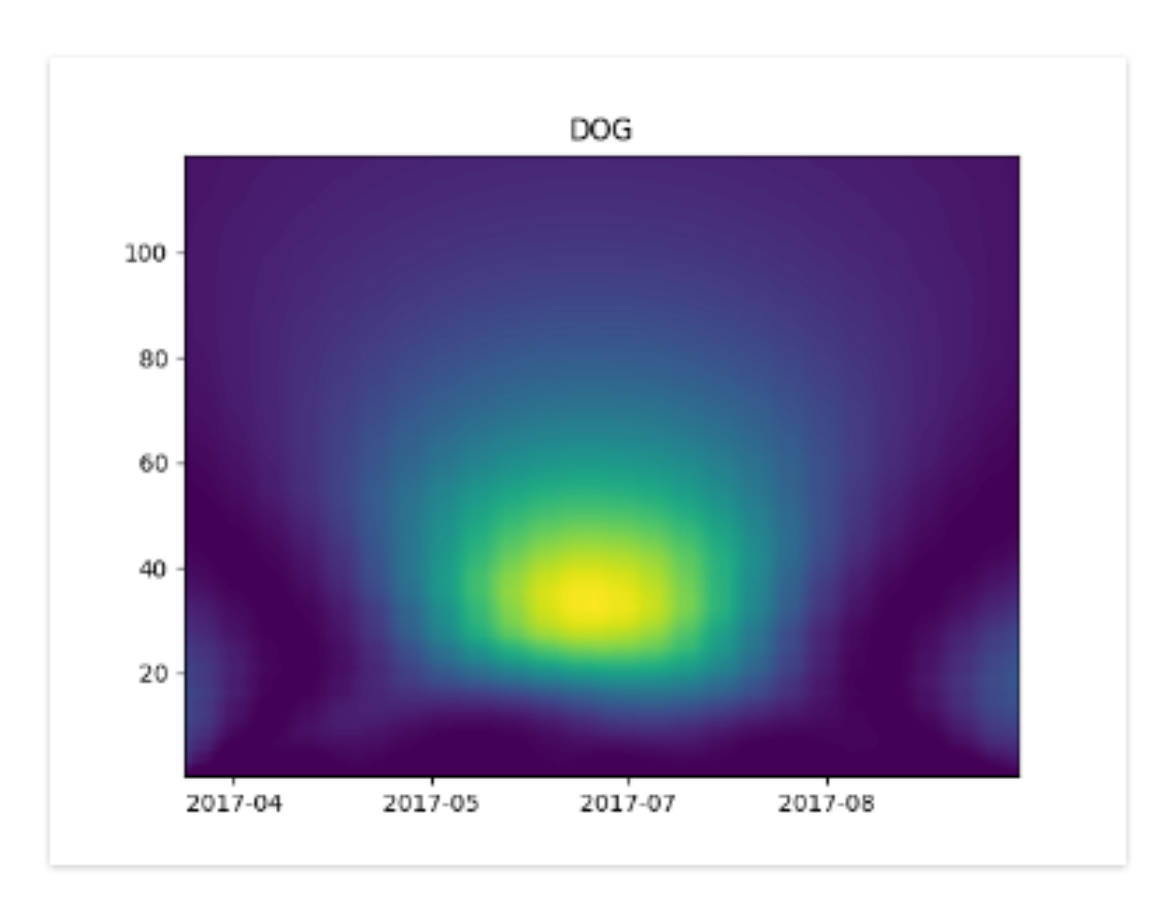

Рисунок 2.1 – Спектр вейвлет-перетворення на основі вейвлета DOG

Такі дані важко аналізувати, а тим паче використовувати для наступних досліджень або алгоритмів.

На основі цього було прийнято рішення переформатувати дані та представити їх більш читабельному вигляді. Таким чином всі частости було сплюснуто та нормалізовано.

В результаті вейвлет перетворення має наступний вигляд [2.2](#page-46-0) .

<span id="page-46-0"></span>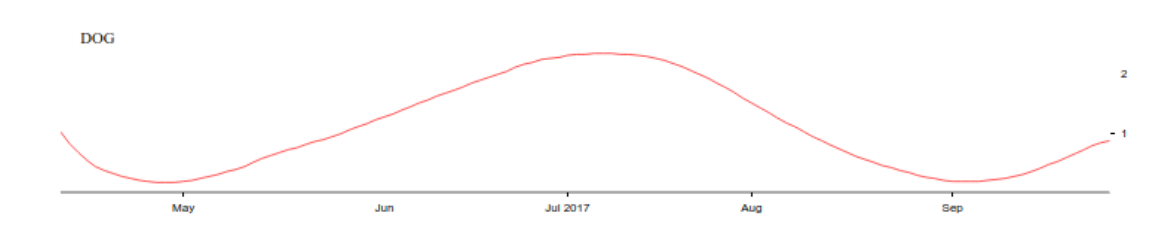

Рисунок 2.2 – Індикатор вейвлет-перетворення на основі вейвлета DOG

## **2.1.2 Аналіз DOG(Derivative of Gaussian) вейвлета**

<span id="page-46-1"></span>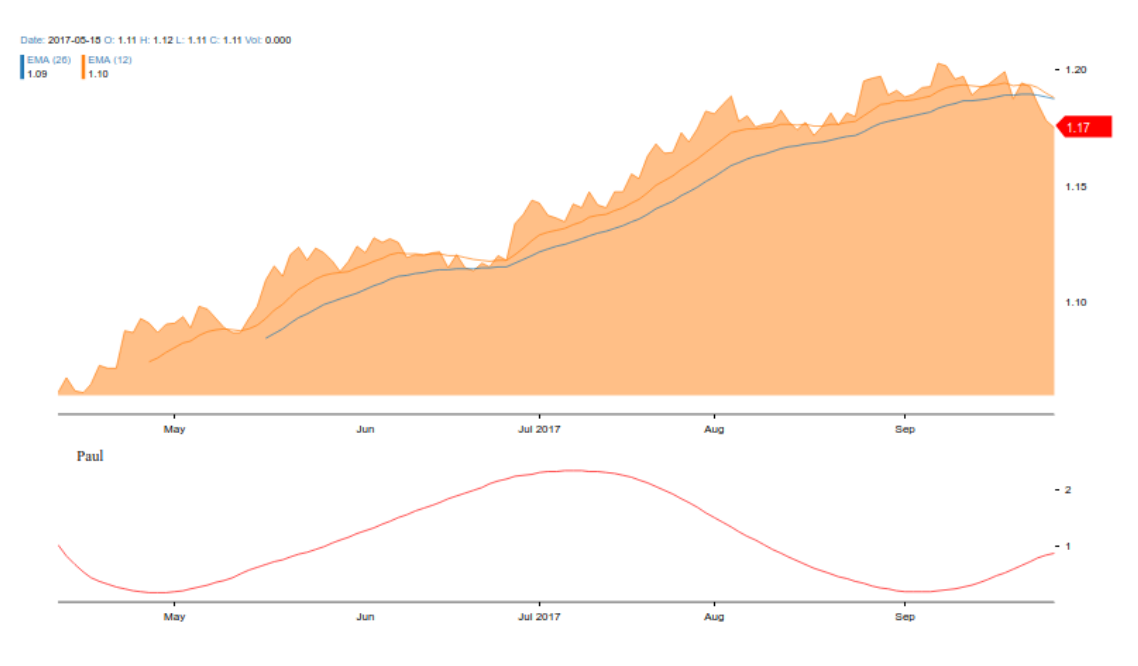

Спочатку було вирішено досліджувати вейлет DOG.

Рисунок 2.3 – Индикатор вейвлета DOG на навчальній вибірці

На рисунку [2.3](#page-46-1) видно, що вейвлет погано описує поведінку часового ряду валютних котирувань. Проте вейвлет добре виявляет імпульсну хвилю про що свідчить великий пік на графіку індикатора.

Наступним короком було виконання вейвлет-перетворення на всьому графіку за тестовою вибіркою. Результати представлені на рисунку [2.4](#page-47-0) .

<span id="page-47-0"></span>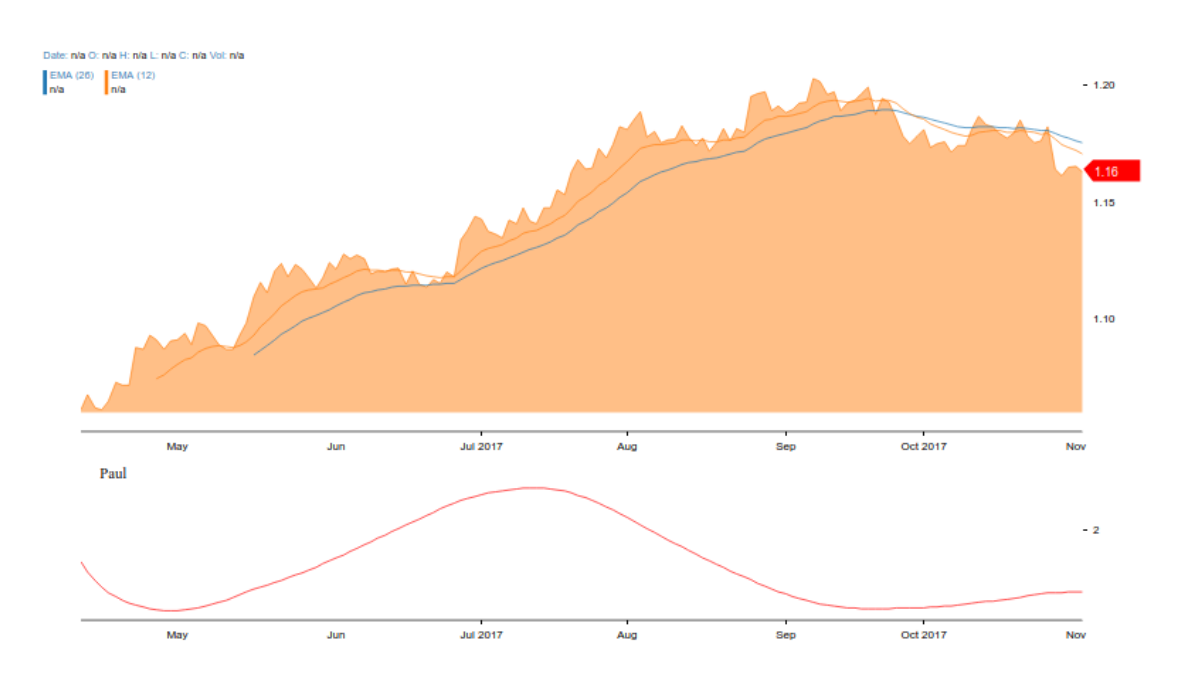

Рисунок 2.4 – Индикатор вейвлета DOG на навчальній вибірці та тестовій вибірці

По графіку індикатора видно, що за допомогою цього вейвлета неможливо спрогнозувати наступні значення часового ряду, оскільки вейвлет не чутливий до характеру коливань валютних котирувань.

## **2.1.3 Аналіз вейвлета Морле**

Вейвлет-перетворення часового ряду валютних котирувань на основі вейвлета Морле зображено на рисунку [2.5](#page-48-0) .

<span id="page-48-0"></span>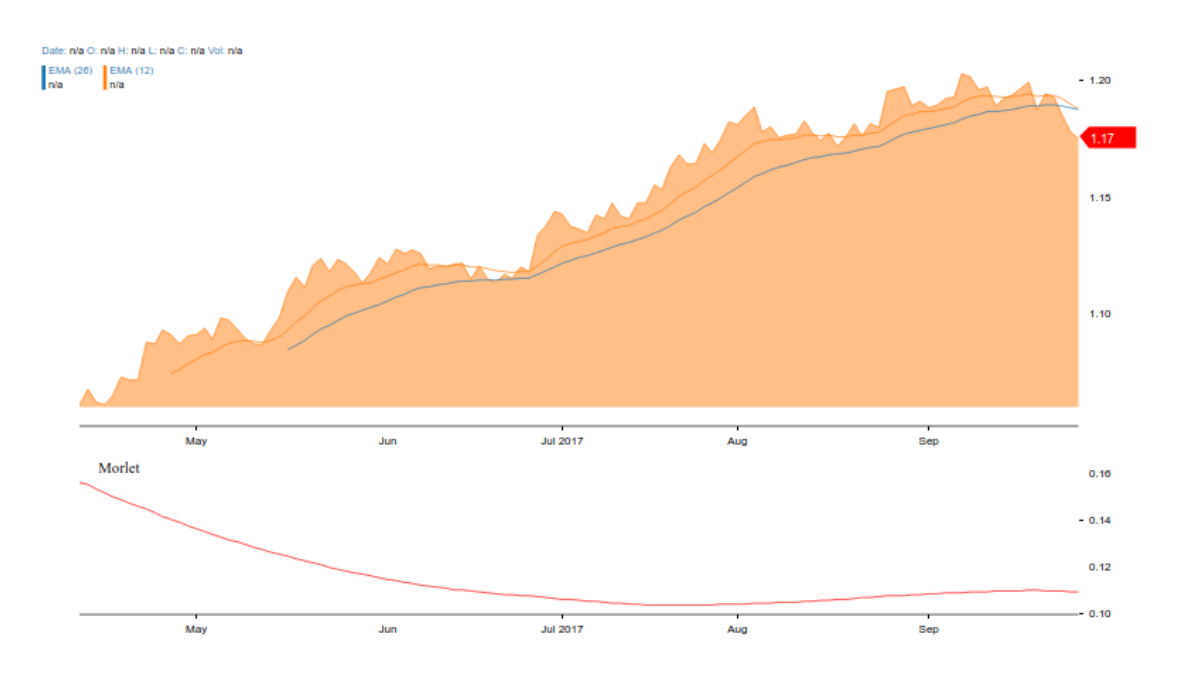

Рисунок 2.5 – Индикатор вейвлета Морле на навчальній вибірці та тестовій вибірці

На даному рисунку видно, що значення вейвле-перетворення на основі вейвлета Морле дуже погано корелює зі значен часового ряду валютних корирувань. Така повідінка прослідковується і на спектрумі вейвлеперетворення на рисунку [2.6](#page-49-0) .

<span id="page-49-0"></span>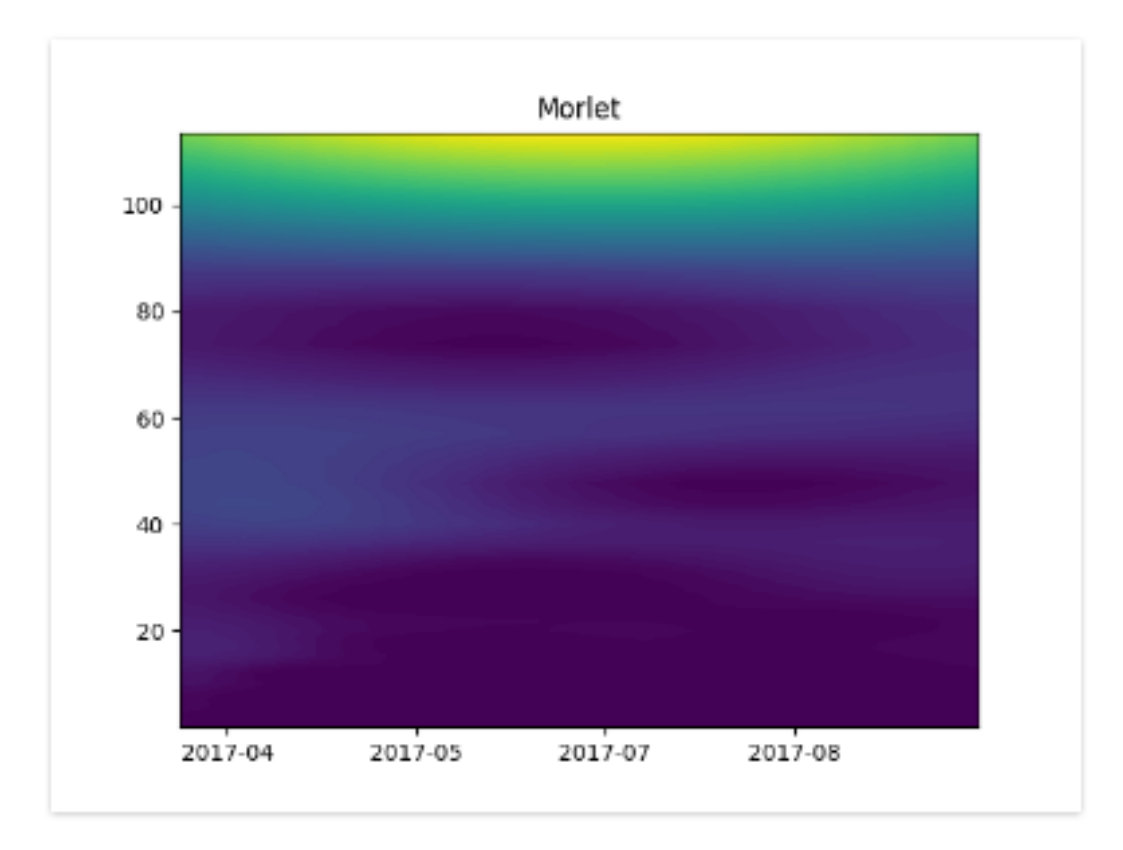

Рисунок 2.6 – Спектрум вейвлет перетворення на основі вейвлета Морле

На основі отриманих результатів можна зробити висновок, що передбачення на основі тредна цього вейвле-перетворення неможливе.

### **2.1.4 Аналіз вейвлета Рікера**

Вейвлет рікера краще за інших виявляет імпульси в циклах хвиль Елліотта, тому даний вейвлет також дослідженний на молживість передбачення наступних значень валютних котирувань на основі нього.

Результати вейвлет-перетворення зображені на рисунку [2.7](#page-50-0) .

<span id="page-50-0"></span>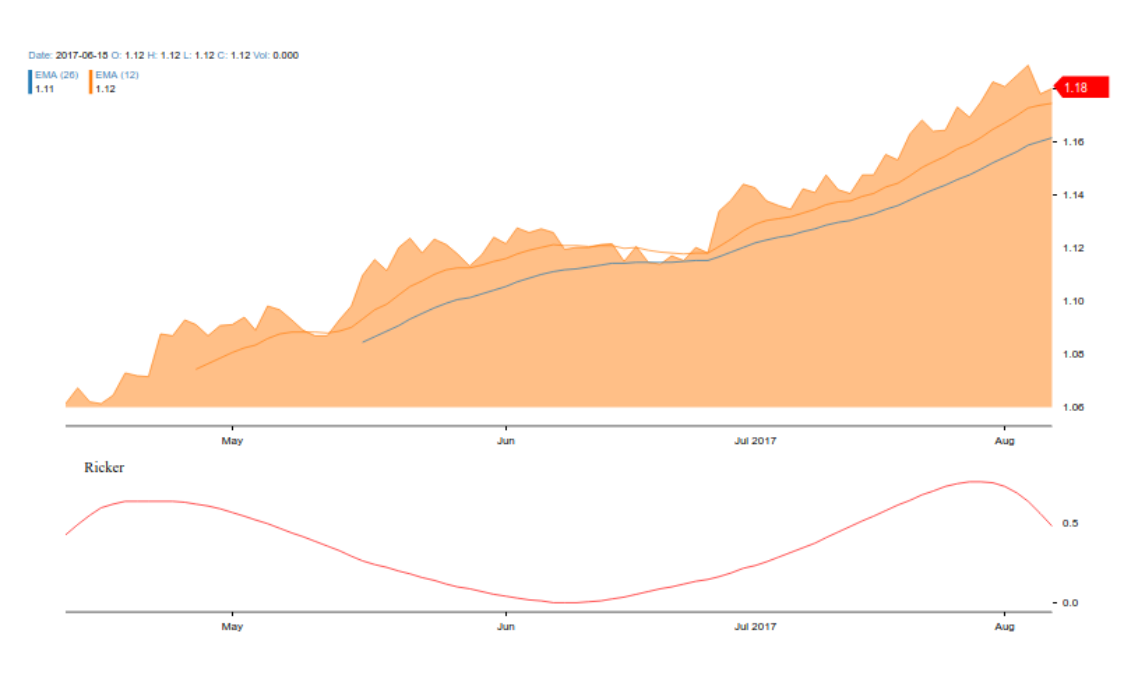

Рисунок 2.7 – Индикатор вейвлета Рікера на навчальній вибірці

На даному рисунку можна побачити, що вейвлет-перетворення на граничному інтервалі не має кореляції з графіком валютних котирувань. На наступному рисунку [2.8](#page-50-1) можна побачити, що ситуація надалі не покращується.

<span id="page-50-1"></span>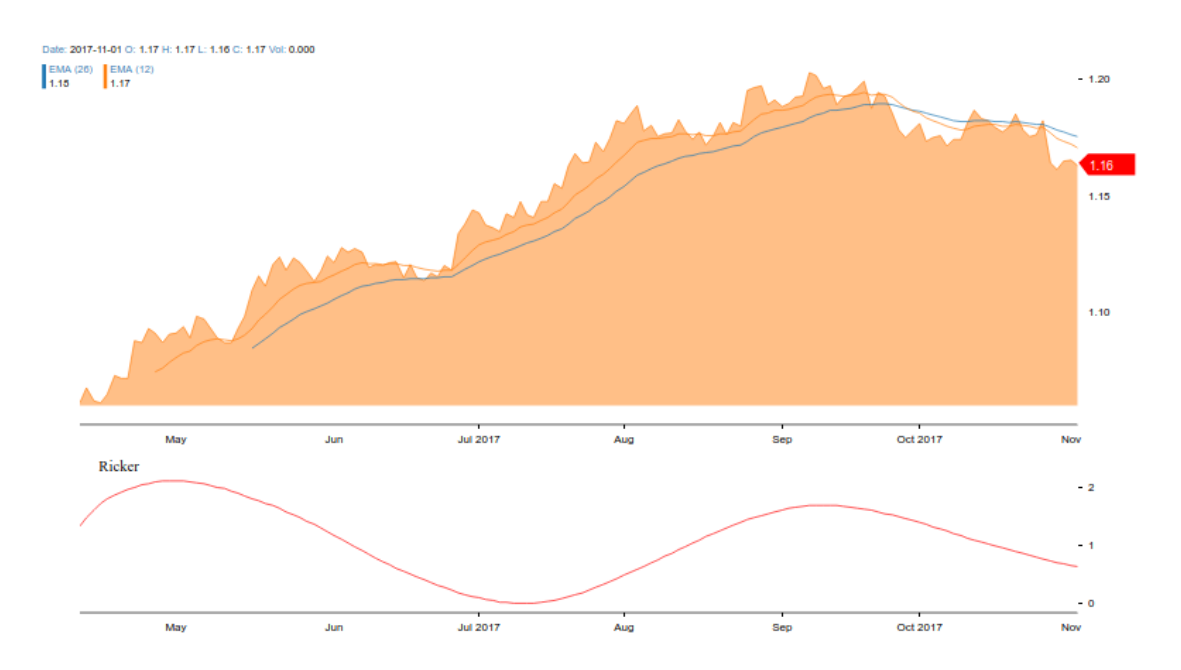

Рисунок 2.8 – Индикатор вейвлета Рікера на навчальній вибірці та тестовій вибірці

#### **2.1.5 Аналіз вейвлета Пауля**

На рисунку [2.9](#page-51-0) зображено індикатор вейвлета Пауля. На граничному інтервалі можна побачити, що тренд йде на спад в обох графіках. В цього можна зробити висновок, що вейвлет Пауля описую поведінку часового ряду.

<span id="page-51-0"></span>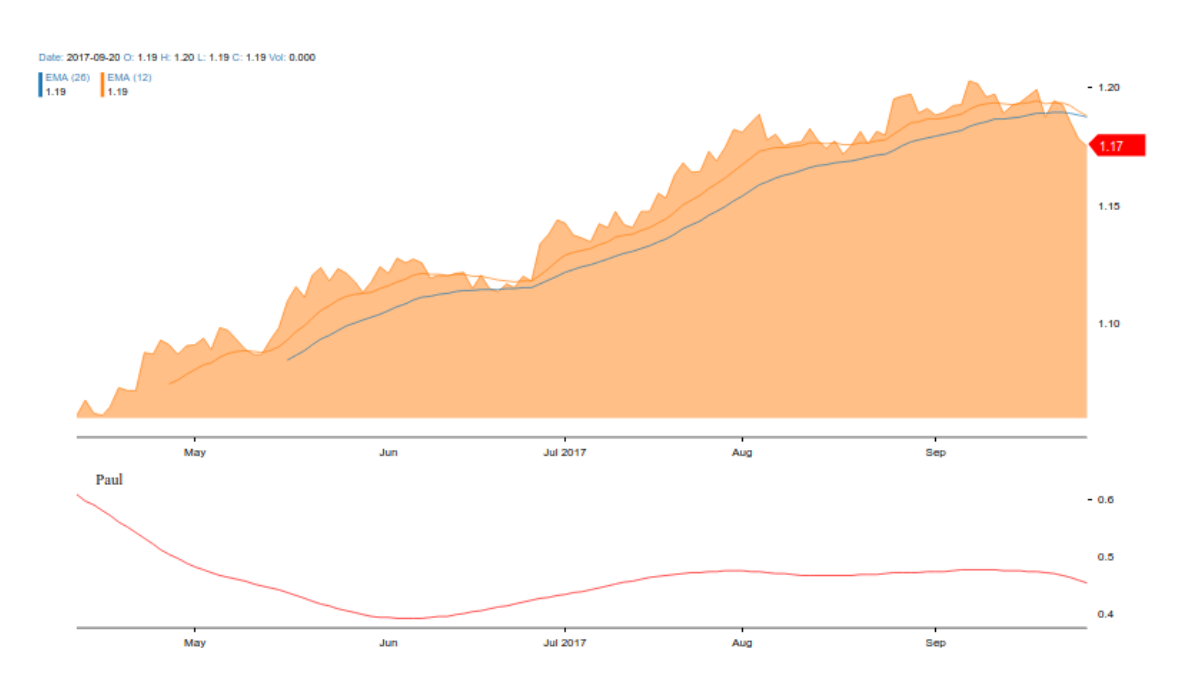

Рисунок 2.9 – Индикатор вейвлета Пауля на навчальній вибірці

На наступному рисунку [2.10](#page-52-0) вейвлет Пауля повністю повторює поведінку валютних котирувань на тестовій вибірці. Проте швидкість зміни індикатора вейвлета Пауля меньша ніж основного графіка. На основі цього можна зробити висновок, що напрямок тренду даного індикатора можна використовувати для передбачення наступних значень валютних котирувань.

<span id="page-52-0"></span>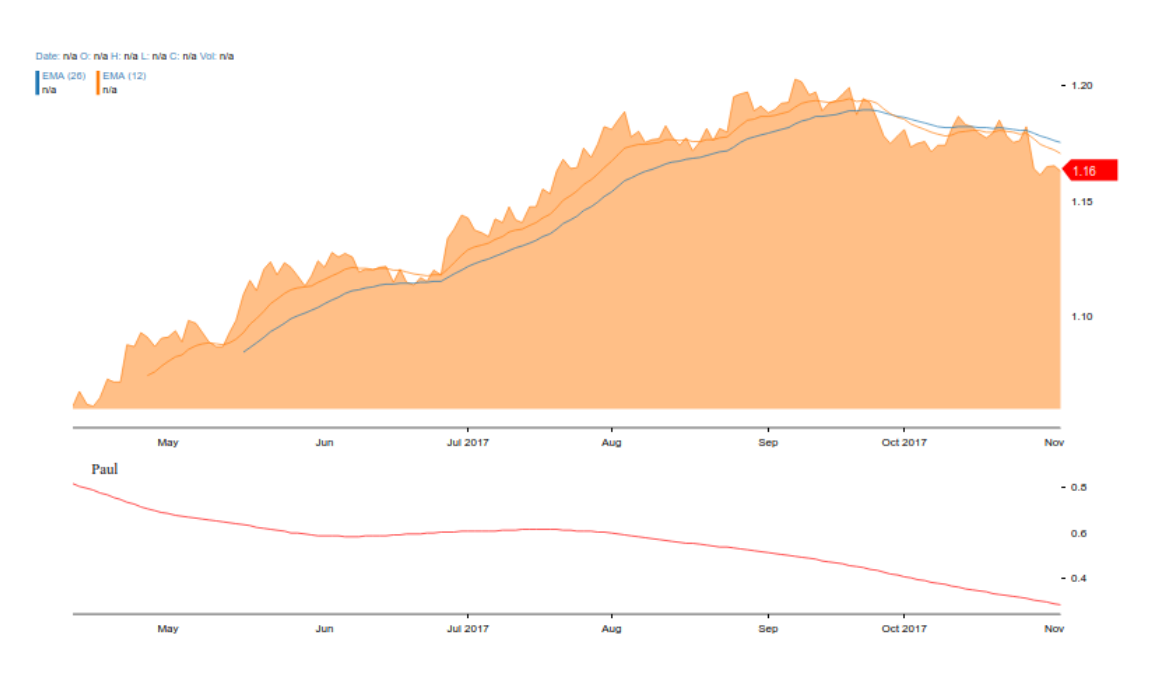

Рисунок 2.10 – Индикатор вейвлета Пауля на навчальній вибірці та тестовій вибірці

## **2.1.6 Аналіз індикатора фрактальної розмірності**

Для аналізу обох індикаторів використовувалась вибірка для навчання. Індикатор фрактальної розмірності зображений на рисунку [2.11](#page-52-1) .

<span id="page-52-1"></span>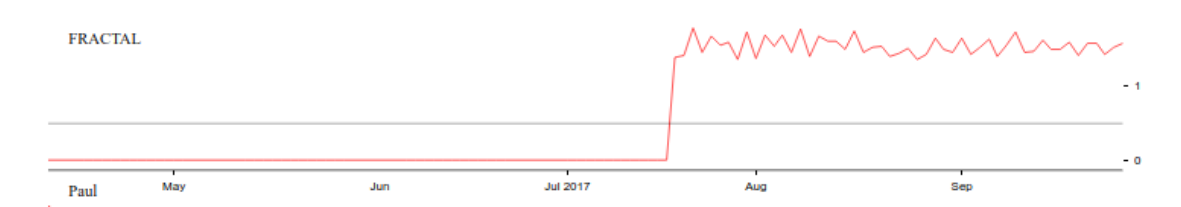

Рисунок 2.11 – Індикатор фрактальної розмірності на навчальній вибірці

Як можна побачити з рисунку, інформації недостатьньо щоб прийняти якесь рішення чи побачити закономірність. Розмір вікна 70 точок надто великий для такої вибірки, проте алгорим не буду працювати на меньшій кількості точок.

Наступний крок в аналізі даного індикатора було збільшення розміру вибірки. Результати зображені на рисунку [2.12.](#page-53-0) На даному рисунку видно, на місці ліній трендів виникають великі флуктуації. Ці результати свідчать про ідентифікацію хвиль Елліотта, оскільки вони мають фрактальну структуру.

<span id="page-53-0"></span>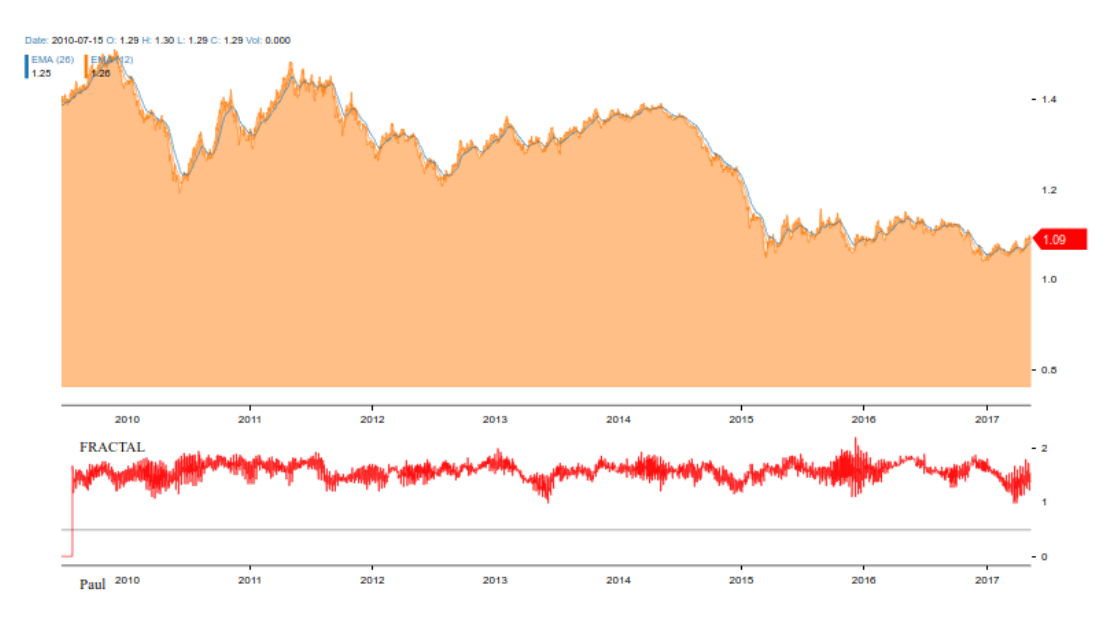

Рисунок 2.12 – Індикатор фрактальної розмірності на великій вибірці

#### **2.1.7 Аналіз індикатора Херста**

Наступним кроком в досліжені був аналіз індикатора Херста. Результати роботи індикатора можна побачити на рисунку [2.13.](#page-54-0) На рисунку можна побачити, що значення індикатора Херста слабо корелюють зі значеннями валютніх котирувань. Таким чином даний індикатор не підходить для пронозуванню для наступних значень. Проте даний індикатор добре підходить для аналізу історичних даних, осколькі виділяю інтервали трендових ліній.

<span id="page-54-0"></span>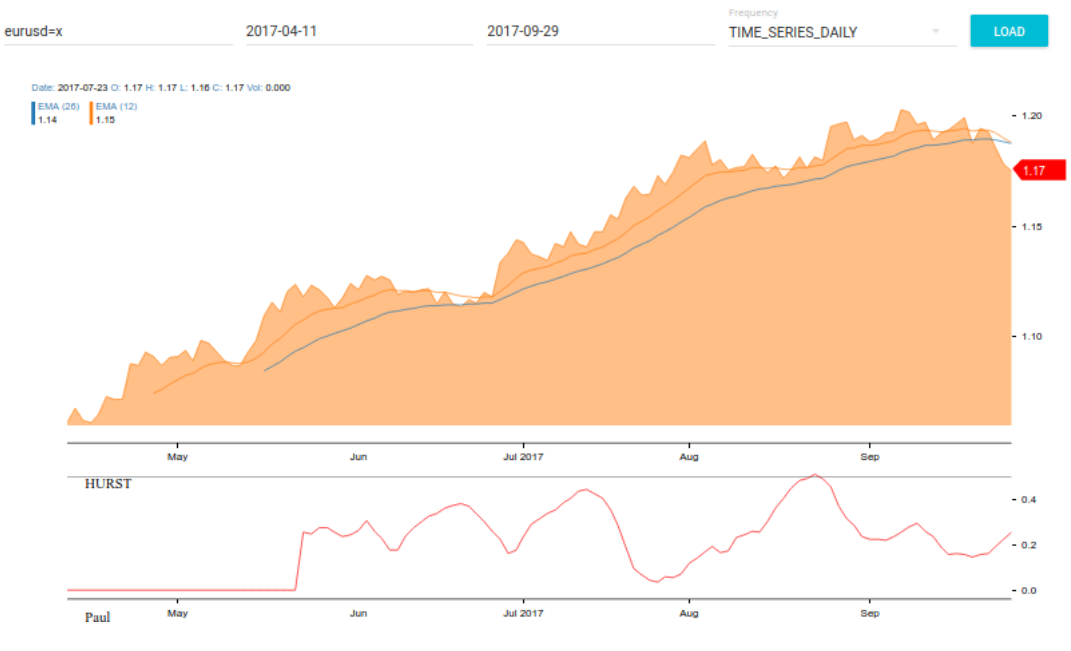

Рисунок 2.13 – Індикатор Херста на навчальній вибірці

#### **2.1.8 Рекомендації на основі індикаторів**

На основі виявлених вище закономірностей можна побудувати систему для рекомендації майбутніх операцій на біржі. Рекомендація валютних операцій на біржі буду більш точною, якщо подувати модель та передбачувати наступні значення на основі спрощенної поведінки часового ряду - на основі значень індикатора. Таким чином ми позбавляємося великої кількості шумів та працьємо з агрегованими даними на основі вейвлет-перетворень.

Аналіз наявних індикаторів виявив, що апроксимація поведінки значень часового ряду валютних котирувань найвища у індикатора на основі вейвлета Пауля.

Алгорит рекомендації валютних операцій складається з таких кроків:

- отримання значення індикатора на основі вейвлета Пауля;
- виявлення локального максимума на граничному інтервалі часового ряду індикатора;
- побудова моделі поліноміальної регресії для граничних значень індикатора;
- прогнозуєм наступного значення індикатора;
- порівняння локального максимума з прогнозованим значенням для виявлення напрямку тренда;
- приймаємо рішення на основі напрямку тренда.

Таким чином для прогозування наступних значень індикатора використана поліноміальна регресія. Модель на основі даної регресії більш точна, оскільки вона краще апроксимує нелінійну поведінку значень часового ряду.

#### **Висновки до розділу**

У цьому розділі використовувалая створена СППР для часових рядів валютних котирувань євро/американський долар за період 11-04-2017 - 04- 11-2017. В цій СППР реалізовано алгоритм вейвлет-перетворення на основі чотирьох вейвлетів, індикаторів Херста та фрактальної розмірності. Для ефективного аналізу неперевних вейвлет перетворень розроблено алгоритм стискання спектруму до двухвимірного простору.

Кожний вейвлет, що розглянуто в цьому розідлі, було переведено до вигляду індикатора та проаналізовано на точність апроксимації часового ряду. В результаті виявлено найбільш точний індикатор, повідінка якого на граничних інтервалах співпадає зі поведінкою часового ряду валютних котирувань.

На основі отриманих результатів представлено алгоритм для рекомендації валютних операцій на біржі на основі індикатора вейвлета Пауля та побудови поліноміальної регресії.

#### **РОЗДІЛ 3 РОЗРОБКА ПРОГРАМНОГО ПРОДУКТУ**

Створений програмний продукт автоматизує індентифікацію хвиль Елліотта та предбачая наступні значення валютних котирувань на основі вейвлет-претворень. Реалізовано алгоритм перетворення спектруму вейвлетперетворення до двухвимірного графіка. Для даної СППР реадізовано вебінтерфейс з можливістю зручного аналізу часового ряду валютних котирувать та рекомендації наступних валютних операцій.

# **3.1 Обґрунтування вибору платформи та мови реалізації програмного продукту**

Реалізація даного програмного продукту складается з двох частин: back-end та front-end.

Серверна частина(back-end) написана за допомогою мови програмування Python. У цій мові реалізовані бібліотеки для вейвлет-перетворень, а також широкі можливості для графічного представлення часових рядів. Також у мові Python є бібліотека Flask для створення веб-сервера.

Окрім Python, для реалізації програмного продукту також розглядався набір інструментів Matlab, що дозволяє реалізовувати більшість математичних моделей.

Таблиця 3.1 – Порівняльна характеристика мов для реалізації серверної частини

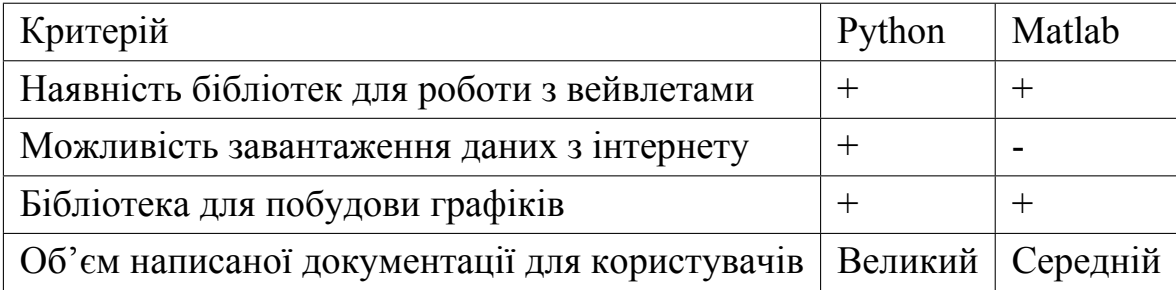

Клієнтська частина(front-end) релазована за допомогою мови програмування JavaScript. У сучасній веб-розробці суттєве значення має вибір фреймворку. Тому в данній роботі використано звязку фреймворків ReactJS та Redux.

Даний підхід до розробки було порівняно з розробкою клієнтької частина на мові JavaScript без фреймворків та бібліотекою JQuery.

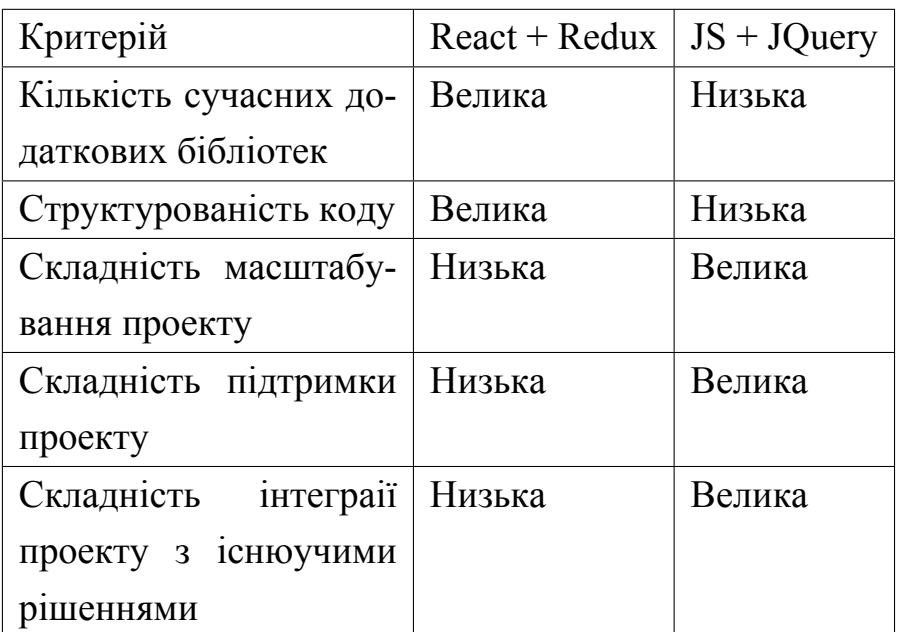

Таблиця 3.2 – Порівняльна характеристика підходів до реалізації кліентської частини

## **3.2 Аналіз архітектури продукту**

Структура взаємозв'язків частин програмного продукту зображена на рисунку [3.1](#page-58-0)

Виділяються такі основні програмні частини проекту:

- веб-сервер;
- набір інструментів для застосування показників;
- набір інструментів для застосування вейвлет-перетворення;
- кліентська частина.

<span id="page-58-0"></span>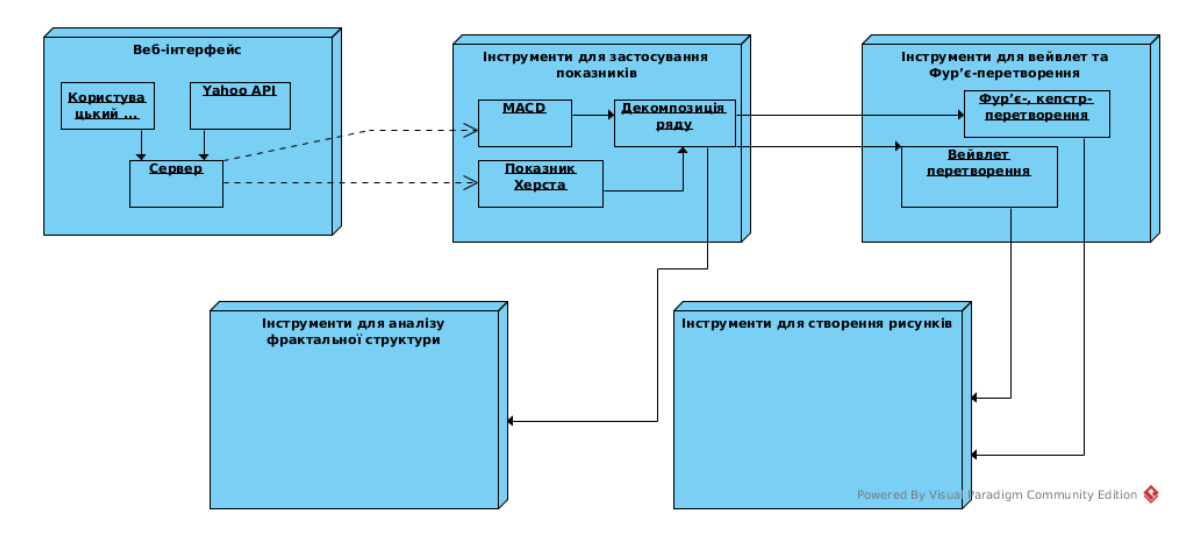

Рисунок 3.1 – Структура взаємозв'язків модулів проекту

Зазначимо, що розробка програмного продукту виконувалася таким чином, щоб виділяти часто використовувані типи функцій у окремі модулі. Таким чином був створений шар допоміжних модулів, що реалізують: роботу з веб-інтерфейсом, додаткову роботу з csv-файлами, зв'язок з API фінансових даних Alphavantage.

#### **3.2.1 Опис програмних модулів серверної частини**

Серверна частина представляє собою систему, яка завантажує дані з відкритого API, опрацьовую запити користувача викорнує розрахунки індикаторів на основі вейвлет-перетворень та інших індикаторів індикаторів.

#### **3.2.1.1 Інструменти для застосування показників**

У цьому модулі реалізовано набір інструментів для застосування показників, а саме показник Херста, показник Ляпунова, MACD та допоміжні функції. Модуль складається з наступних функцій:

- hurst(ts) повертає показник Херста для даного ряду, розрахований для певного вікна елементів;
- moving average (ts, moving average width) розрахунок простого ковзного середнього для вибраного часового ряду ts з шириною вікна moving average width;
- exp\_moving\_average(ts, moving\_average\_width) розрахунок експоненційного ковзного середнього для вибраного часового ряду ts з шириною вікна moving\_average\_width;
- macd(ts, width1=12, width2=26) розрахунок MACD для часового ряду ts, width1 - ширина короткого експоненційного середнього(за замовчуванням 12), width2 - ширина довгого експоненційного середнього(за замовчуванням 26).

## **3.2.1.2 Інструменти для вейвлет-перетворення**

Модуль відповідає за розрахунок дискретних та неперервних вейвлетперетворень. Функції блоку наступні:

- compute  $\text{dwt}(x, \text{wavelet name})$  приймає на вхід масив чисел та назву вейвлета, виконує дикретне вейвлет перетворення, повертає масив чисел;
- compare  $\frac{dwt(date, x, file name) npu\breve{\mu}mae}$  на вхід часовий ряд у вигляді мисивів дат, значень та назву файла куди зберігати рисунок, виконує вейвлет-перетворення з вейвлетами Добеши, Хаара та Койнфлета, зберігає у файл у вигляді порівняння вхідного ряда та нових перетворень;
- compare fft(date, x, file name) приймає на вхід часовий ряд у вигляді мисивів дат, значень та назву файла куди зберігати рисунок, виконує Фур'є-перетворення та зберігає у файл у вигляді порівняння вхідного ряда та нового перетворення;
- wavelet reserch(date, x, type, wavelet) приймає на вхід часовий ряд у вигляді мисивів дат, значень; назву метода по якому виконується роз-

биття та назва вейвлета за допомогою якого виконується дискретне вейвлет перетворення;

- wavelet reserch(date, x, type, wavelet) приймає на вхід часовий ряд у вигляді мисивів дат, значень; назву метода по якому виконується розбиття та назва вейвлета за допомогою якого виконується дискретне вейвлет перетворення. Повертається перетворений масив значень та дат;
- calculate cwt(time scale, date, x, folder name, wavelet name) приймає на вхід часовий ряд у вигляді мисивів дат, значень; масштаб часу для виведення на графіку, назва папки для виведення графіків, назва вейвлета. Виконується неперервне вейвлет перетворення. Зберігаються графіки до папки;
- cwt(data, wavelet=None, widths=None, dt=1, frequency=False) функціяобгортка, що виконує неперервне вейвлет-перетворення. На вхід приймається часовий ряд data, клас вейвлету wavelet, масштаби widths, крок часу dt, перемикач для розрахунку по часу або по частоті frequency;
- cwt time(data, wavelet, widths, dt) функція, що виконує неперервне вейвлет-перетворення по часу. На вхід приймається часовий ряд data, клас вейвлету wavelet, масштаби widths, крок часу dt;
- cwt freq(data, wavelet, widths, dt) функція, що виконує неперервне вейвлет-перетворення по частота. На вхід приймається часовий ряд data, клас вейвлету wavelet, масштаби widths, крок часу dt;
- WaveletTransform клас, що відповідає за вейвлет-перетворення;
- Morlet клас, що реалізує вейвлет Морле;
- Paul клас, що реалізує вейвлет Paul;
- DOG клас, що реалізує вейвлет DOG;
- Ricker клас, що реалізує вейвлет Рікера.

#### **3.2.1.3 Отримання даних**

Для програмного продукту було реалізовано два способи отримання даних:

- використання ALPHA VANTAGE API;
- використання історичних даних у попередньо завантаженому csvформаті.

#### **3.2.2 Опис програмних модулів кліентської частини**

Кліентська частина представляє собою окремий сервер та веб-сайт, який використовує кліент для вземодіє з СППР.

Веб-сайт написаний на мові прорамування JavaScript з використаннями фреймворків React та Redux. Стилізація даного веб-сайту виконана за допомогою бібліотеки MaterialUI.

Сервер кліентської частини написаний також на мові програмування JavaScript та запущений на програмній платформі NodeJS.

# **3.2.2.1 Опис архітектури проекту побудованому на фрейворках React та Redux**

React — відкрита JavaScript бібліотека для створення інтерфейсів користувача, яка покликана вирішувати проблеми часткового оновлення вмісту веб-сторінки, з якими стикаються в розробці односторінкових застосунків. Розробляється Facebook, Instagram і спільнотою індивідуальних розробників.

React дозволяє розробникам створювати великі веб-застосунки, які використовують дані, котрі змінюються з часом, без перезавантаження сторінки. Його мета полягає в тому, щоб бути швидким, простим, масштабованим. React обробляє тільки користувацький інтерфейс у застосунках. Це відповідає видові у шаблоні модель-вид-контролер (MVC), і може бути використане у поєднанні з іншими JavaScript бібліотеками або в великих фреймворках MVC, таких як AngularJS. Він також може бути використаний з React на основі надбудов, щоб піклуватися про частини без користувацького інтерфейсу побудови веб-застосунків.

Зв'язок React та Redux дозволяє реалізувати ідею розділення компонентів для презентації та зберігання. Опис різниці між компонентами знаходиться в таблиці [3.3.](#page-62-0)

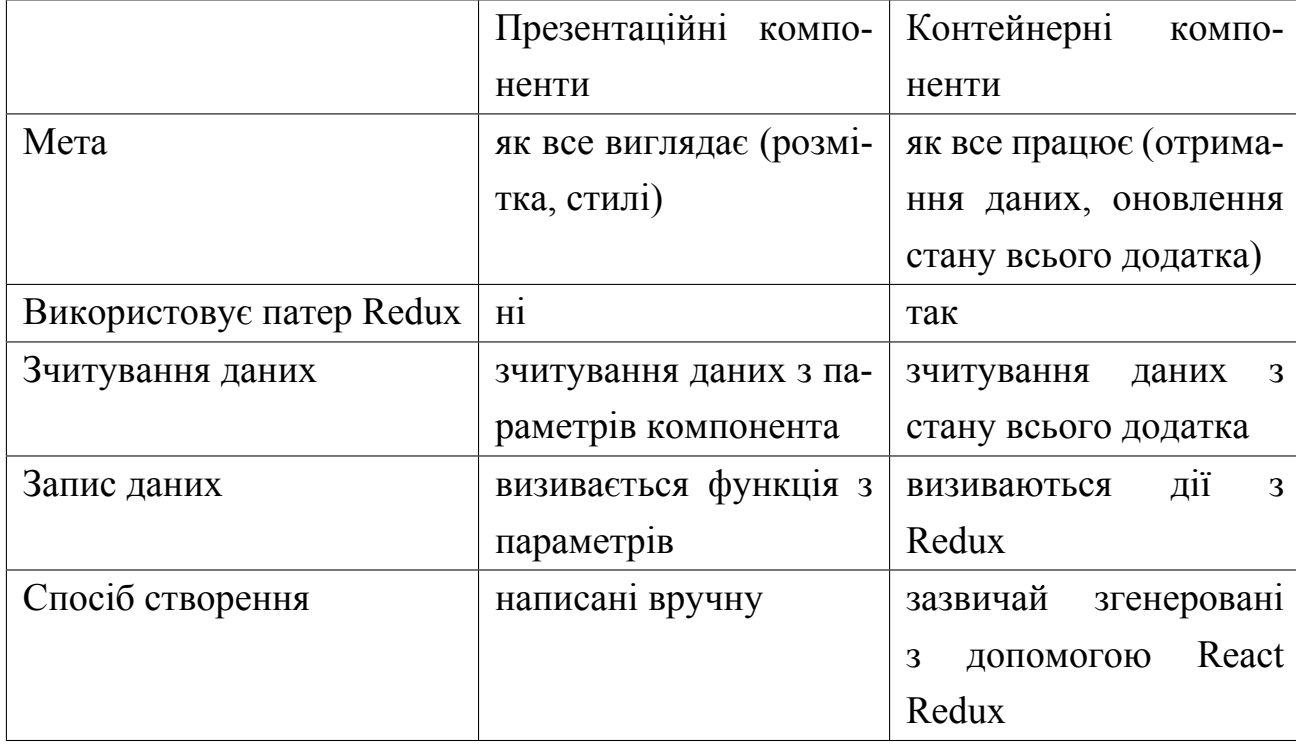

<span id="page-62-0"></span>Таблиця 3.3 – Порівняльна характеристика презентаційних та контейнерних компонентів

Короткий опис принципів роботи Redux:

- а) компоненти беруть коллбекі як властивості і викликають їх, коли відбувається UI-подія;
- б) ці коллбекі створюють і відправляють дії в залежності від події;
- в) редюсери обробляють дії, обчислюючи новий стан;
- г) новий стан всього програми поміщається в одне сховище;
- д) компоненти отримують новий стан як властивість і переотрісовивают себе при необхідності.

<span id="page-63-0"></span>Схема роботи даного патерна зображена на рисунку [3.2](#page-63-0) .

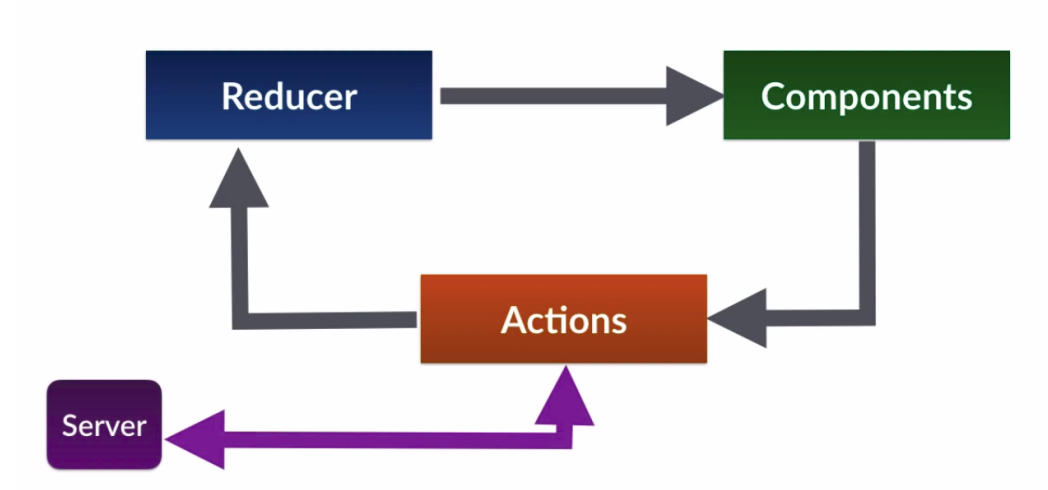

# **Redux Pattern**

Рисунок 3.2 – Схема роботи патерну Redux

Таким чином комбінування даних підходів дозволяє створити гнучку архітектуру, яку буде зручно редагувати, підтримувати та масштабувати.

## **3.2.2.2 Опис бібліотеки MaterialUI**

Вперше концепція Material Design була представлена компанією Google 25 червня 2014 року. Мінімалістичний і акуратний, він швидко став сучасною класикою. Мобільні додатки Google, такі як Gmail, YouTube, Google Drive і багато інших можуть допомогти вам зрозуміти, наскільки такі додатки гарні на практиці. Якщо ви плануєте слідувати цьому широко поширеній тренду і програму, що реалізує принципи Material Design це якраз те, що вам потрібно, ви можете покластися на Material-UI. Ця бібліотека представляє з себе колекцію компонентів, таких як кнопки, що випадають меню, перемикачі, тулбари, і т.п. Бібліотека чітко слід керівництву по Material Design від Google і прекрасно документована. Відмінна можливість об'єднати в одному проекті модний і сучасний користувальницький інтерфейс з можливостями React.

## **3.3 Інструкція користувача**

В данів роботі було створено СППР для прийняття рішень на часових рядах валютних котирувань на основі вейвлетної ідентифікації хвиль Елліотта.

Створенно 3 основні частини:

- інтерфейс для ознайомлення з хвилями Елліотта та вейвлет перетвореннями;
- інтерфейс для вводу параметрів для роботи СППР;
- інструменти для візуального аналізу індикаторів;
- набір спектрумів вейвлет-перетворень часового ряду;
- ремендації щодо операцій на валютній біржі.

Інтервейс для ознайомлення має в собі навчальний контент, який заменьшує рівень входу для розуміння загальної тематики(рис. [3.3\)](#page-64-0).

<span id="page-64-0"></span>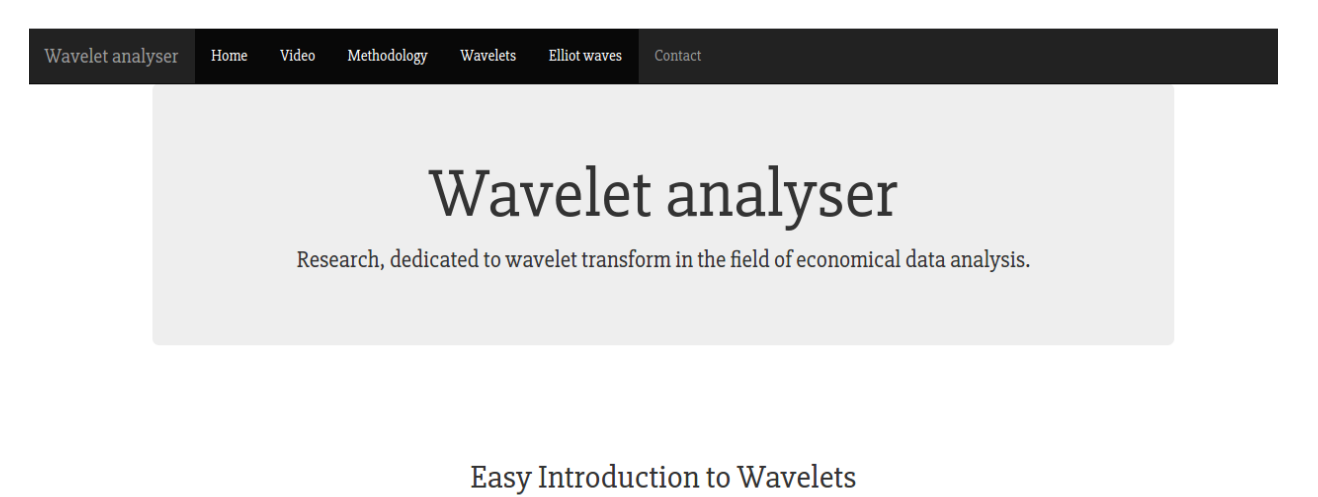

Рисунок 3.3 – Меню інтерфейса ознайомлення користувача

#### **3.4 Інтервейс вводу параметрів**

Інтервейс для вводу параметрів(рис. [3.4\)](#page-65-0) має форму, яка включає в себе поля:

- валютна пара;
- інтервал на якому працює алгоритм;
- частота даних.

<span id="page-65-0"></span>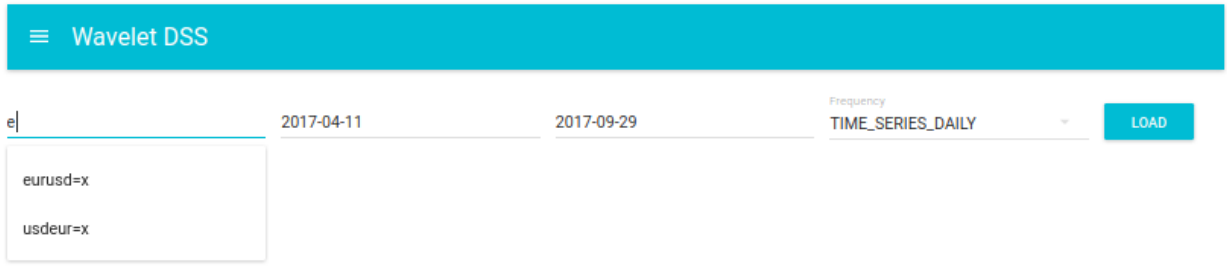

Рисунок 3.4 – Форма для вводу параметрів для СППР

## **3.4.1 Опис результатів роботи програми**

## **3.4.1.1 Графік часового ряду валютних котирувань**

Результати обробки часового ряду зображені на рисунку [3.5](#page-66-0) . На даному графіку часовий ряд зображено заштрихованою областю. Дана реалізація дуже зручна тим, що можна злегкістю змінювати масштаб та значення точок графіку відображаеться в верхньому лівому кутку.

<span id="page-66-0"></span>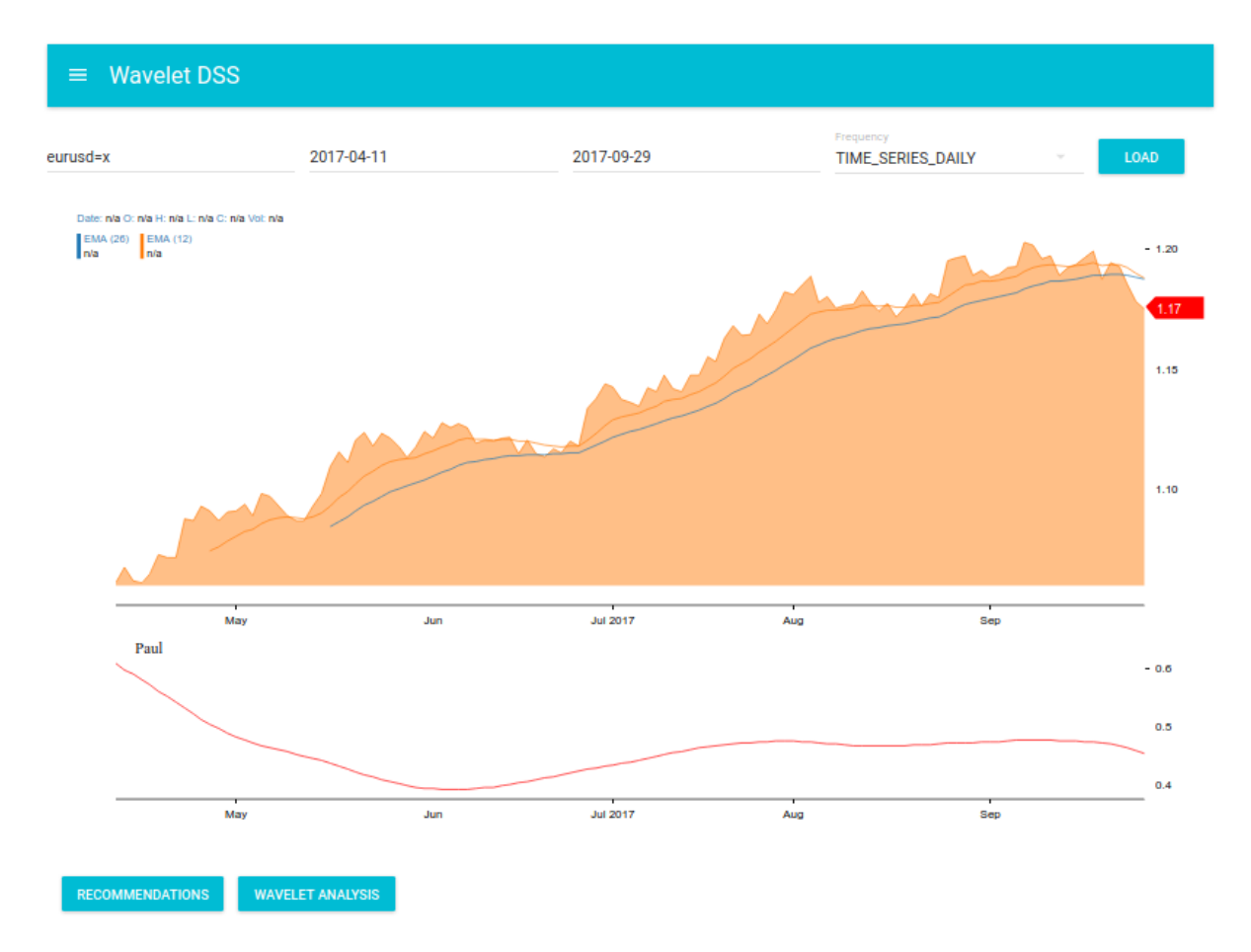

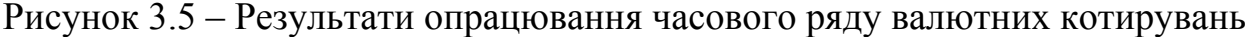

Також можна побачити, що на графку також намальовані 2 криві синього та помаранчевого кольору - це 2 індикатори EMA(12) та EMA(24).

Під основним графіком нижче розташований графік індикатора на основі вейвле-перетворення з використанням вейвлета Пауля.

# **3.4.1.2 Набір індикаторів для візуального аналізу валютних котирувань**

Після натискання кнопки "WAVELET ANALYSIS" до графіка з індикатором вейвлета Пауля додаються ще інші індикатори(рис. [3.6](#page-67-0)), а саме:

- індикатор вейвлета Морле;
- індикатор вейвлета Рікера;
- індикатор вейвлета DOG;
- індикатор фрактальної розмірності.

<span id="page-67-0"></span>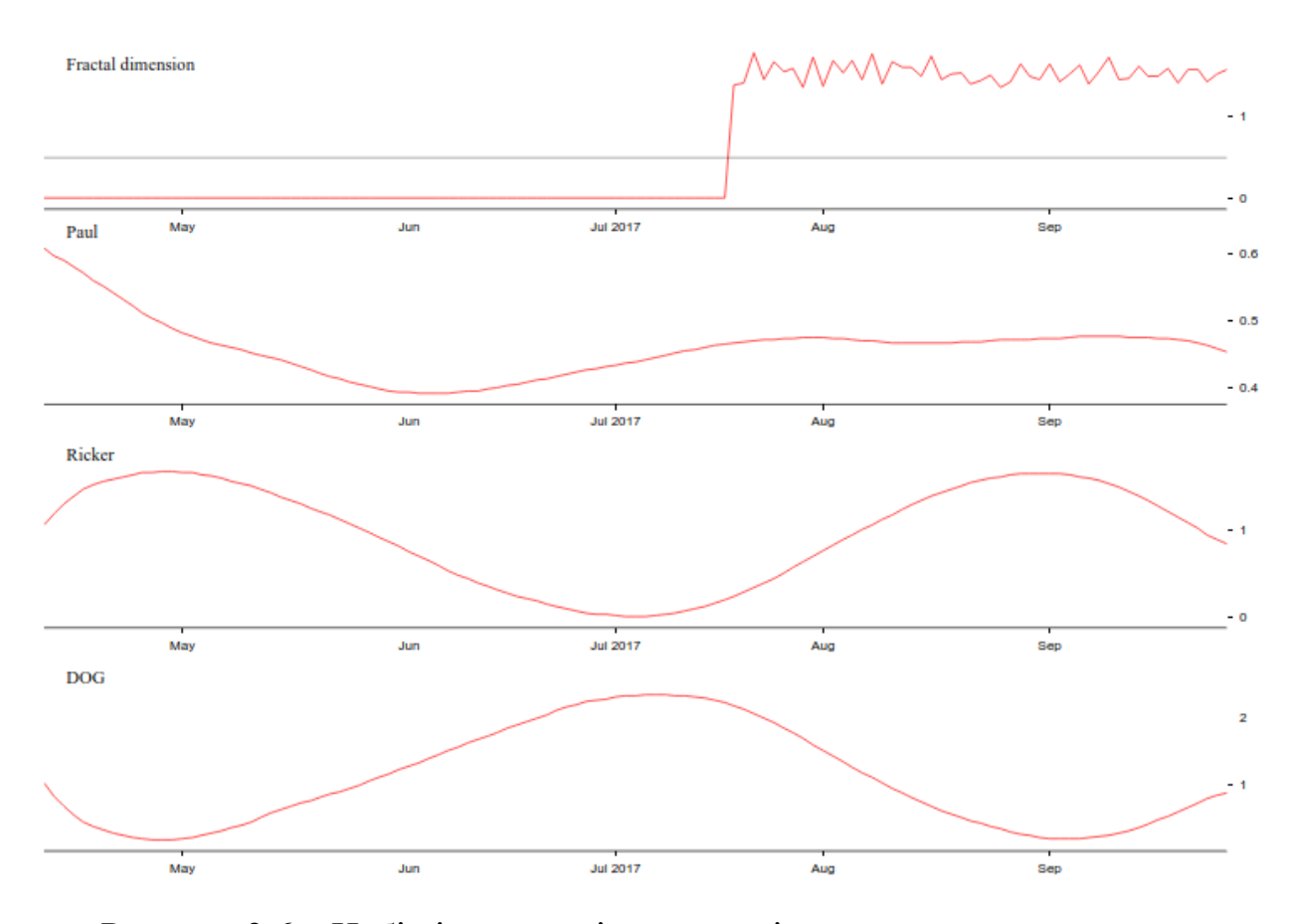

Рисунок 3.6 – Набір індикаторів для аналізу валютних котирувань

#### **3.4.1.3 Набір спектрумів вейвлет-перетворень**

Для більш детального аналізу додано набір спектрумів, які зображені на рисунку [3.7](#page-68-0) . Цей набір спектрумів дозволяє отримати більше інформації про вейвлет перетворення, а саме провести аналіз амплітудних значень вейвле-перетворень.

<span id="page-68-0"></span>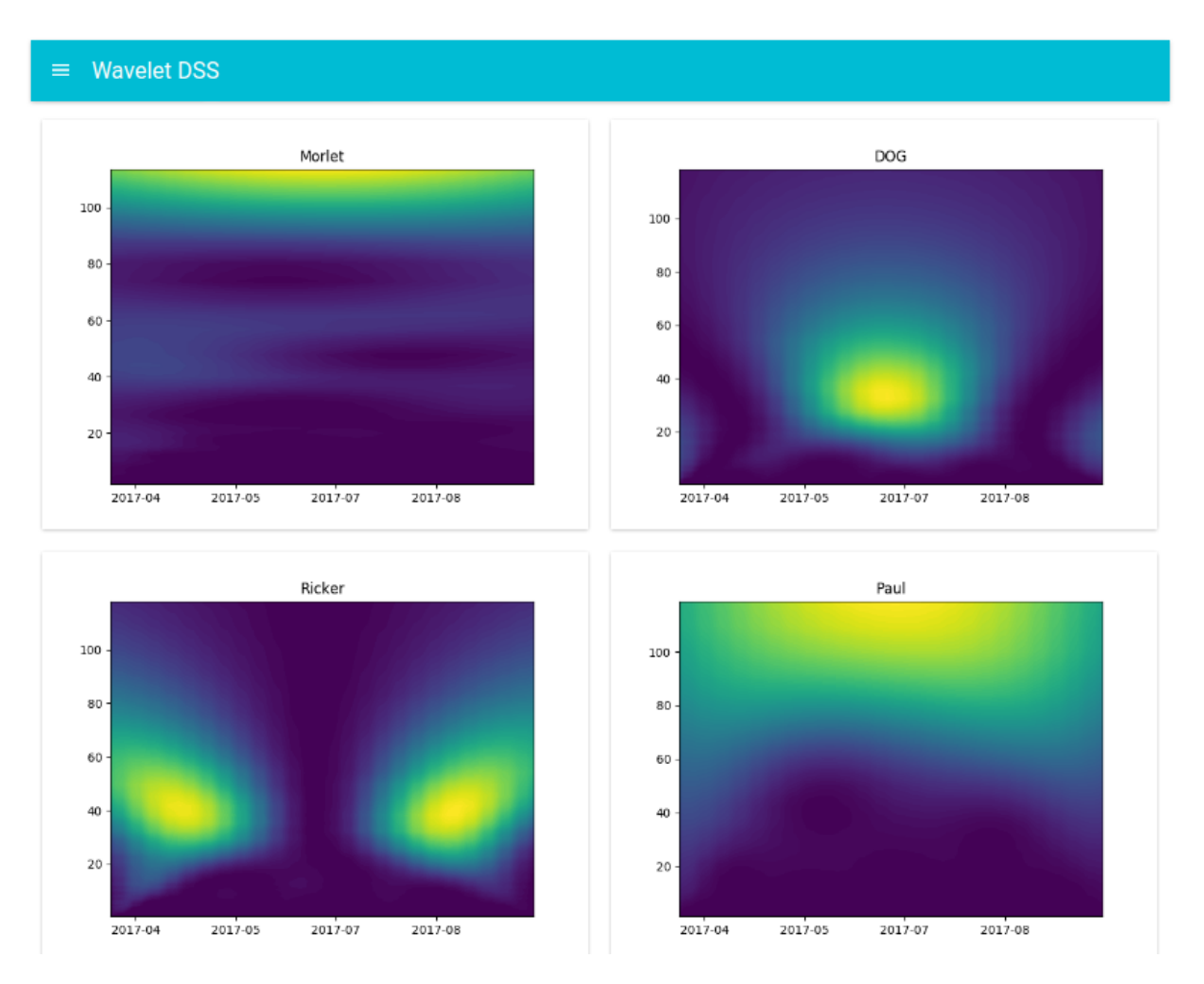

Рисунок 3.7 – Набір спектрумів вейвлет-перетворень валютних котирувань

### **3.4.1.4 Рекомендації щодо операцій на біржі**

Функціонал рекомендацій щодо валютних операцій реалізовано в даній СППР. Теоретична частина роботи цього модуля описана у теоретичному розділі.

Для коректного прогозування наступних значень індикатора використовувалась поліноміальна регресія. Підпод відповідного степеня полінома подбирався експерементальним шляхом і дорівнює 2. Модель з даним степенем полінома була найбільш адекватна та апроксимувала історичні дані.

Логіка прогнозування та навчання реалізована за допомогою бібліотеки sklearn, де реалізовані найбільш популярні алгоритми для машинного навчання.

Приклад роботи модуля рекомендацій зображено на рисунку [3.8](#page-69-0) .

<span id="page-69-0"></span>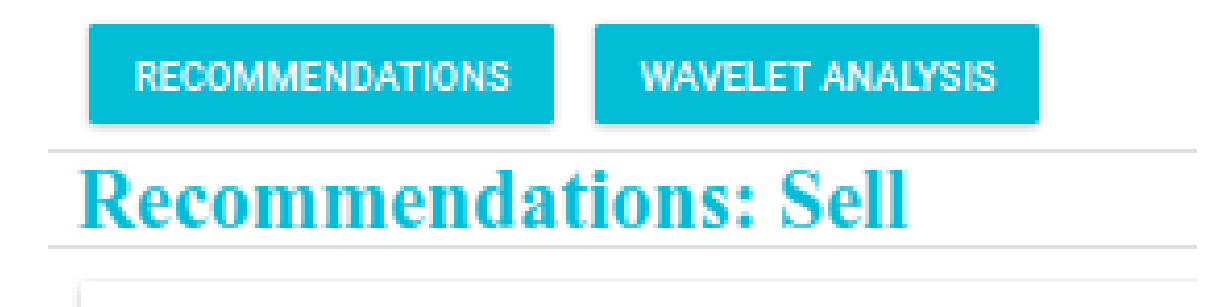

Рисунок 3.8 – Рекомендації щодо валютних операцій на біржі

## **Висновки до розділу**

В цьому розділі описано структурну схему розробленої СППР. Програмний продукт складається з двох серверних частин:

- кліентський сервер, де зосередженна робота системи з експертом;
- сервер, де зосереджена робота з API, зберігання даних, розрахунок вейвлет-перетворень та індикаторів.

Обґрунтовано вибір мови програмування, інструментарію для отримання даних та архітектури цієї системи.

- Надана коротка інструкція з експлуатації програмного продукту. Отже, система дає можливість:
- отримувати фінансові дані;
- обробляти дані;
- виконувати вейвлет-перетворення та розраховувати індикатори на їх основі;
- рекомендувати валютні операції на основі індикаторів та поліноміальної регресії;
- зручно виводити дані в інтерфейс користувача;
- мати систему в сучасному дизайні;
- масшабувати систему у разі необхідності.

На основі аналізу отриманих результатів можна зробити висновок, що СППР загалом виконує поставлені цілі, а частоту виникнення багатьох проблемних випадків можна відносно легко зменьшити.

# **РОЗДІЛ 4 ОПИС СТАРТАП-ПРОЕКТУ**

Опис стартап-проекту представлено в таблицях 4.1-4.22.

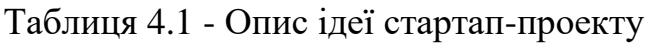

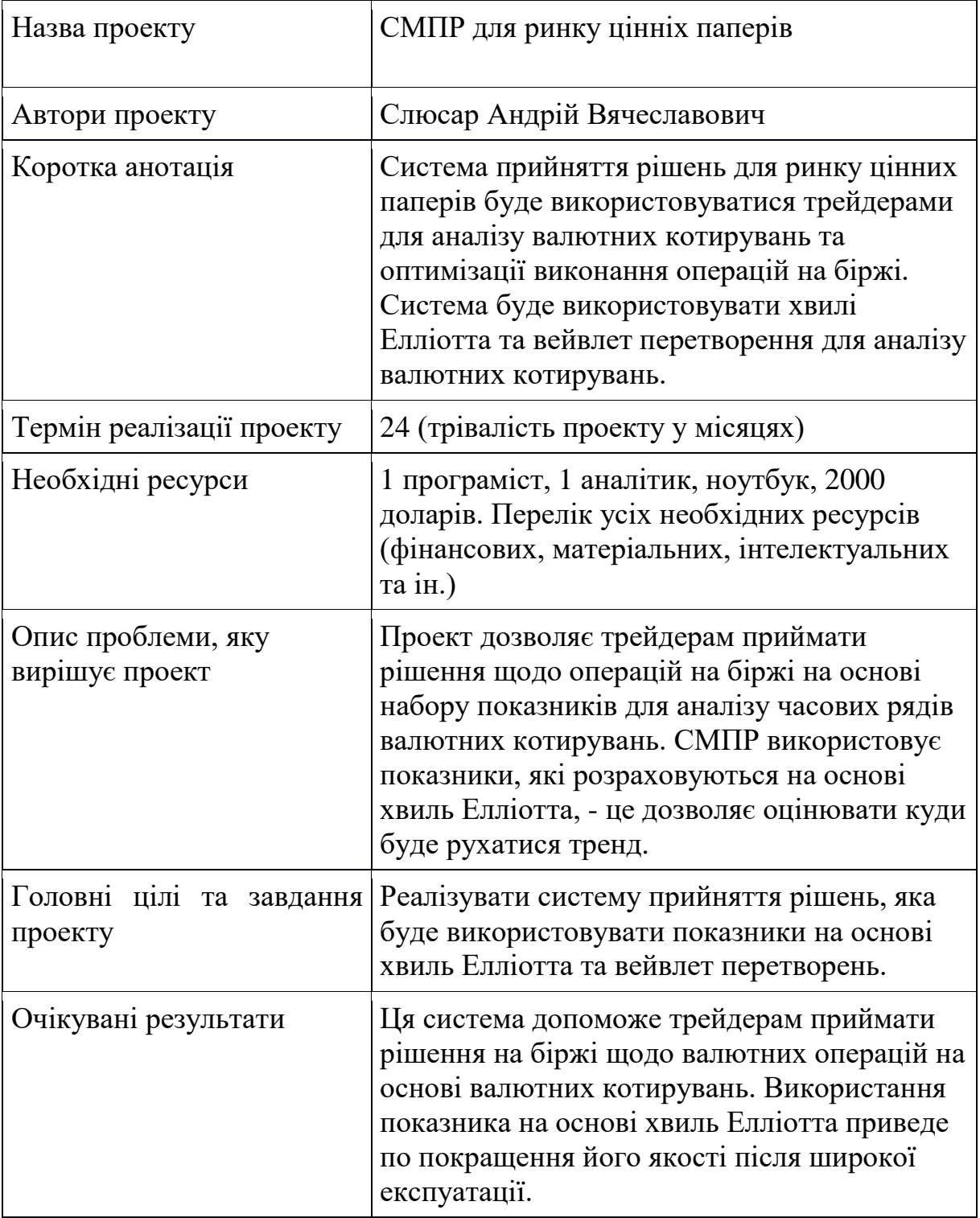
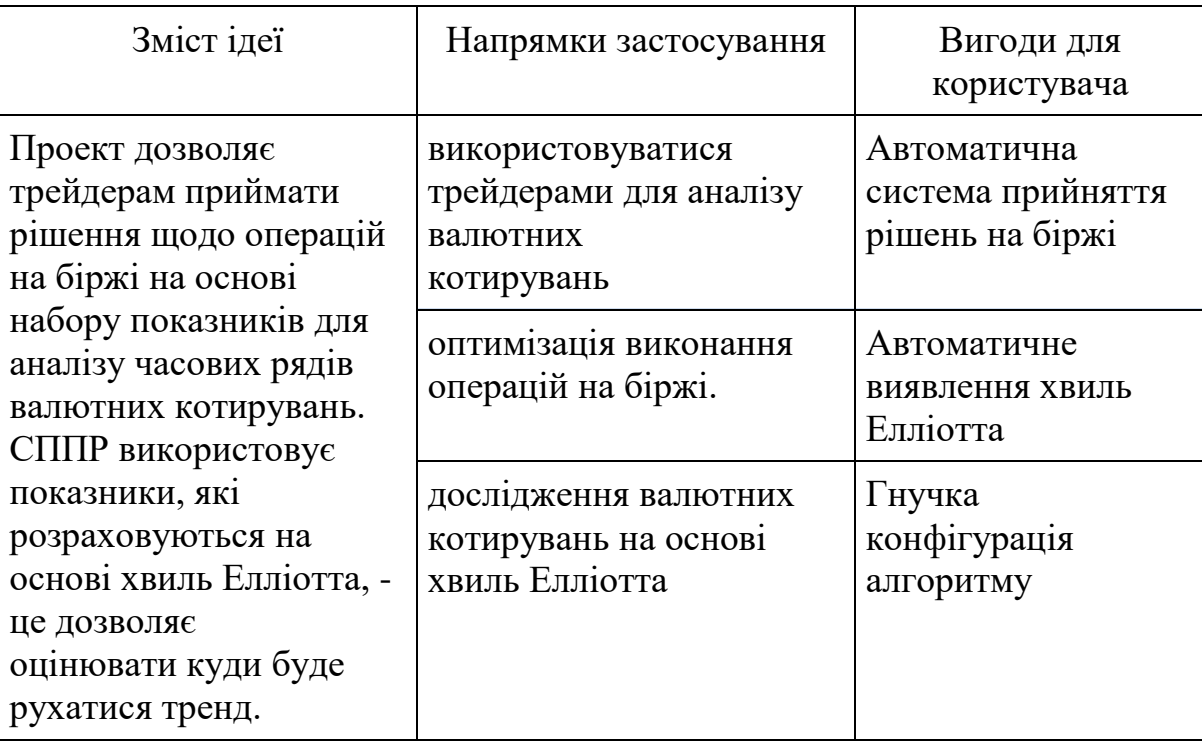

Таблиця 4.2 - Опис ідеї стартап-проекту

Таблиця 4.3 - Технологічна здійсненність ідеї проекту

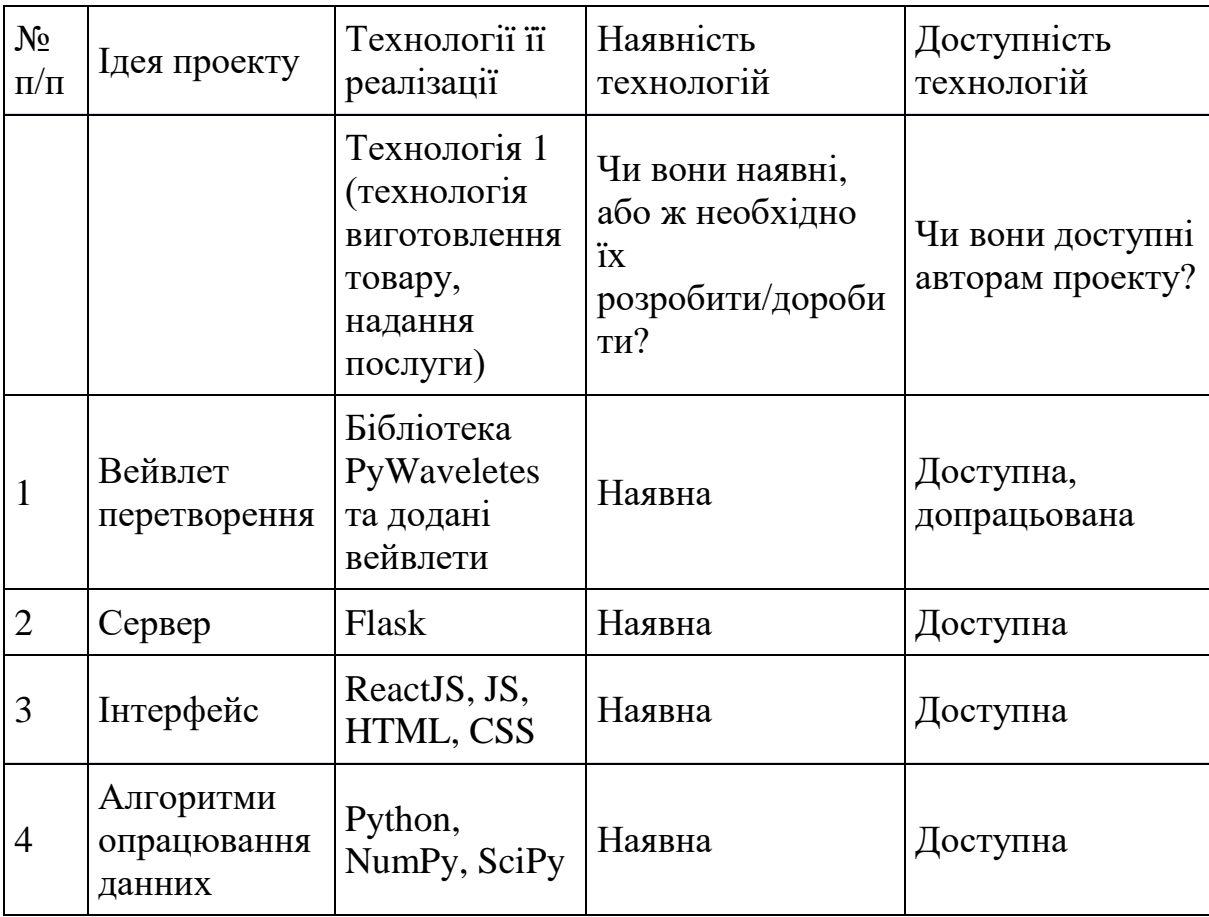

Таблиця 4.4 - Попередня характеристика потенційного ринку стартаппроекту

| $N_2$<br>$\Pi/\Pi$ | Показники стану ринку (найменування)                        | Характеристика                   |
|--------------------|-------------------------------------------------------------|----------------------------------|
|                    | Кількість головних гравців, од                              | $\left( \right)$                 |
| 2                  | Загальний обсяг продаж, грн/ум.од                           | ()                               |
| 3                  | Динаміка ринку (якісна оцінка)                              | $3pocra\epsilon$                 |
| 4                  | Наявність обмежень для входу (вказати<br>характер обмежень) | Наявність валютних<br>котирувань |
| 5                  | Специфічні вимоги до стандартизації та<br>сертифікації      | Визнання асоціацею<br>трейдерів  |
| 6                  | Середня норма рентабельності в галузі (або по<br>ринку), %  | 200                              |

Таблиця 4.5 - Характеристика потенційних клієнтів стартап-проекту

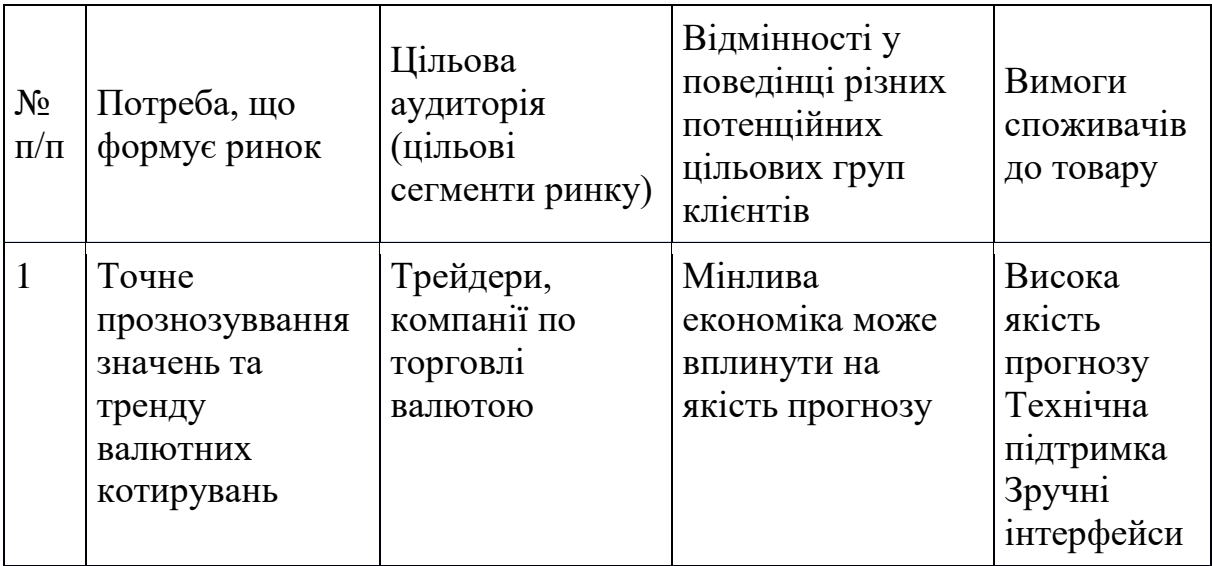

### Таблиця 4.6 - Фактори загроз

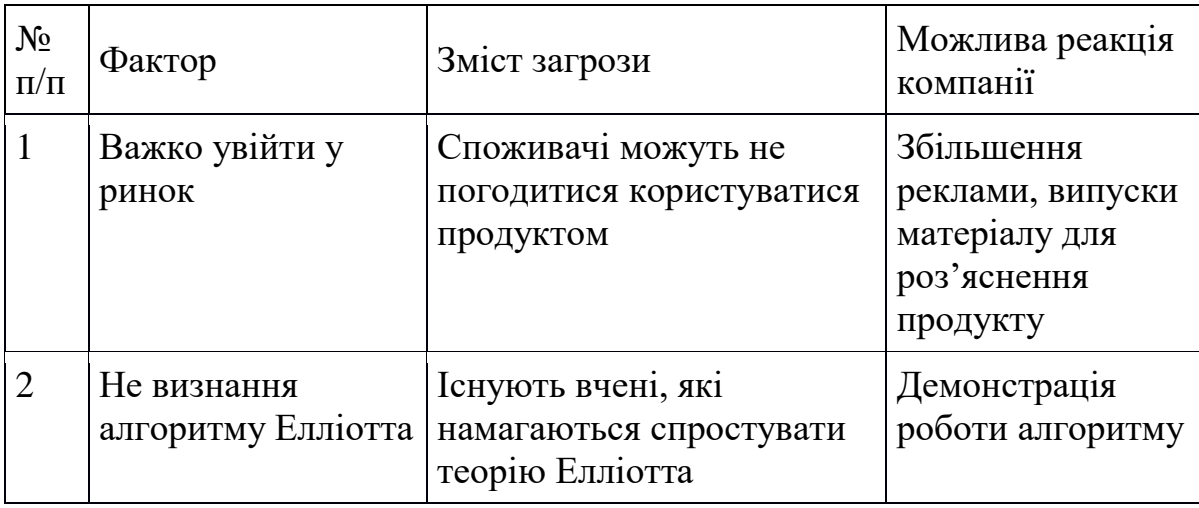

# Таблиця 4.7 - Фактори можливостей

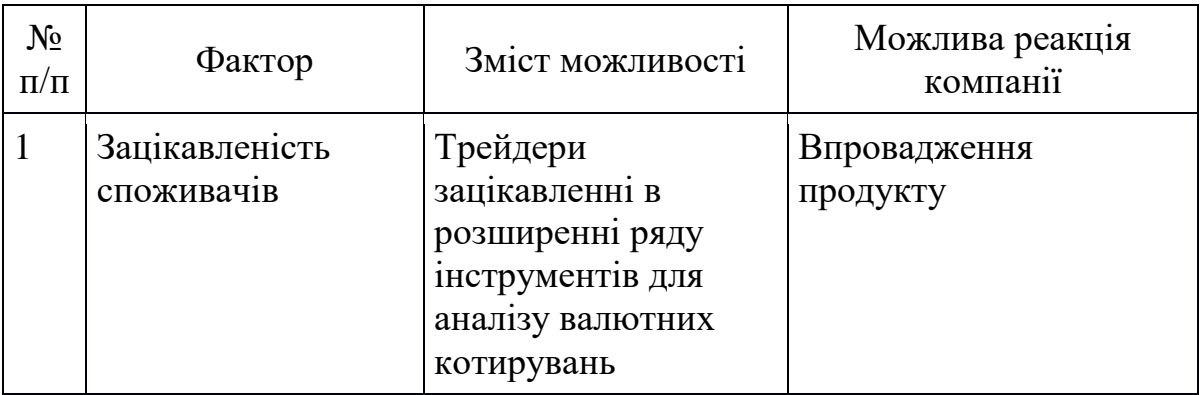

## Таблиця 4.8 - Ступеневий аналіз конкуренції на ринку

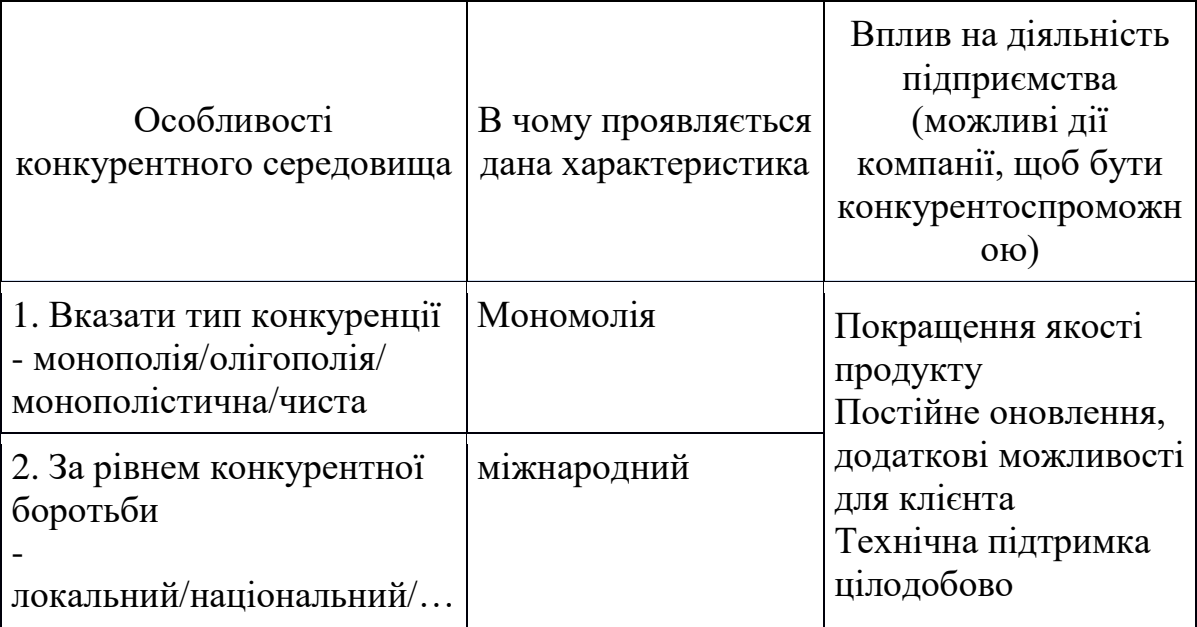

Продовження таблиці 4.8

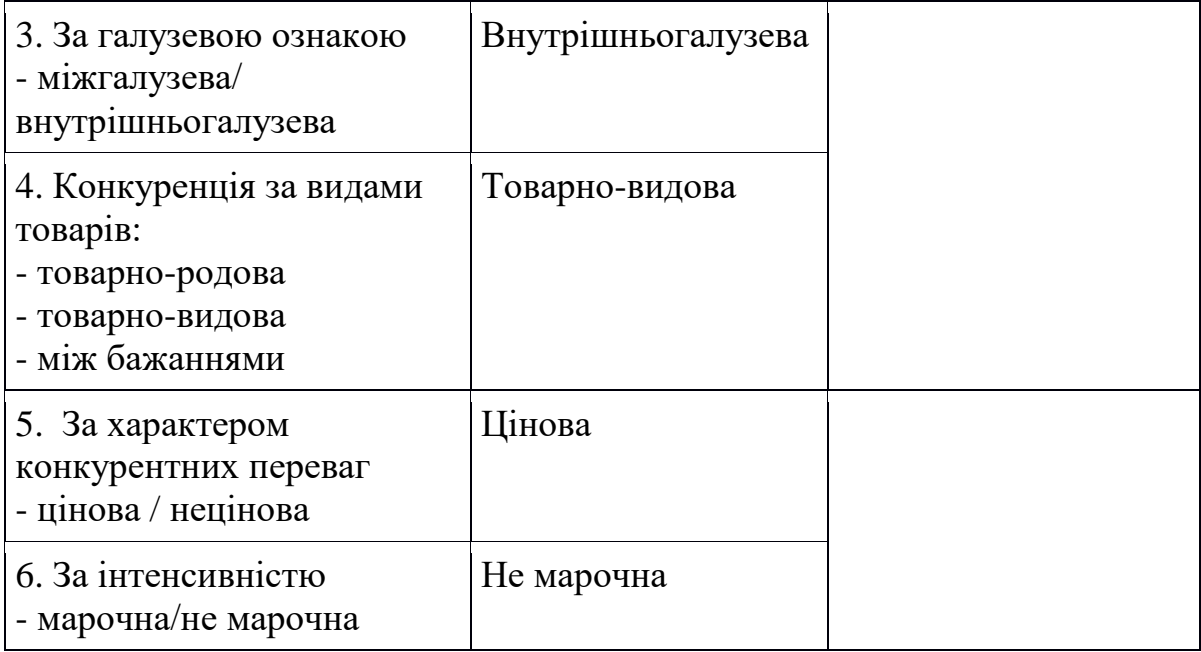

# Таблиця 4.9 - Аналіз конкуренції в галузі за М. Портером

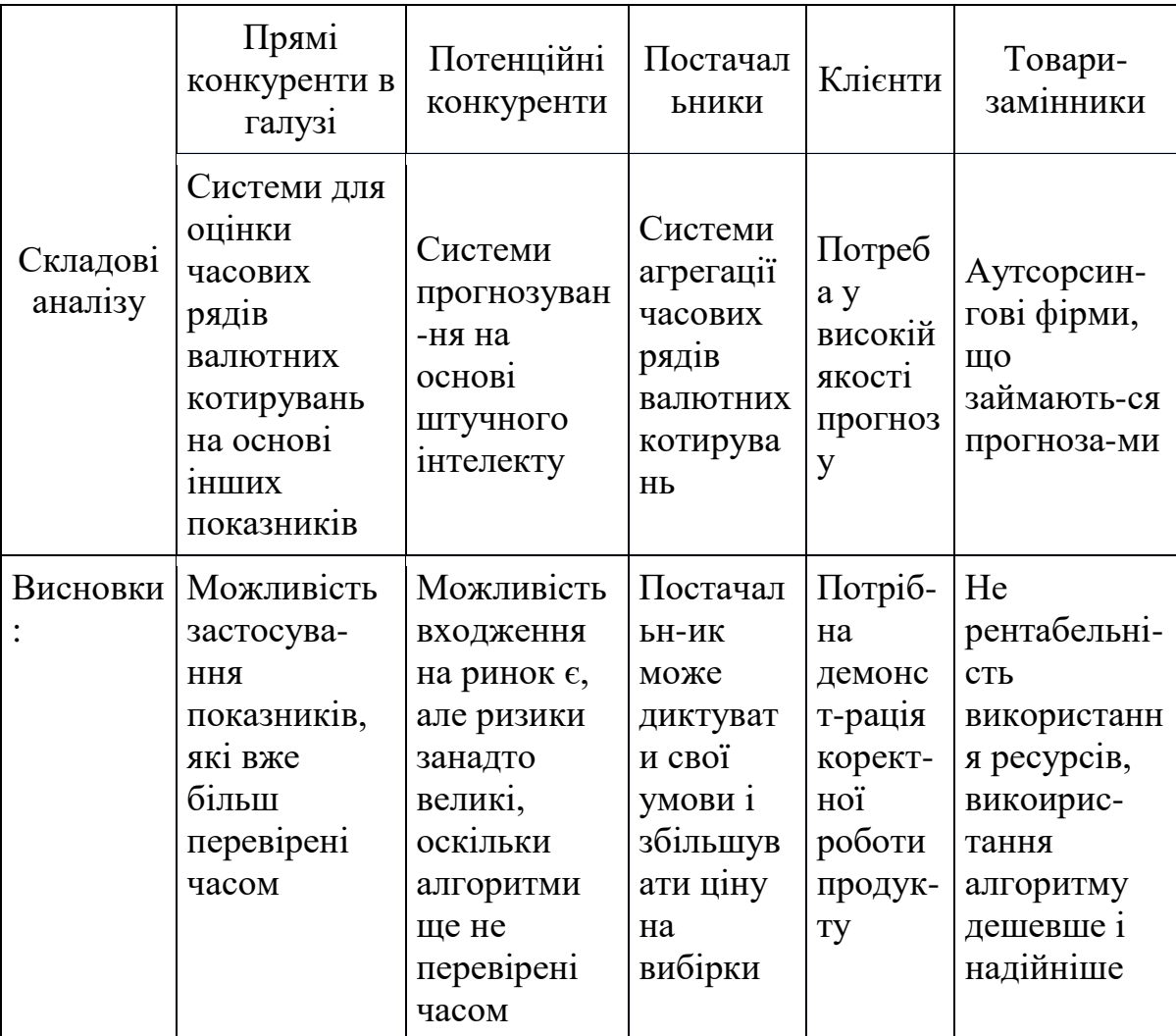

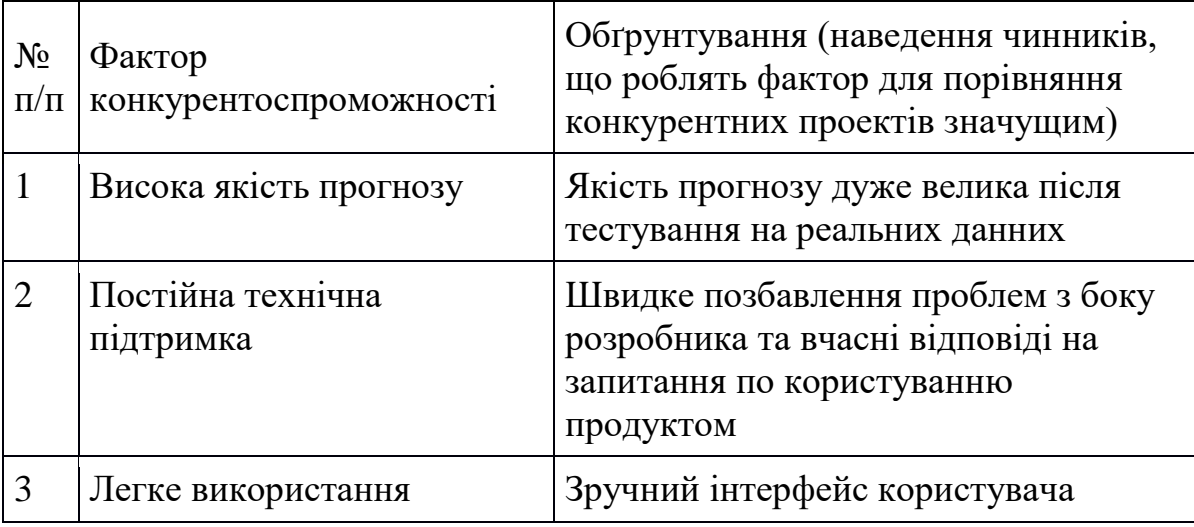

Таблиця 4.10 -Обґрунтування факторів конкурентоспроможності

Таблиця 4.11 - Порівняльний аналіз сильних та слабких сторін «назва проекту»

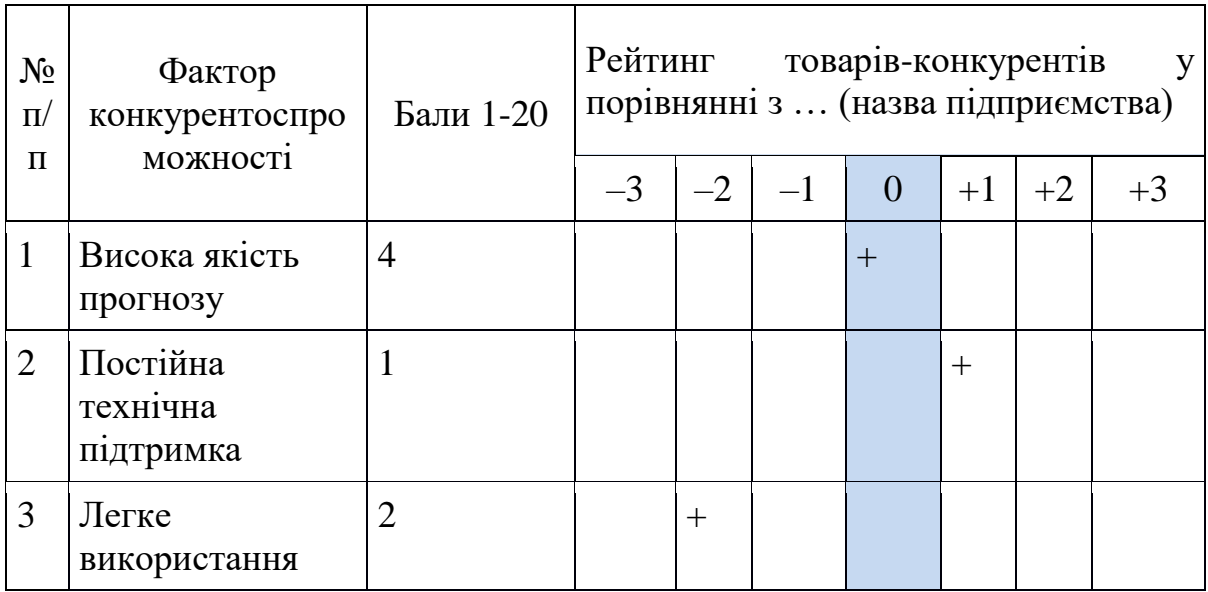

Таблиця 4.12 - SWOT- аналіз стартап-проекту

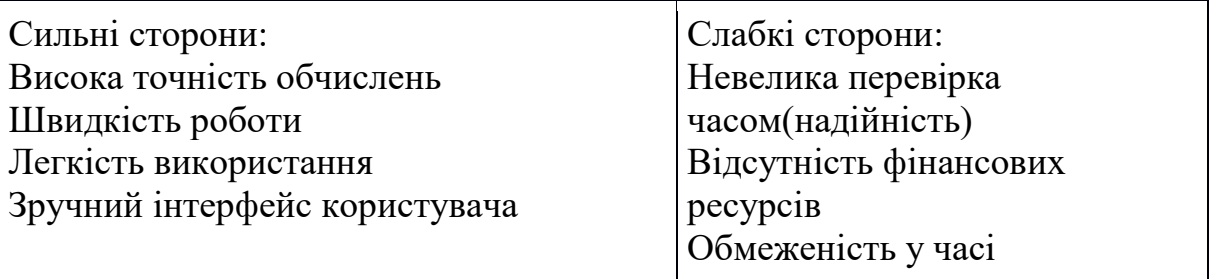

Продовження таблиці 4.12

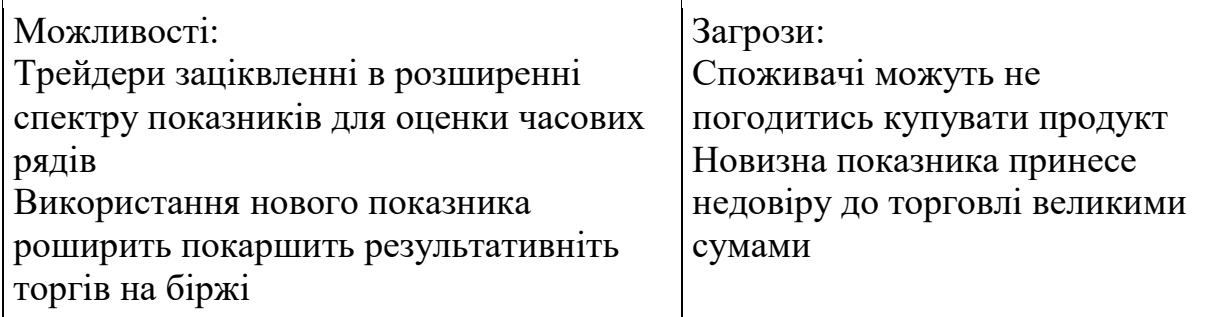

### Таблиця 4.13 - Альтернативи ринкового впровадження стартап-проекту

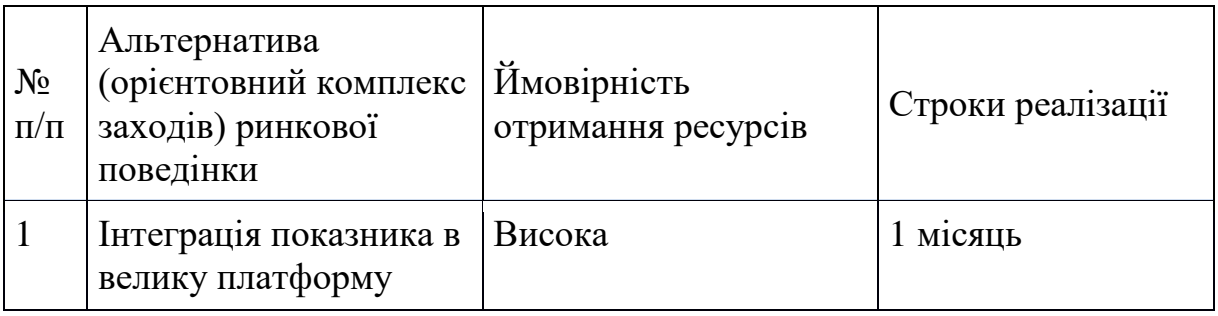

## Таблиця 4.14 - Вибір цільових груп потенційних споживачів

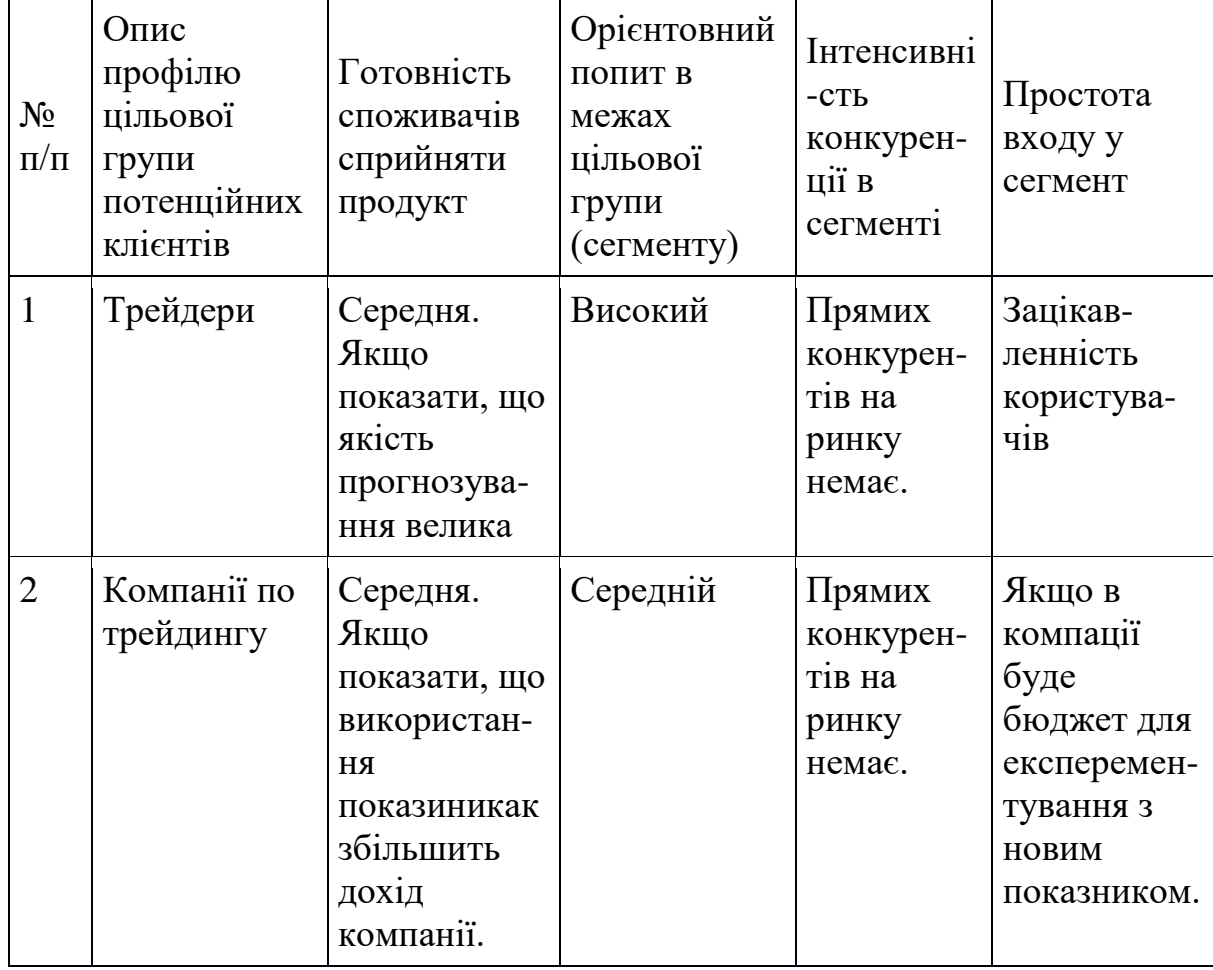

Продовження таблиці 4.14

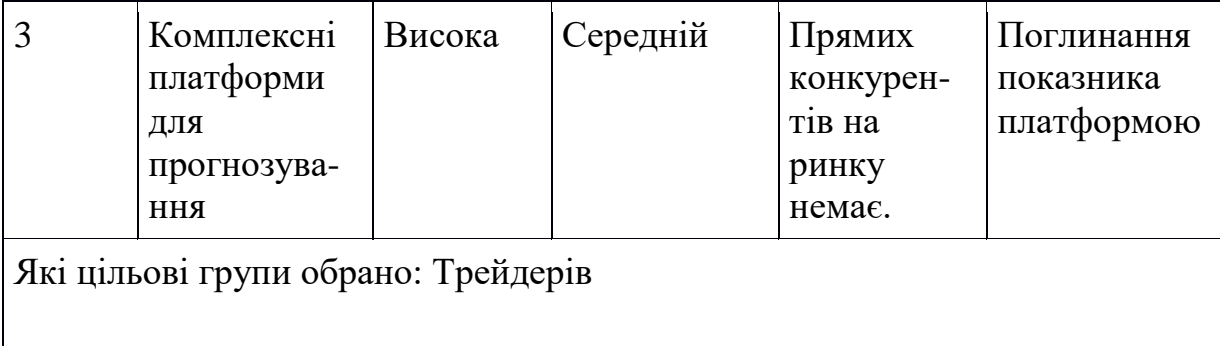

Таблиця 4.15 - Визначення меж встановлення ціни

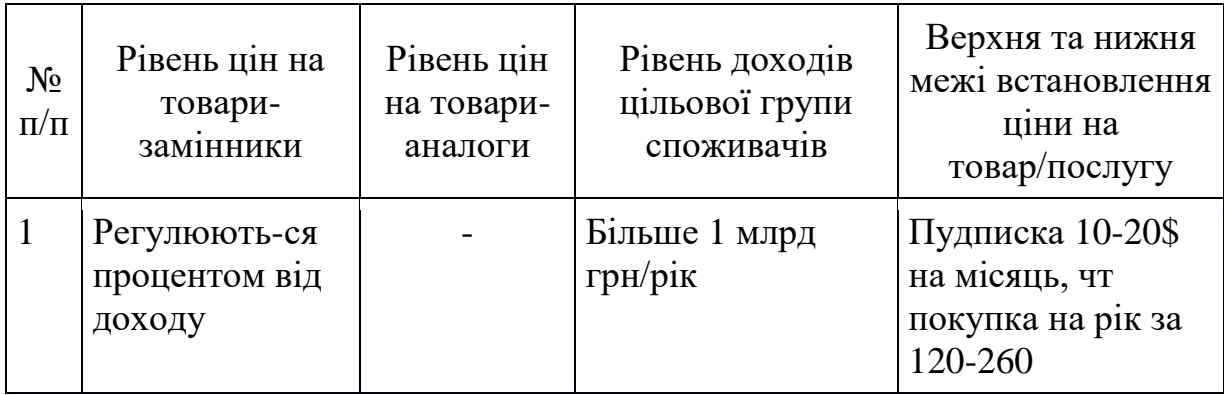

### Таблиця 4.16- Визначення базової стратегії розвитку

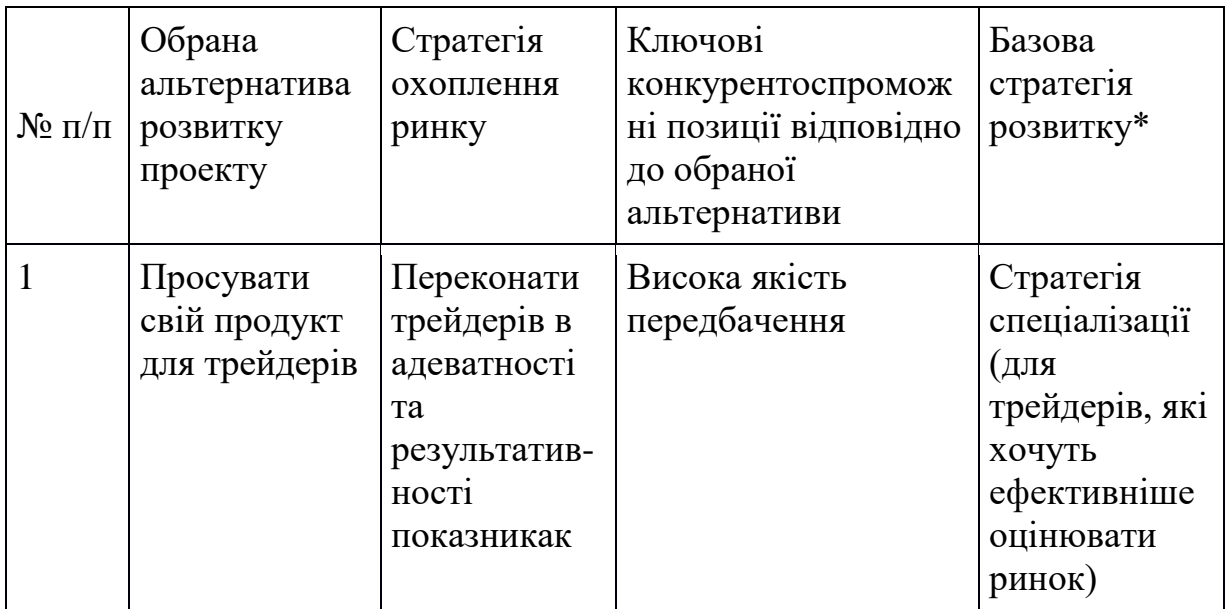

| $N_2$<br>$\Pi/\Pi$ | Чи є проект<br>«першопроходцем»<br>на ринку?                              | Чи буде<br>компанія<br>шукати<br><b>НОВИХ</b><br>споживачів,<br>або забирати<br>існуючих у<br>конкурентів? | Чи буде<br>компанія<br>копіювати<br>основні<br>характеристики<br>товару<br>конкурента, і<br>які?        | Стратегія<br>конкурентної<br>поведінки*                                                                      |
|--------------------|---------------------------------------------------------------------------|----------------------------------------------------------------------------------------------------|----------------------------------------------------------------------------------------------------|----------------------------------------------------------------------------------------------------|
| $\mathbf{1}$       | Ні, трейдери вже<br>використовують<br>інші показники для<br>аналізу ринку | Компанія<br>буде<br>забирати<br>існуючих                                                                   | Програма буде<br>копіювати<br>інтервейси<br>роботи та<br>доробляти їх,<br>щоб інтерфейс<br>був знайомим | Стратегія<br>виклику лідера<br>(атакування<br>лідера<br>найкращим<br>співвідноше-<br>нням «ціна-<br>якість». |

Таблиця 4.17 - Визначення базової стратегії конкурентної поведінки

Таблиця 4.18 - Визначення стратегії позиціонування

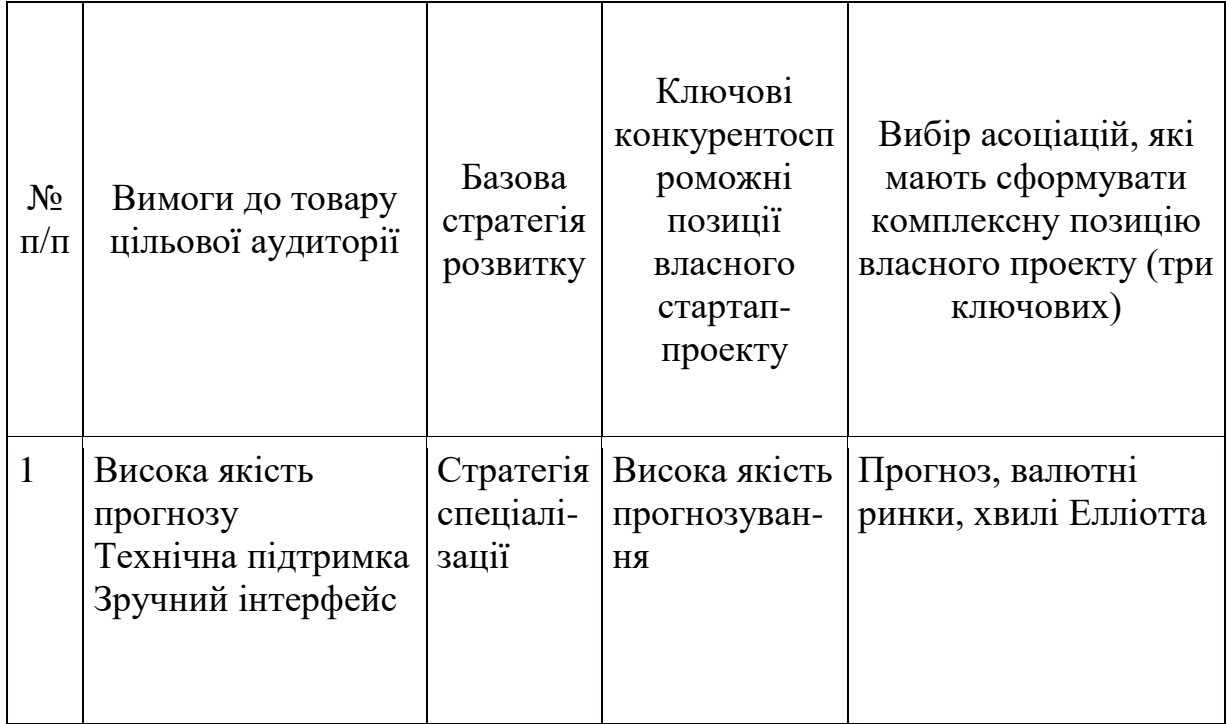

Таблиця 4.19 - Визначення ключових переваг концепції потенційного товару

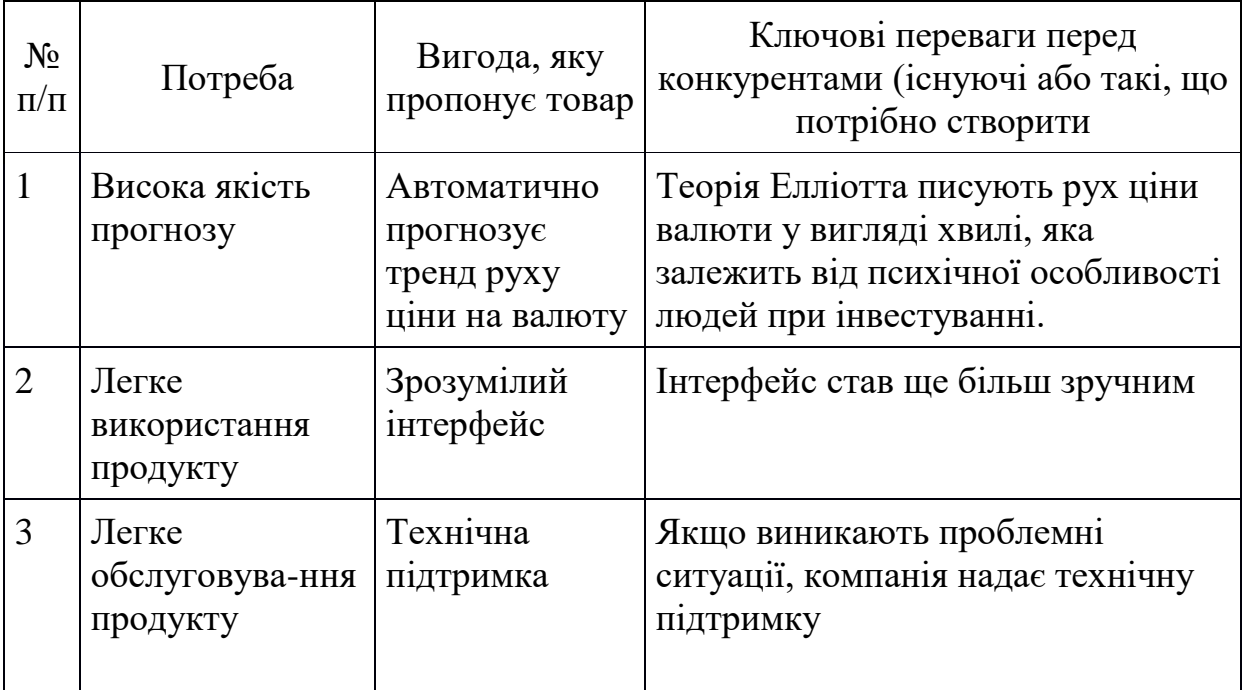

## Таблиця 4.20- Опис трьох рівнів моделі товару

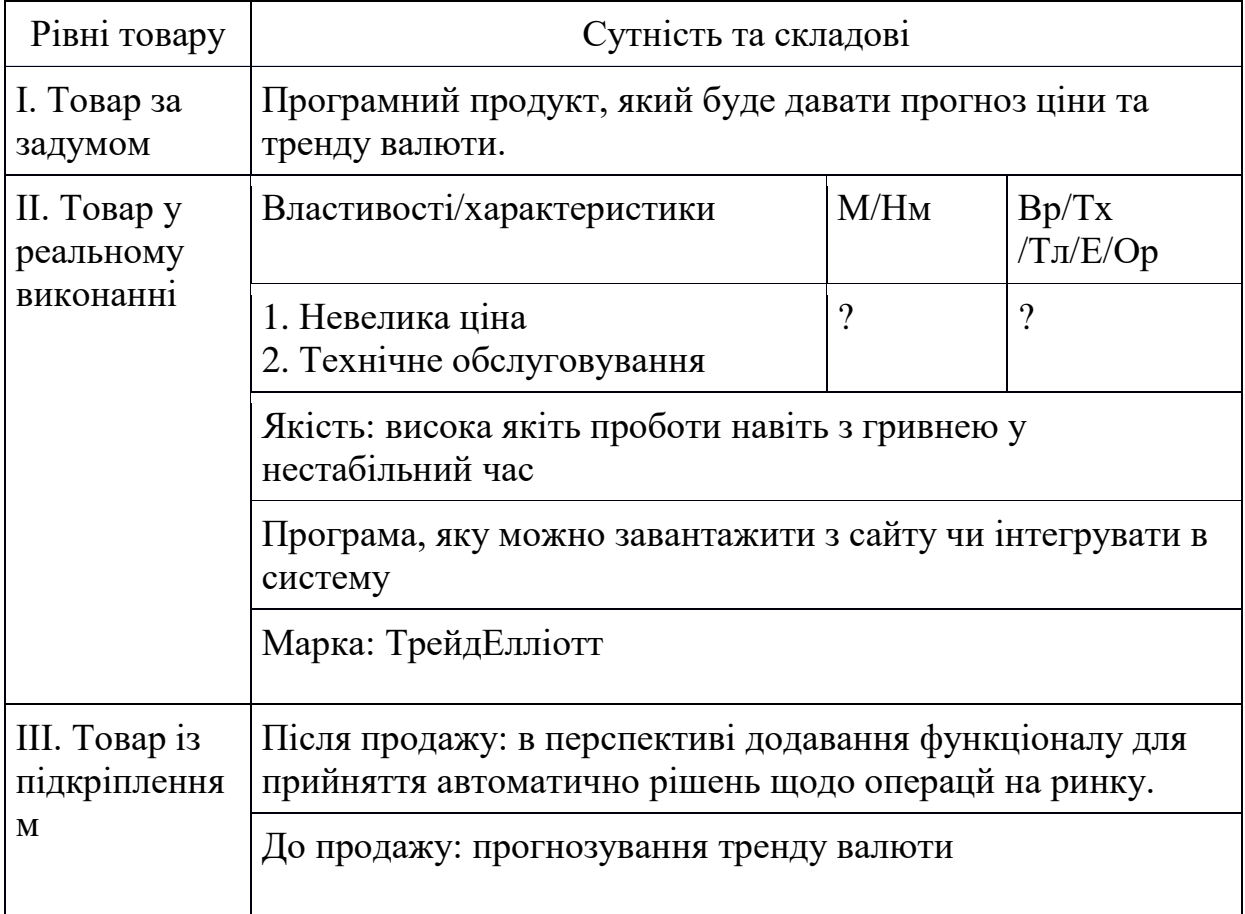

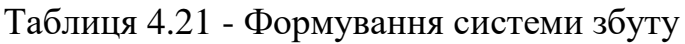

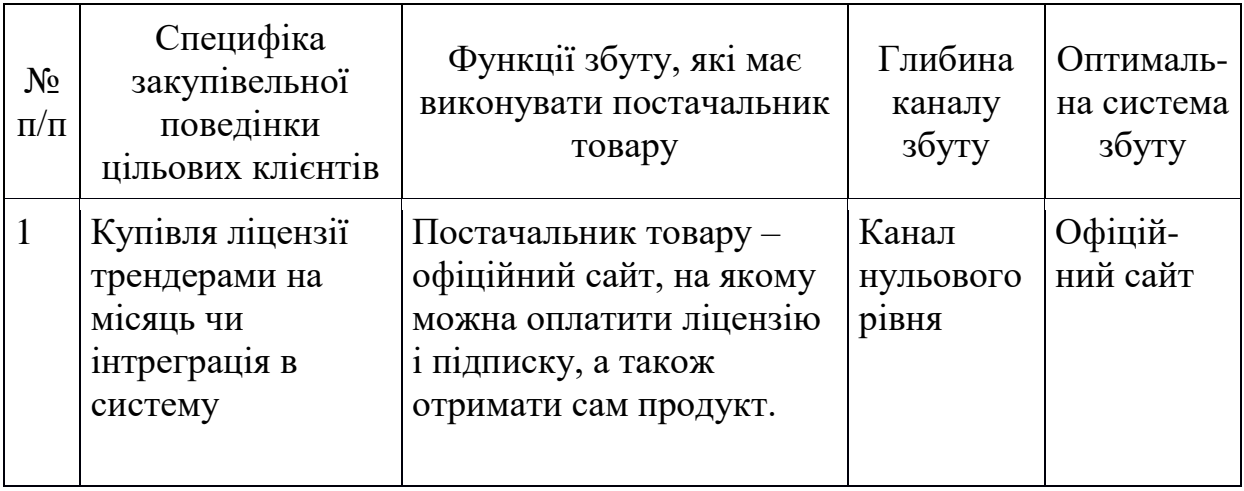

## Таблиця 4.22 - Концепція маркетингових комунікацій

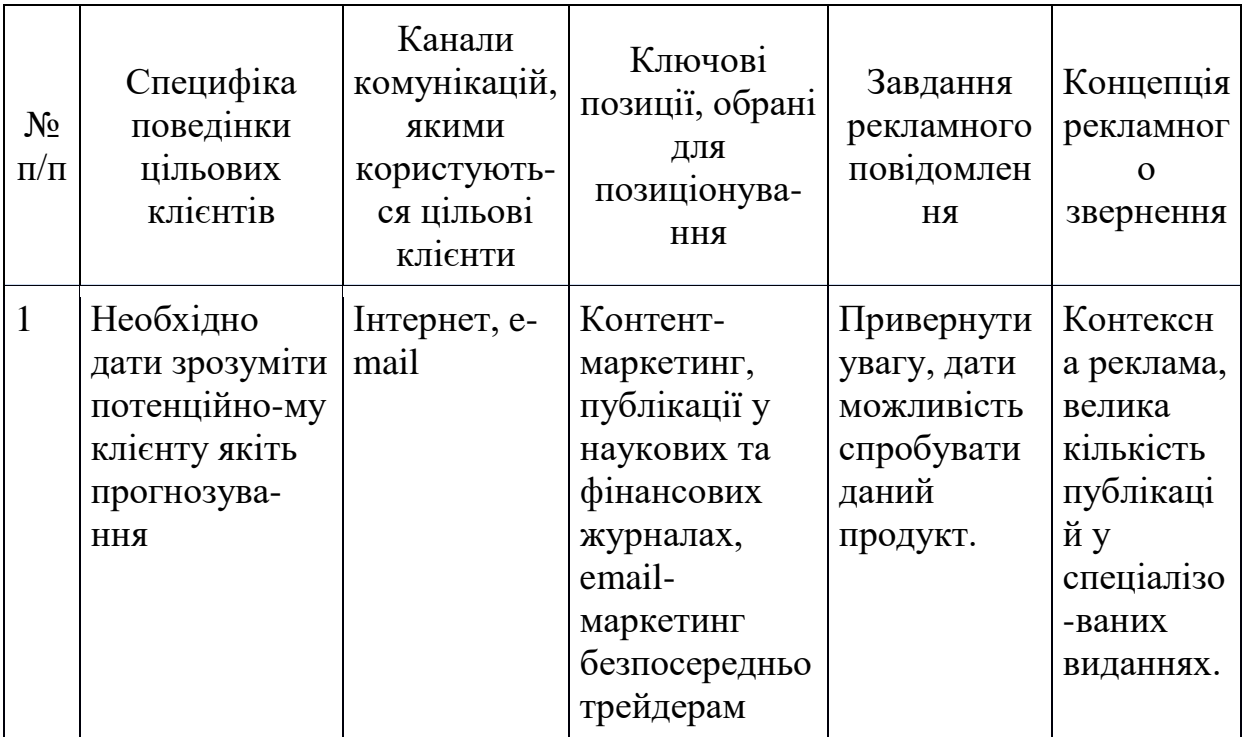

### **Висновки до розділу**

У цьому розділі розглянута модель стартап-проекту системи прийняття рішень на основі вейвлетної ідентификації хвиль Елліотта. В результаті роботи представлениа модель побудови та аналіз стартап-проекту. На основі побудованої моделі продукт можна надавати інвестору для розгляду.

### **ВИСНОВКИ ПО РОБОТІ ТА ПЕРСПЕКТИВИ ПОДАЛЬШИХ ДОСЛІДЖЕНЬ**

У роботі розроблено підхід до ефективного аналізу часових рядів валютних котирувань за допомогою розроблених індикаторів на основі вейвлетперетворення.

На основі цього підходу розроблено Систему підтримки та прийняття рішень для вейвлетної ідентифікації хвиль Елліотта. Вона має сучасний інтерфейс та архітектуру програмного забезпечення.

Для подальшого вдосконалення результатів можна запропонувати наступні напрямки розвитку:

- навчання нейронних мереж для автоматичного виявлення хвиль Елліотта на основі розробленого алгоритму для обробки часових рядів;
- розробити індикатор на основі фрактальної розмірності та методів машинного навчання;
- побудова більш складної моделі на основі розроблених індикаторів та нейронних мереж.

### **ПЕРЕЛІК ПОСИЛАНЬ**

- 1. A. J. Frost Elliott Wave Principle: Key to Market Behavior. / A. J. Frost, R. R. Prechter — Delhi: Elliott Wave International, 2005. — 190 p.
- 2. C. Tan Financial Time Series Forecasting Using Improved Wavelet Neural Network: дис. ... канд. комп. наук: 6.050101. / Chang Tan — Arhus, Denmark,  $2009. - 113$  p.
- 3. Джозеф Т. Упрощенный Анализ Волны Эллиота. / Джозеф Т. Санкт— Петербург: Литера, 2012. — 80 с.
- 4. S. B. Achelis Technical Analysis from A to Z. / S. B. Achelis Probus: Probus Pub, 1995. — 80 p.
- 5. Воробьев В.И. Теория и практика вейвлет-преобразования. / Воробьев В.И., Грибунин В.Г. — СПб.: ВУС, 1999. — 364 c.
- 6. Мэрфи Джон Дж. Технический анализ фьючерсных рынков: теория и практика. / Мэрфи Джон Дж. — Москва: Диаграмма, 2000. — 281 c.
- 7. Добеши И. Десять лекций по вейвлетам. / Добеши И. Ижевск: РХД,  $2001 - 464$  c.
- 8. Малла С. Вэйвлеты в обработке сигналов. / Малла С. М.: Мир, 2005. 672 с.
- 9. Смоленцев Н.К. Введение в теорию вейвлетов. / Смоленцев Н.К. Ижевск: РХД, 2010. — 292 с.
- 10. Юэн Ч. Микро-процессорные системы и их применение при обработке сигналов. / Юэн Ч., Бичем К., Робинсон Дж. — М: Радио и связь, 1986. — 296 с.
- 11. Харкевич А.А. Спектры и анализ. / Харкевич А.А. М.: Физматгиз, 1963. — 432 с.
- 12. Mallat S. A theory for multiresolutional signal decomposition: the wavelet representation. / Mallat S. — Paris: N7, 1989. — 693 p.
- 13. D.G. Childers. The Cepstrum: A Guide to Processing. / D.G. Childers, D.P. Skinner, R.C. Kemerait. — Boston: The MIT Press, 1977. — 1443 p.
- 14. Отнес Р. Прикладной анализ временных рядов. / Отнес Р., Эноксон Л. М.: Мир, 1982. — 428 с.
- 15. Эрлих А. Технический анализ товарных и финансовых рынков. / Эрлих А. — М.: ИНФРА, 1996. — 566 c.
- 16. Калуш Ю. А. Показатель Хёрста и его скрытые свойства. / Калуш Ю. А., Логинов В. М. // Сиб. журн. индустр. матем.. — 2002. — №5:4. — С.  $29 - 37$ .
- 17. Короновский А. А. Непрерывный вейвлетный анализ и его приложения. / Короновский А. А., Храмов А.Е. — Москва: Физматлит, 2003. — 158 с.
- 18. H. J. Nussbaumer Fast Fourier Transform and Convolution Algorithms. / H. J. Nussbaumer — London: Springer, 1982. — 240 p.
- 19. P. Bloomfield Fourier Analysis of Time Series: An Introduction. / P. Bloomfield — Boston: The MIT Press, 2014. — 288 p.
- 20. B. Mandelbrot Fractals in Petroleum Geology and Earth Processes. / B. Mandelbrot — New York: P.R. La Pointe, 1969. — 969 p.
- 21. А.Н. Ширяев Вероятность. / А.Н. Ширяев Москва: Физматлит, 2012.  $-520$  c.
- 22. Фрактальна розмірність [Електронний ресурс] / Вікіпедія вільна енциклопедія. – Режим доступу https://uk.wikipedia.org/wiki/
- 23. Витоки вейвлет-перетворення. Основи вейвлет-перетворення. Базисні функції вейвлет-перетворення.Властивості вейвлет-перетворення [Електронний ресурс] / Цифрова обробка сигналів кафедра АЕІ. – Режим доступу http://moodle.ipo.kpi.ua/moodle/mod/resource/view.php?id=21619
- 24. Властивості вейвлет-перетворення [Електронний ресурс] / Ігор Широков. – Режим доступу http://ukrdoc.com.ua/text/35306/index-3.html
- 25. Основи вейвлет-перетворення сигналів [Електронний ресурс] / Ігор Широков. – Режим доступу http://ukrdoc.com.ua/text/35306/index-2.html
- 26. Фінансовий практикум [Електронний ресурс] / Новосибірський державний технічний університет. – Режим доступу http://ukrdoc.com.ua/text/49476/index-1.html

### **ДОДАТОК A ІЛЮСТРАТИВНІ МАТЕРІАЛИ ДОПОВІДІ**

# Система прийняття рішень на основі вейвлетної ідентифікації хвиль Елліотта

Слюсар Андрій Вячеславович КА-62м

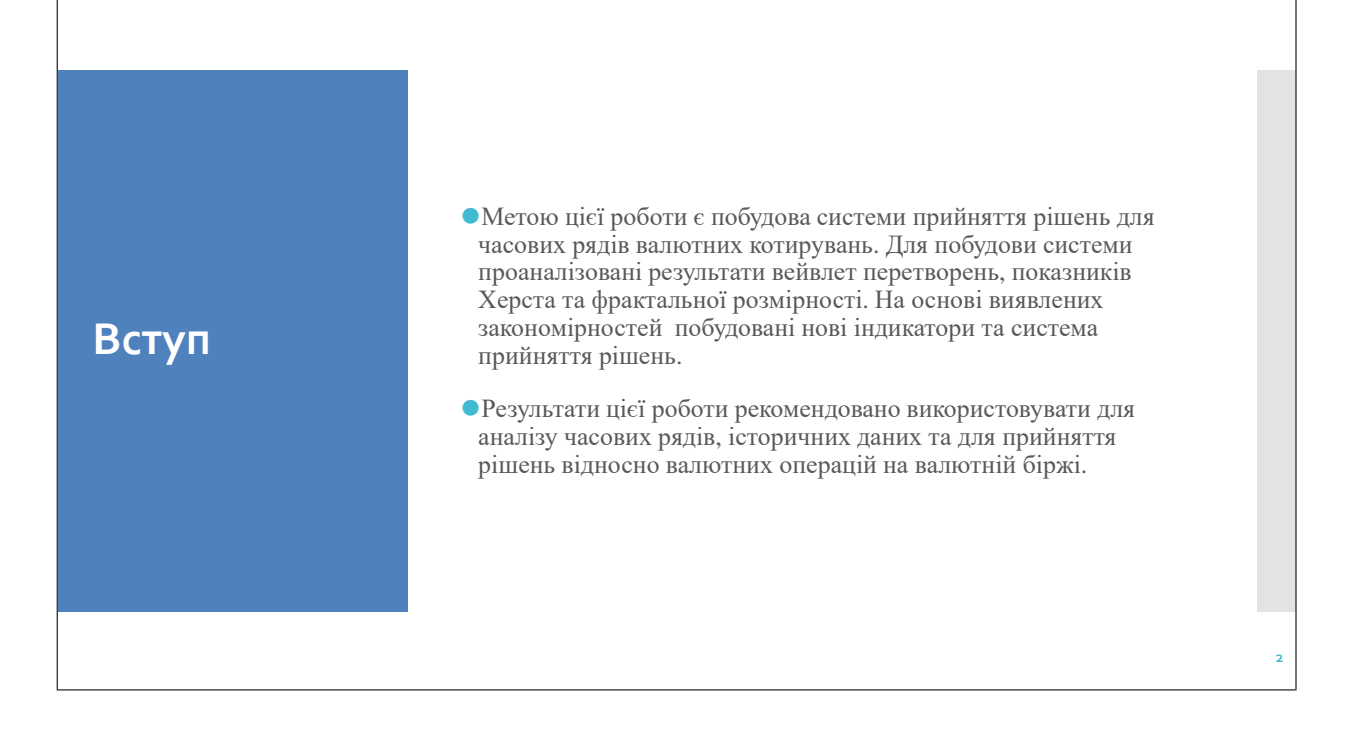

**1**

### **Структура дослідження**

Об'єктом дослідження є часові ряди валютних котирувань на біржах.

Предметом дослідження є:

- ⚫ неперервне вейвлет-перетворення хвиль Елліотта;
- ⚫ система прийняття рішень на основі індикаторів технічного аналізу;
- ⚫ показники Херста та фрактальної розмірності.

Метою цієї роботи є ідентифікація хвиль Елліотта за дапомогоювейвлет перетворень та створення на цій основі системи прийняття рішень

**4**

### **Постановка задачі**

- ⚫Провести дослідження вейвлет-перетворень часових рядів валютних котирувань;
- ⚫Розробити індентифікатори для часових рядів на основі вейвлет перетворень;
- ⚫Створити систему прийняття рішень щодо валютних операцій на біржі.

#### Відомості про хвилі Елліотта:

- ⚫Фондовий ринок підпорядковується повторюваному ритму 5-3 хвиль зростання (імпульсні), три хвилі падіння (корекційні);
- ⚫Залежність між ланками хвиль пов'язана з рівнями Фібоначчі;
- ⚫Хвилі Елліотта мають фрактальну структуру;
- ⚫Основні моделі 5-3 лишаються постійними, хоча проміжок їх тривалості може змінюватися.

**Приклад повного ринкового циклу хвилі Елліотта**

**Хвилі** 

**Елліотта**

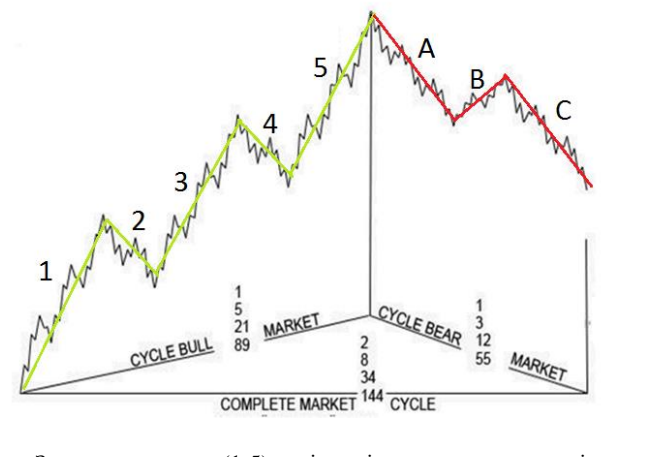

Зеленим кольором (1-5) виділена імпульсна ланка хвилі, червоним (A-C) - корекційна

**5**

**6**

# **Вейвлетперетворення**

Вейвлет (англ. Wavelet - невелика хвиля) - математична функція, що дозволяє аналізувати різні частотні компоненти даних. Графік функції виглядає як хвилеподібні коливання з амплітудою, що зменшується до нуля далеко від початку координат.

Усі вейвлет-перетворення розглядають функцію у термінах коливань, локалізованих за часом і частотою.

Існують такі підходи до визначення вейвлета: через масштабний фільтр, масштабуючу функцію, вейвлет-функцію; Вейвлет-перетворення зазвичай поділяють на дискретне

вейвлет-перетворення (ДВП) і неперервне вейвлет-перетворення (НВП).

**7**

**8**

### **Вейвлетперетворення**

Інтегральне вейвлет перетворення - це вейвлет перетворення, що визначается як:

$$
\left[W_{\psi}f\right](a,b)=\frac{1}{\sqrt{|a|}}\int_{-\infty}^{\infty}\overline{\psi\left(\frac{x-b}{a}\right)}f(x)dx
$$

,<br/>де $\psi$ - це материнський вейвлет.

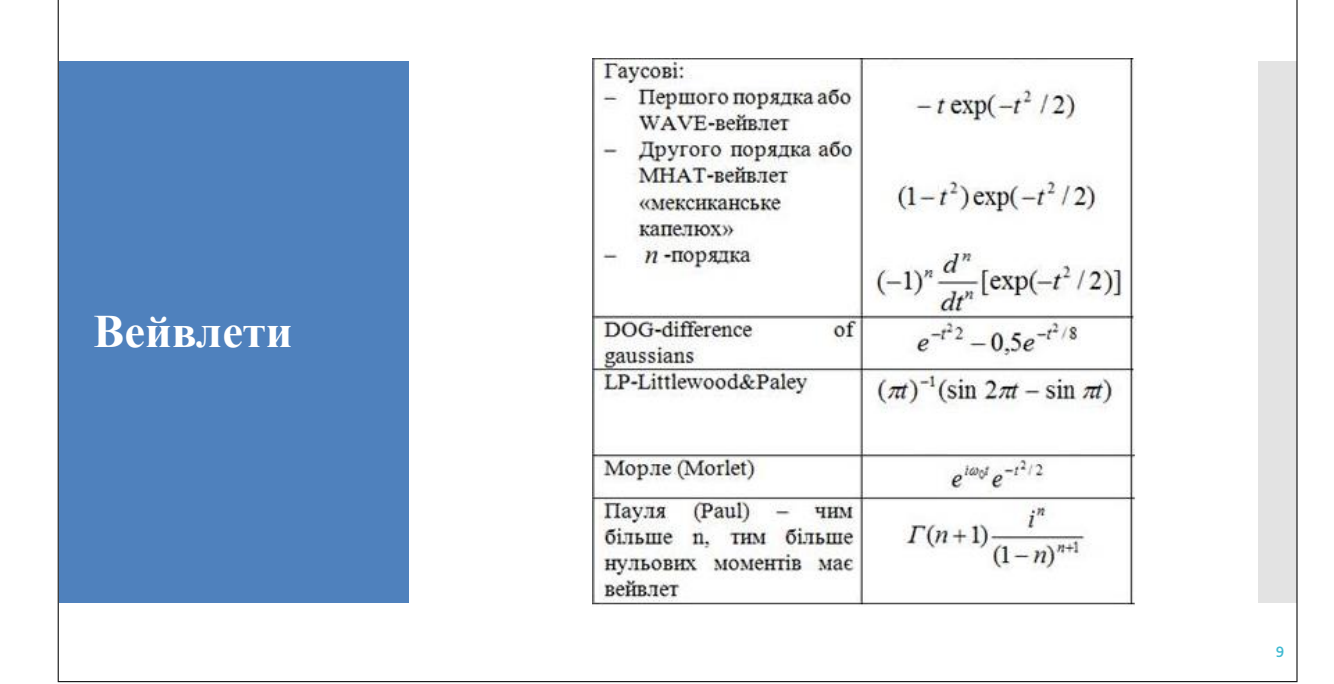

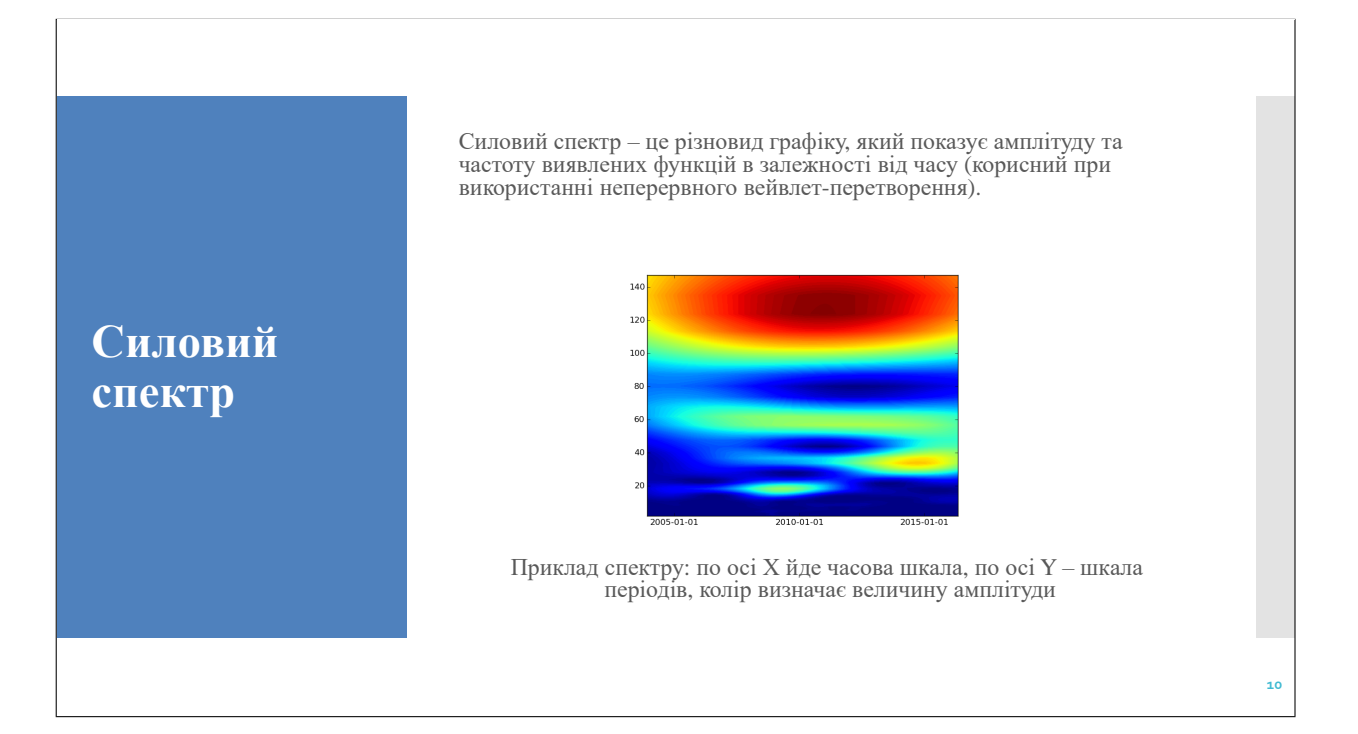

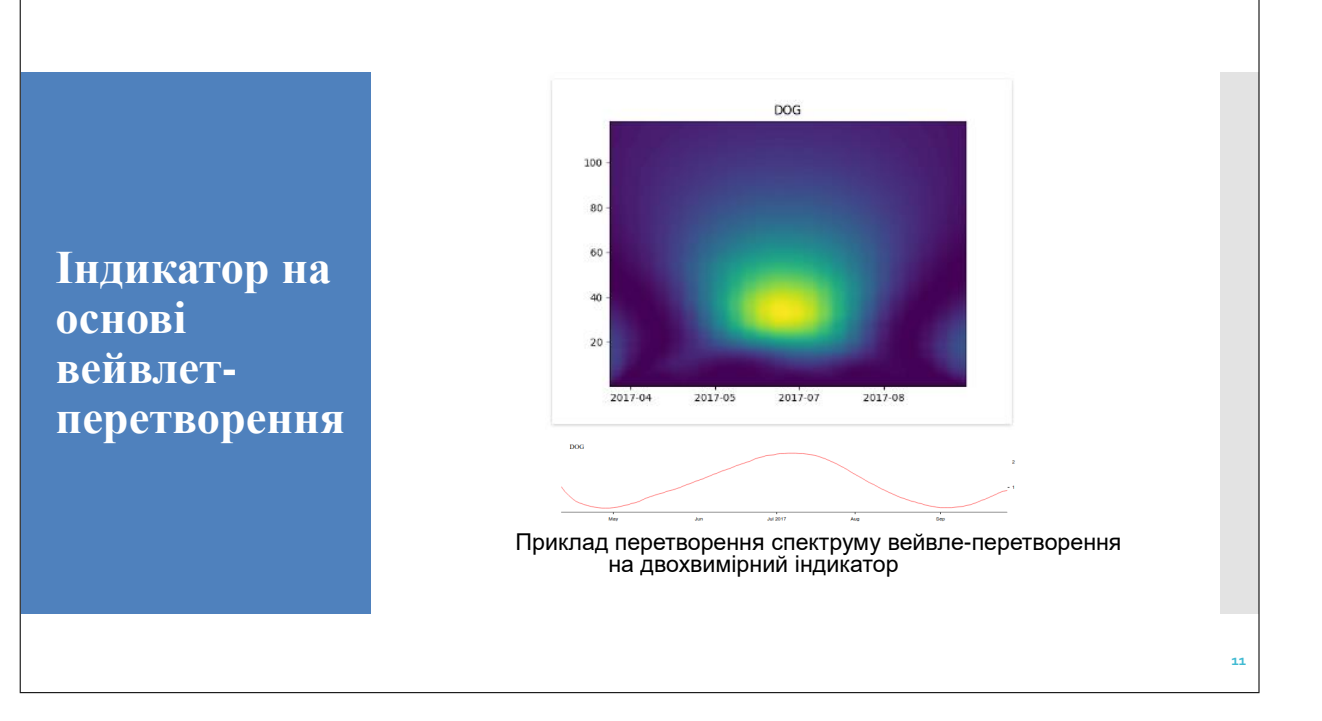

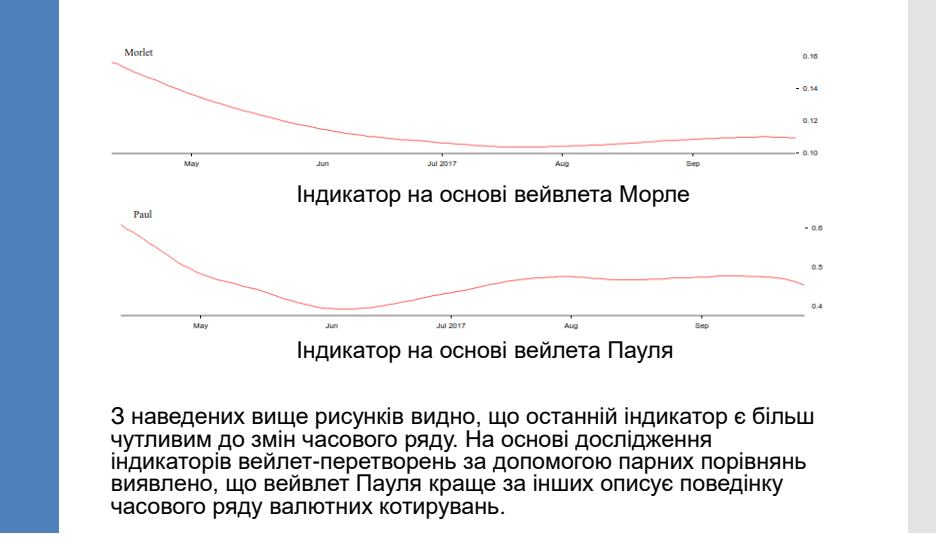

**Порівняння створених індикаторів**

**12**

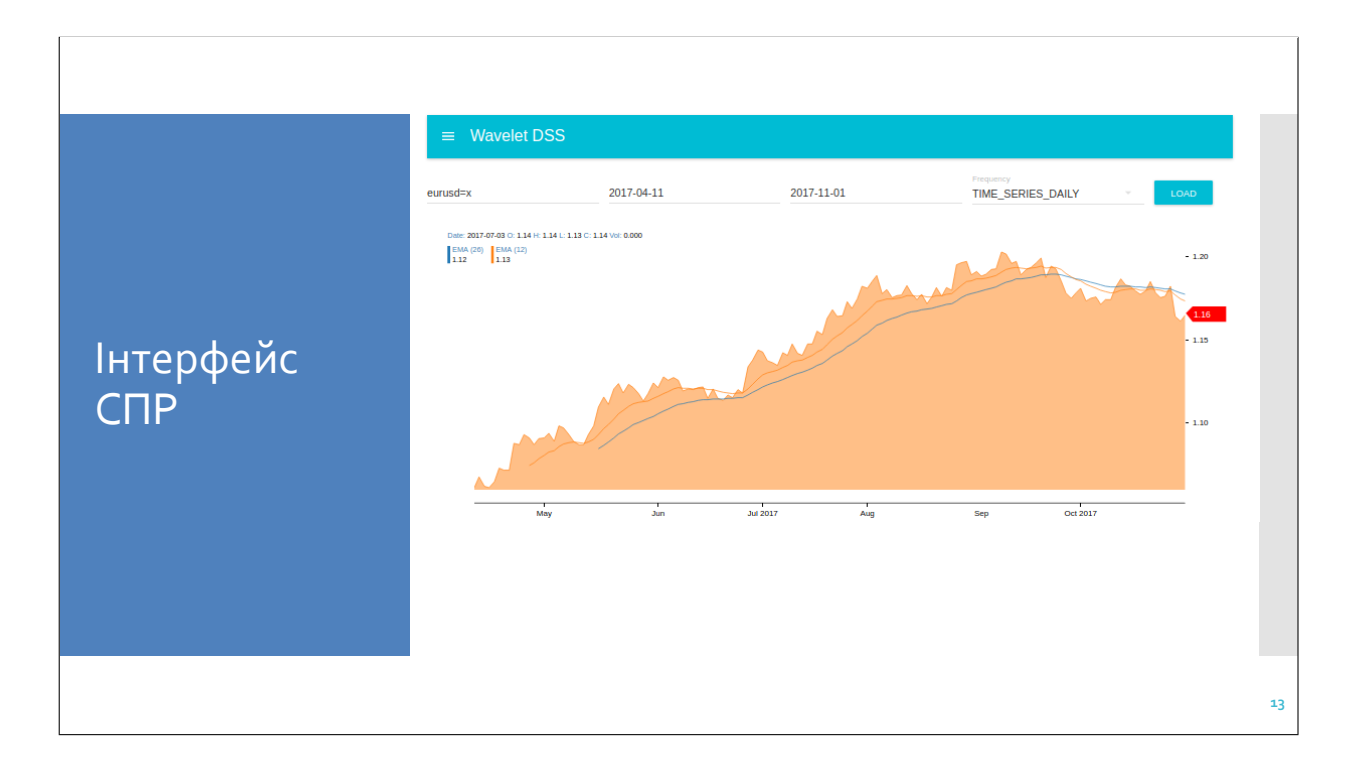

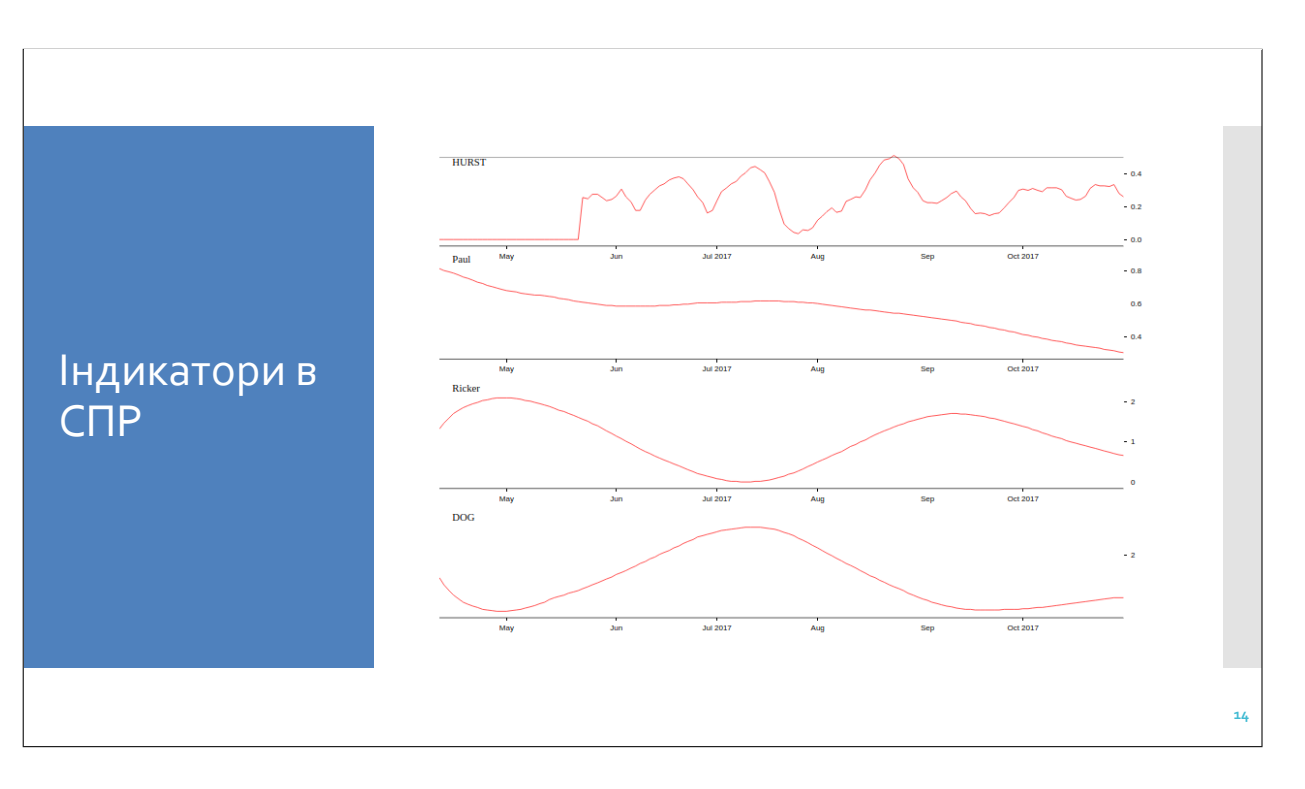

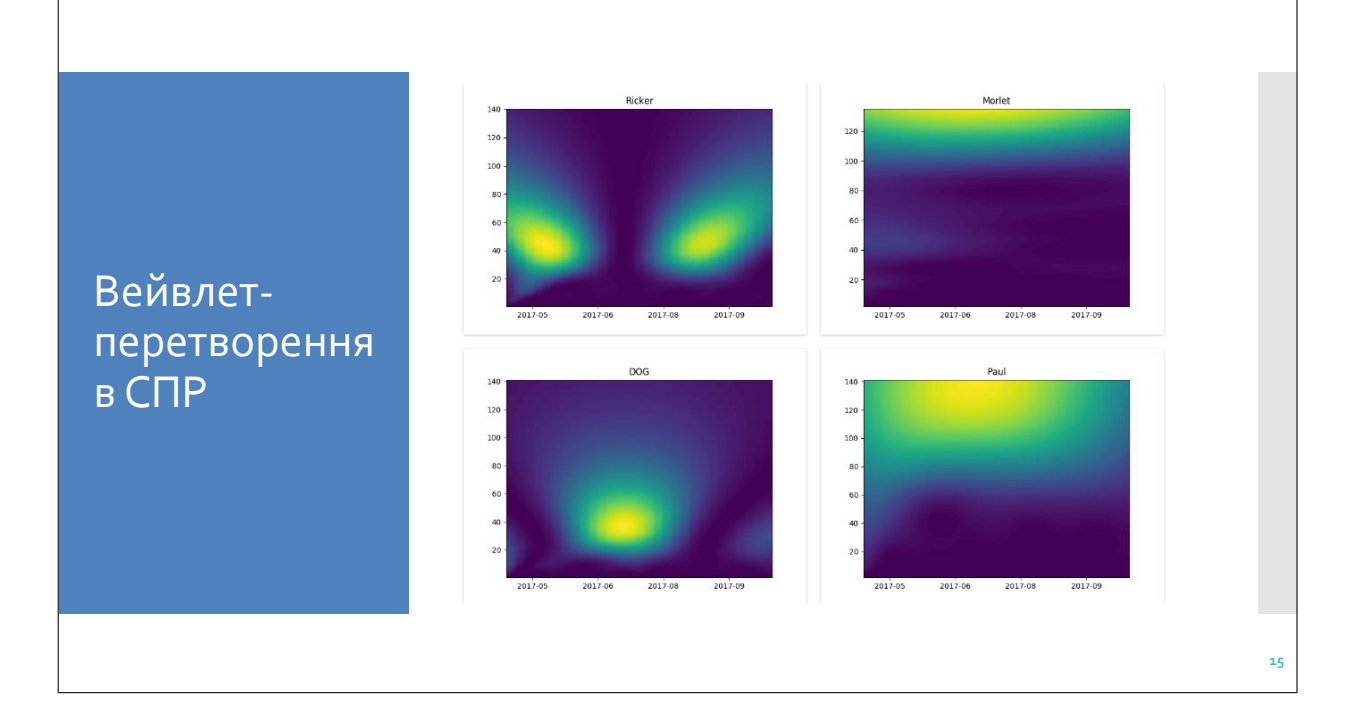

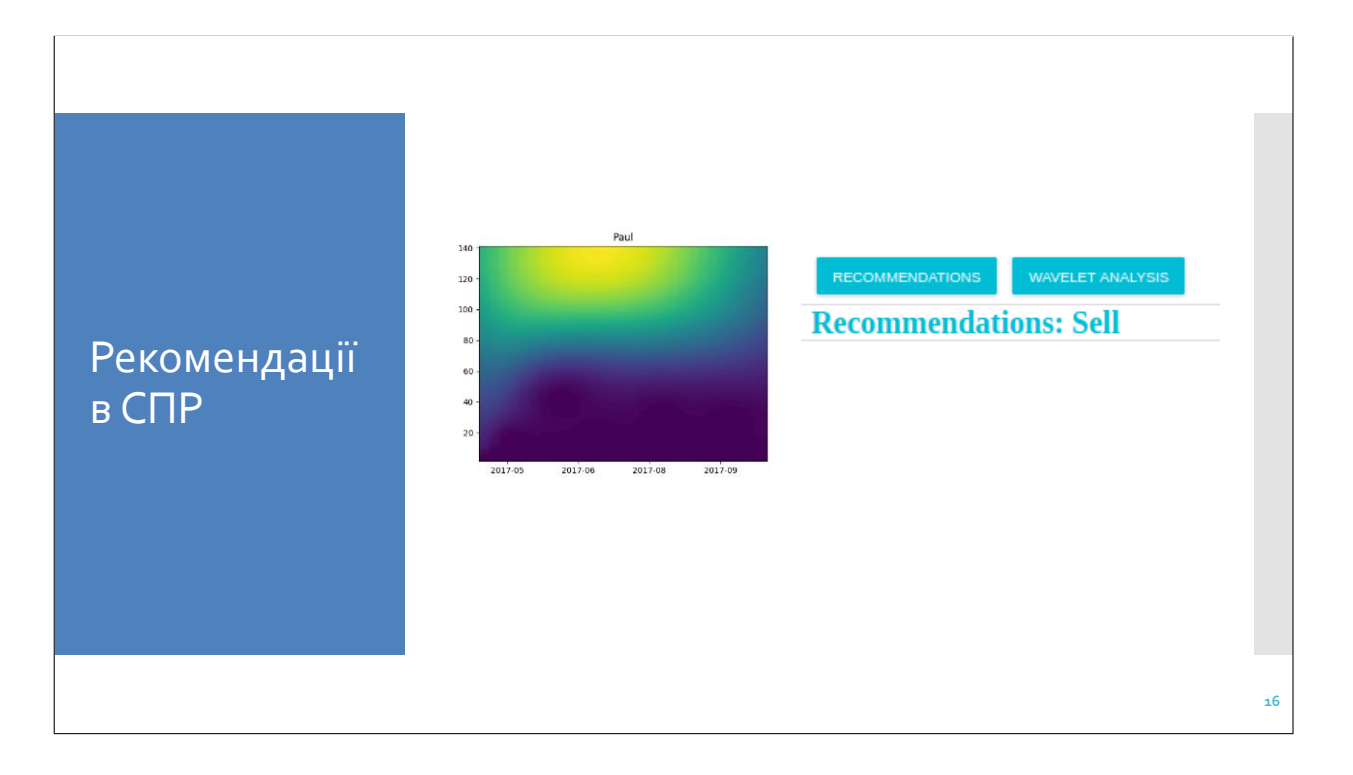

# Технології для створення СПР

- ⚫Система побудована на архітектурі «клієнт-сервер»;
- ⚫Цей підхід дозволяє розділяти додаток на дві функціональні частини – це додає гнучкості системи для розробки та підтримки;
- ⚫Частина «клієнта» розроблена за допомогою останніх технологій в frontend розробці. Були використані технології React, Redux, JavaScript, MaterialUI;
- ⚫Сервер було розроблено за допомогою мови програмування Python, сервера Flask. Всі підрахунки проходять на стороні сервера(індикатори, вейвлет-перетворення, тощо).

#### **17**

**18**

# Дякую за увагу!

### **ДОДАТОК Б ЛІСТИНГ КОДУ**

```
csvretriever.py
1 import pandas as pd
  import time
  import datetime
  import os
6
  def get historical gdp():
     df =pd.read_csv(r'../../data/GDP.csv')
      date = df['DATE']new date = []
11 for element in date:
      def trim(date, value, start_date,<br>new date.append(datetime.datetime.strptime(element,
      '%Y−%m−%d'))
      date = new datevalue = df['VALUE']
      return date, value
16
  def
      get_historical_quotes(start_date=datetime.datetime(1990,
# print(len(value))
      1, 2),
      end date=datetime.datetime(2016, 1,
      1),
      csv_path='../../data/usdgbp1990.csv'):
                                                  df = pd.read_csv(csv_path)
                                           21 date = df['DATE'].values
                                                  value = df['VALUE'].values
                                                  return trim(date, value,
                                                 start date, end date)
                                           26 # date, x =get historical quotes (start date=datetime.da
                                                 1, 2),end date=datetime.datetime(2009, 1,
                                                 2))
                                                 end_date):
                                                  new date = []31 for element in date:
                                                 new date.append(datetime.datetime.strptime(e
                                                 '%Y−%m−%d'))
                                                  date = new datestart cut = date.index(stat date)36 end cut = date.index(end date)
                                                  date = date[start cut:end cut]
                                                  value = value[start cut:end cut]
                                                  return date, value
                   elliot.py
  import numpy as np
  import matplotlib.pyplot as plt
  import os
  import pywt
5 import datetime
  elliot waves = []
  wavelets = pywt.families()
10
                                             def showPlot(date, data, file name):
                                                  fig, ax = plt.subplots()ax.plot(date, data)
                                                  fig.savefig(file_name)
                                           15 plt.close(fig)
                                              # def generate elliot waves(folder):
                                           20 common folder = 's \text{tatic/results}folder_name = 'elliot/'
```

```
def trend(data):
25 return 0 * np.arange(len(data))
```

```
def print wave(data, file name):
     date = np.arange(len(data))30 return showPlot(date, data,
     file name)
```

```
def print fft(data, file name):
     A = np.fft.fft(data)35 frrAbs = np.abs(A)return print wave(frrAbs, file name)
```
75

80

```
def get_filter(arr):
40 return list([x for x in arr])
```

```
def print wavelet(data, wavelet name,
     filter, file name):
      result = pywt.dwt(data,wavelet_name)
45 if filter == 'high':
          return print wave(result[0],
     file name)
      elif filter == 'low':return print wave(result[1],
     file name)
```

```
50
```

```
def build elliot waves(path):
      x = [1, 3, 2, 4]z = [1, 3, 2, 4, 3, 5]# print('lol1',
     os.path.abspath(path))
55 if not
     os.path.exists(os.path.abspath(path)):
     os.makedirs(os.path.abspath(path))
      minus x = np.subtract(np.max(x), x)minus z = np.\text{subtract}(np.max(z), z)60 \# print wave(x, trend, path +
     'x.png')
                                        95
```

```
elliot waves.append('x')
# print wave(z, trend, path +
'z.png')
elliot waves.append('z')
```

```
65 # print wave(minus x, trend, path +
      'minus_x.png')
      elliot waves.append('minus x')
      # print wave(minus z, trend, path +
      'minus z.png')
      elliot_waves.append('minus_z')
```

```
70 # print fft(z, trend, 'fft.png')
      # print wavelet(z, trend, 'coif1',
     'high', 'db.png')
```

```
#
     build elliot waves('static/results/elliot/')
  def generate elliot waves(scale=4):
      import random
      wl = np{\cdot}zeros(6)w2 = np{\cdot}zeros(4)w1[1] = int(random.random(a),scale))
      # print(w1[1])
      w1[2] = int(random.random(1, w1[1])− 1))
      valid = True
85 while valid:
          temp = int(random.random(t),3)) * int(random.randint(1, scale))
          # print(w1[1], w1[2], temp)
          if w1[1] >= w1[2] + temp:
              continue
90 w1[3] =int(random.randint(w1[1], w1[2] +temp))
          if (w1[3] − w1[2]) > w1[1]:
              valid = False
      w1[4] = int(random.random(w1[1],w1[3]))
      w1[5] = w1[4] + w1[1]
```
# print(w1)

```
w2[0] = w1[5]valid = True
      while valid:
100 try:
              w2[3] =int(random.randint(w1[4] + 1, w1[5] 125− 2))
              w2[2] =int(random.randint(w2[3] + 1, w1[5]
      − 1))
              w2[1] =int(random.randint(w2[3] + 1, w2[2]
      − 1))
              valid = False
105 except Exception:
              = 1# print(w1, w2)
      result = list(w1) + list(w2)[1:]# print(result)
110 proliferated result = [] #
      multiply number of points by
      step_number
      step number = 20for i in range(1, len(result)):
          for j in range(0, step number):
      proliferated_result.append(result[i
      − 1] + (float(j) * (result[i] −
      result[i − 1])) / step_number)
115 result = proliferated_result
      # print(result)
      result m =
      np.subtract(np.max(result), result)
      return result, result_m
120
                                         145
```

```
print("generate_elliot_waves_wrapper")
        value, =generate_elliot_waves(scale)
        base = datetime.datetime(2001, 1, 1)date = [base +]datetime.timedelta(days=x) for x in
        range(0, len(value))]
        # print("work", len(date),
        len(value))
        date = list(data)print(date)
        value = np.array(value)
 130 return date, value
        \# z = [0, 3, 2, 2, 6, 5, 8]\# mx = [10, 11, 9]
        # arr = generate elliot waves(50)
 135 # for i in range(1,10):
        # \quad \arctan x =generate_elliot_waves(50)
        # print wave(arr[0],
        'ElliotTest/Rising/zx'+str(i)+'.png')
        #
        print_fft(arr[0],'ElliotTest/Rising/z_fft_'+
        #
        print wavelet(arr[0],'coif4','low','ElliotTe
140 # print wave(arr[1],
        'ElliotTest/Falling/zx'+str(i)+'.png')
        #
        print fft(arr[1],'ElliotTest/Falling/z fft'
        #
        print_wavelet(arr[1],'coif4','low','ElliotTe
        # print wave(z, 'zx.png')
```
def

# def generate elliot wave

generate elliot waves wrapper(scale=4):

### fractal.py

```
import nolds
import numpy as np
```
### $4$  rwalk =

np.cumsum(np.random.random(1000))

```
print("fractal␣
   {}".format(nolds.dfa(rwalk)))
print("Lup␣
   {}".format(nolds.lyap_e(rwalk)))
print("Lup␣
   {}".format(nolds.lyap_r(rwalk)))
print("Hurst␣
   {}".format(nolds.hurst_rs(rwalk)))
```
101

```
prediction.py
1 import numpy as np
  from sklearn.linear model import
     LinearRegression
  from sklearn.pipeline import Pipeline
  from sklearn.preprocessing import
     PolynomialFeatures
6
                                            def predictNextValue(indicator,
                                                degree=2):
                                                indexes = np.arange(len(indicator))
                                                model = Pipeline([('poly',PolynomialFeatures(degree)),
                                                                   ('linear',
                                                LinearRegression(fit intercept=False))])
                                          11
                                                model = model.fit(indexes[:,np.newaxis], indicator)
                                                return model.predict(len(indicator))
             preprocessing.py
  import os
2 import urllib.error
  import urllib.parse
  import urllib.request
  from datetime import datetime
7 import numpy as np
  def generatePath(stock, frequency):
     return
     os.path.dirname(os.path.abspath(__file__))
     + "/cache/" + stock + frequency +
     ".csv"
12
  def checkExistingCache(path):
      return os.path.exists(path)
17
  def loadStock(stock, frequency,
     withCache=True):
      path = generatePath(stock,
     frequency)
      if checkExistingCache(path) and
     withCache:
         return loadFormCache(path)
22 else:
          return fetchStockData(stock,
     frequency, withCache)
                                          27 file = open(path, ''w'')
                                                file.writelines(stockFile)
                                                file.close()
                                          32 def fetchStockData(stock, frequency,
                                                withCache):
                                                stockFile = []
                                                try:
                                                    print('Currently<sub>Li</sub>Pulling',
                                                stock)
                                                    urlToVisit =
                                                'https://www.alphavantage.co/query?function='
                                                + frequency + '&' \
                                          37 + 's who l = ' +stock + 's'+
                                                'outputsize=full' + '\&'+
                                                'apikey=EAMPC2LUJ6VV0KEN' + '&' \
                                                                 + 'datatype=csv'
                                                    print('URL', urlToVisit)
                                          42 try:
                                                        sourceCode =
                                                urllib.request.urlopen(urlToVisit).read().de
                                                        splitSource =
                                                sourceCode.split('\n')
                                                        # remove
                                                headerhttps://www.alphavantage.co/query?func
                                          47 del splitSource[0]
                                                        del splitSource[−1]
```
def saveStockDataCache(path, stockFile):

for eachLine in splitSource:

```
splitLine =
     eachLine.split(',')
52 if len(splitLine) == 6:
                      if
      float(splitLine[1]) != 0:
      stockFile.append(eachLine)
          except Exception as e:
              print(str(e), 'failed<sub>u</sub>to<sub>u</sub>
     organize␣pulled␣data.')
57 except Exception as e:
          print(str(e), 'failed<sub>u</sub>to<sub>u</sub>pull<sub>u</sub>
     pricing␣data')
      if len(stock) > 0 and withCache:
      saveStockDataCache(generatePath(stock,
     type), stockFile)
62
      return stockFile
  def loadFormCache(path):
67 file = open(path, r'r")
      lines = file.readlines()
      file.close()
      return lines
72
  # start − direction = −1
  # end − direction = 1
  def findValidDateIndex(startDate,
     dateRange, direction):
77 result = −1
      while result < 0:
          try:
              result =
      dateRange.index(startDate)
          except ValueError:
82 startDate =
      startDate.replace(day=(startDate.day
      + direction))
              result = −1
     return result
                                           def trim(dates, prices, start date,
                                                end date) :
                                                 start cut =findValidDateIndex(start date,
                                                dates, 1)
                                                 end_cut =
                                                findValidDateIndex(end date, dates,
                                                −1)
                                         92 updated values = []
                                                 dates = dates[start_cut:end_cut]
                                                 for value in prices:
                                                 updated values.append(value[start cut:end cu
                                           97 return (dates, *updated values)
                                             def prepareData(stock, frequency,
                                                 startDate, endDate):
                                                 stockFile = loadStock(stock,
                                                 frequency)
                                          102 stockFile.reverse() # depends on
                                                API
                                                 types = {
                                                     'names': ('timestamp', 'open',
                                                 'high', 'low', 'close', 'volume'),
                                                     'formats': ('S10', 'f', 'f',
                                                 'f', 'f', 'i'}
                                          107 timestamp, open, high, low, close,
                                                 volume = \sqrt{np.loadtxt(stockFile,
                                                 delimiter=',', unpack=True,
                                                 dtype=types)
                                                 timestamp =
                                                 [datetime.strptime(str(x.decode('ascii')),
                                                 '%Y−%m−%d') for x in timestamp]
                                                 trimmedData = trim(timestamp,
                                                 [close, high, low, open, volume],
                                                 startDate, endDate)
                                         112
                                                 columns = ['date', 'open', 'high',
                                                 'low', 'close', 'volume']
                                                 return dict(zip(columns,
```
trimmedData))

102

```
research.py
  from datetime import datetime
  import pandas as pd
  import json
  from flask import jsonify
  from
     core.parts.preprocessing.csv_retriever
      import get_historical_quotes
  from
      core.parts.preprocessing.preprocessing
      import prepareData
10 from core.parts.processing.test import
      get wavelet
  from core.parts.processing.wavelet
      import compute_dwt
  from server side.utils import
      DateTimeEncoder
  from wavelet_research.waveletMaker
     import *
  class Image:
      def init (self, name, img):
          self.name = name
          self.img = img
  def simple wavelet research():
      data = prepareData('eurusd=x',
      "TIME_SERIES_DAILY", datetime(2006,
      8, 2), datetime(2007, 8, 2))
25 # fig, ax = plt.subplots()# ax.plot(data["date"],
     data["open"])
      # ax.set(title="raw data")
      # ax.grid()
      # figfile = BytesIO()
30 # fig.savefig(figfile, format='png')
      # figfile.seek(0)
                                                  transforms =
                                                  countWaveletTransform(data["date"],
                                                  data["open"])
                                                  dataFrame = pd.DataFrame(data)
                                           35
                                                  hurstIndex =
                                                 prepareHurstIndex(data["date"],
                                                  data["open"]) # hurst index of
                                                  close
                                                  dataFrame["hurst"] =
                                                  pd.Series(hurstIndex["value"],
                                                  index=dataFrame.index)
                                                  transforms =
                                                  countWaveletTransform(data["date"],
                                                  data["open"])
                                           40 flattenTransforms =
                                                  flatWaveletTransform(transforms)
                                                  #
                                                  dataFrame.append(pd.DataFrame(flattenTransfo
                                                  tsDf = pd.concat([dataFrame,
                                                  pd.DataFrame(flattenTransforms)],
                                                  axis=1)
                                           45 waveletDetails =
                                                 collectPlots(transforms)
                                                  result = {"timeSeries":
                                                  json.loads(tsDf.to_json(orient="records",
                                                  date_format="iso")),
                                                            "waveletDetails":
                                                 waveletDetails}
                                                  jsonify(json.dumps(result))
                                           50def macd_research():
                                                  date, x, \frac{1}{2} \frac{1}{2} \frac{1}{2} \frac{1}{2} =
                                                 prepareData('eurusd=x',
                                                  "TIME_SERIES_DAILY", datetime(2006,
                                                  8, 2), datetime(2007, 8, 2))
                                                  prefix = "no elliott"
                                                  print(type(date))
                                                  x = exp moving average(x, 5)
                                                  tx = \text{macd}(x, 12, 26)
```
 $ax = list()$ 

5

15

 $20$ 

```
104
```

```
60 at = list()
      splt x, splt date =
      split timeline(tx, date)
      ax += list(splt x)
      at += list(splt date)
      wx = list()65 wt = list()
      wt += list(splt date)
      wavelet_sum = []
      for t in splt_x:
70 temp = get wavelet(t, 'haar')
          wavelet_sum.append(temp)
      wx += list(wavelet sum)
      fx = list()75 ft = list()ft += list(splt date)
      fft sum = []for t in splt_x:
80 temp = np.fft.fft(t)fft_sum.append(temp)
      fx += list(fft sum)showPlot(date, x, prefix +
      '_w_x.png')
      # macd
85 print('macd')
      showPlotMixSeparate(ax, at, prefix
      + '_w_macd.png')
      # wavelet
      print('wt')
      showPlotMixSeparate(wx, wt, prefix
     + '_w_wt.png')
90print('fft')
      showPlotMixSeparate(fx, ft, prefix
      + 'perfect_w_fft.png')
      mainLoop("x'', "2y'', date, x)
Q<sub>5</sub>100
                                          105
                                          110
                                          120
                                          130
```

```
end date=datetime(2004, 6, 2))
       x = exp moving average(x, 5)
       tx = burst(x)ax = list()at = list()splt x, splt date =
      split timeline(tx, date,
      division_line=0.5)
       ax += list(splt x)
       at += list(splt_date)
       wx = list()wt = list()wt += list(splt date)
115 wavelet sum = []for t in splt_x:
          temp = get wavelet(t, 'dmey')
           wavelet sum.append(temp)
       wx += list (wavelet sum)
       fx = list()ft = list()ft += list(splt_date)
125 fft sum = []
       for t in splt_x:
           temp = np.fft.fft(t)fft sum.append(temp)
       fx += list(fft sum)
       showPlot(date, x, 'w x.png')
       # macd
       print('hurst', at)
135 showPlotMixSeparate(ax, at,
      'w_hurst.png')
```

```
def hurst_research():
   date, x =get historical quotes(start date=datetime(23h03wPlotMixSeparate(wx, wt,
   9, 2),# wavelet
                                               print('wt')
                                               'w_hurst_wt.png')
```

```
print('fft')
      showPlotMixSeparate(fx, ft,
      'w_hurst_fft.png')
145 def wavelet reserch(date, x,
      type='macd', wavelet='db1'):
      tx = []x = exp moving average(x, 5)
      if type == 'hurst':
tx = burst(x)elif type == 'macd':
          tx = macd(x, 12, 26)ax = list()155 at = list()
      if type == 'hurst':
          division_line = 0
      else:
160 division line = .5
      splt x, splt date =
      split timeline(tx, date,
      division_line=division_line)
      ax += list(splt x)
      at += list(splt_date)
165
      wx = list()wt = list()wt += list(splt_date)
```
### routes.py

```
import json
  from datetime import datetime
3
  from flask import Flask, jsonify
  from flask import render template
  from flask import request
  from flask cors import CORS,
     cross_origin
8
  from core.parts.analysis.analyser
```
import analyse

```
170 wavelet sum = []
       for t in splt_x:
           temp = compute \text{dwt}(t, \text{ wavelet})wavelet sum.append(temp)
       wx += list(wavelet sum)
175
       # fx = list()
       # ft = list()
       # ft += list(splt_date)
       #
180 # fft sum = []
       # for t in splt_x:
       # temp = np.fft.fft(t)
            fft sum.append(temp)
       # fx += list(fft sum)
185
       showPlot(date, x, 'w x.png')
       # showPlotMixSeparate(ax, at,
      'w_hurst.png')
       # showPlotMixSeparate(wx, wt,
      'w_hurst_wt.png')
190 # showPlotMixSeparate(fx, ft,
      'w_hurst_fft.png')
       return ax, at, wx, wt
   # hurst_research()
195 # macd_research()
   simple wavelet research()
   from
      core.parts.preprocessing.csv_retriever
      import get_historical_quotes
   from core.parts.processing.elliot
```
import elliot\_waves

import calculate\_cwt <sup>13</sup> from core.parts.wavelets.wavelets

from server side.utils import

import all

import \*

from core.parts.processing.wavelet

format\_date, DateTimeEncoder from wavelet research.waveletMaker

```
105
```
elliot\_waves])

plot\_name))

showPlot(date, x, plot name)

```
app = Flask( name )
18 CORS(app)
  app.config['CORS HEADERS'] =
      'Content−Type'
  elliot folder name = 'elliot/'
23class Image:
      def __ init (self, name, img):
          self.name = name
          self.img = img
28
  @app.route('/')
  def hello_page(name=None):
      wavelet list retrieved = ['All"] +-all
33 + 4print(os.path.dirname(os.path.realpath( file )))
      # print(wavelet list retrieved)
      return render template('index.html')
      # return
      render_template('plot_page.html',
     name=name,
     wavelet list=wavelet list retrieved)
38
  # @app.route('/analyser')
  # def analyser page(name=None):
       wavelet list retrieved = ['All"]+ all
       return
     render template('plot page.html',
     name=name,
     wavelet list=wavelet list retrieved)
43
  @app.route('/elliott')
  def elliot page(name=None):
      return
     render template('elliot.html',
48
     elliot list=[Image(name,
     common folder + elliot folder name
                                          68
                                          73
```

```
+ name + '.jpg') for name in
```

```
@app.route('/wavelets',
      methods=['POST'])
53 def show wavelets():
      # print(request.form)
      wavelet name =
      request.form["wavelet_name"]
      stock = request.form["ticker"] +
      "=\times"wrange = request.form["period"] #
58 moving_avg_width =
      request.form["ma_param"]
      moving avg width =int(moving_avg_width)
      folder name = stock + ' ' + wrange
      wavelet image name = []
63 print("1␣−␣" + wavelet_name)
      # date, x, -, -, -prepareData(stock, wrange)
      # 2003 9 2 − 2004 6 2
      date, x =get historical quotes (start date=datetime(19
      2, 2),
      end date=datetime(2003, 2, 2))
      for i in range(moving_avg_width −
      1, len(x)):
          for j in range(i −
      moving avg width + 1, i):
              x[i] += x[j]x[i] /= moving_avg_width
      plot name = common folder +
      folder name + \prime /\prime + input plot name
      + '.png'
      wavelet image name.append(Image('input plot'
```
107

```
78 macd plot = common folder +
     folder name + \frac{1}{1} + macd name +
     '.png'
     ma1 = 10ma2 = 50wavelet image name.append(Image('macd plot:
     %d−%d' % (ma1, ma2), macd_plot))
      calculateMACD(date, x, ma1, ma2,
     macd_plot)
83
      if wavelet name != 'All':
         print("1␣−␣" + wavelet_name)
          folder name = stock + ' ' +
     wrange
          time_scale = int(wrange[:−1])
88calculate_cwt(math.ceil(time_scale
     / 4.), date, x, folder name,
     wavelet name)
          wavelet image name.append(
              Image(wavelet name,
     common folder + folder name + '/' +
     wavelet name + '.png'))
      else:
          mainLoop(stock, wrange, date, x) @app.route('/analyse', methods=['POST'])
93 for name in all :
     wavelet image name.append(Image(name,
     common folder + folder name + '/' +
     name + ' . \text{pnq}'))
      print(123321)
      # hurst_plot = common_folder +
     folder name + '/' + hurst plot name
     + '.png'
98 #
      wavelet image name.append(Image('hurst plotinalyse(parsed json["currency"],
     hurst plot))
      # calculateHurst(date, x,
     hurst_plot)
      # lyapunov_plot = common_folder +
     folder name + '/' +
     lyapunov_plot_name + '.png'
                                                #
                                               wavelet image name.append(Image('lyapunov pl
                                                lyapunov_plot))
                                         103 # calculateLyapunov(date, x,
                                                lyapunov_plot)
                                               wavelet list retrieved = ['All"] +\_all
                                                return
                                                render template('plot page.html',
                                                wavelet list=wavelet list retrieved,
                                         108
                                               wavelet image names=wavelet image name)
                                            @app.route('/sendRequest',
                                               methods=['POST'])
                                            def requestResponse():
                                         113 print(request.form)
                                                response = json.dumps(request.form)
                                                print(response)
                                                return response
                                         118
                                            @cross_origin()
                                            def analysis():
                                               parsed_json =
                                                json.loads(request.data.decode("utf−8"))
                                         123
                                                startDate =
                                                format date(parsed json["startDate"])
                                                endDate =
                                                format date(parsed json["endDate"])
                                                result =
                                                parsed json["frequency"],
                                                startDate, endDate)
                                         128
                                                return jsonify(result)
                                           if name = 'main ':
                                         133 app.run(debug=True)
```
#### transform.py

from future import division  $\overline{2}$ import numpy as np import scipy import scipy.signal import scipy.optimize <sup>7</sup> import scipy.special from .wavelets import Morlet  $all = ['cut', 'WaveletAnalysis', ]$ 'WaveletTransform'] 12 def cwt(data, wavelet=None, widths=None, dt=1, frequency=False, axis=*−*1): """Continuous wavelet transform using the fourier transform convolution as used in Terrence and Compo. 17 (as opposed to the direct convolution method used by scipy.signal.cwt) \*This method is over 10x faster than the scipy default.\*  $22$ Performs a continuous wavelet transform on 'data', using the 'wavelet' function. A CWT performs a convolution with 'data' using the 'wavelet' function, which is characterized by a width parameter and length parameter.  $27$ Parameters *−−−−−−−−−−* data : (N,) ndarray data on which to perform the transform.  $32$ wavelet : function

Wavelet function in either time or frequency space, which

should take 2 arguments. If the wavelet is frequency based,

frequency must be set to True.

The first parameter is time or frequency.

37

42

52

62

The second is a width parameter, defining the size of the wavelet

(e.g. standard deviation of a gaussian).

The wavelet function, Y, should be such that

Int[*−*inf][inf](|Y|^2) = 1

It is then multiplied here by a normalisation factor,

which gives it unit energy.

```
In the time domain, the
normalisation factor is
```
(s / dt)

In the frequency domain, the normalisation factor is

 $(2 * pi * dt / s)$  (1/2),

<sup>57</sup> widths : (M,) sequence Widths to use for transform.

dt: float

sample spacing. defaults to 1 (data sample units).

frequency: boolean. Whether the wavelet function is one of time or frequency. Default, False, is for a time representation of the wavelet function.

```
67 axis: int, the axis in the data
     over which to perform the 1D
           transform (default 0)
```
### Returns *−−−−−−−*

```
72 cwt: (M, N) ndarray
         Will have shape of (len(data),
     len(widths)).
```
#### $"''"$

```
if widths is None:
77 raise UserWarning ('Have<sub>u</sub>to<sub>u</sub>
         specify<sub>u</sub>some<sub>U</sub>widths<sub>U</sub>(scales)')
```
if not wavelet: raise UserWarning ('Have<sub>Li</sub>to<sub>LL</sub> specify␣a␣wavelet␣function')

107

<sup>82</sup> if frequency: return cwt\_freq(data, wavelet, widths, dt, axis) elif not frequency: return cwt time(data, wavelet, 117 widths, dt, axis)

#### 87

```
def cwt time(data, wavelet, widths, dt,
   axis):
    # wavelets can be complex so output
   is complex
    output = np{\cdot}zeros((len(widths)), )data.shape, dtype=np.complex)
```
<sup>92</sup> # compute in time slices =  $[None for \_ in data.shape]$ slices[axis] = slice(None) for ind, width in enumerate (widths) 127 # number of points needed to capture wavelet 97  $M = 10 * width / dt$ # times to use, centred at zero t = np.arange((*−*M + 1) / 2., (M  $+ 1) / 2.$   $\star$  dt # sample wavelet and normalise norm =  $(dt / width)$  \*\* .5

 $102$  wavelet data = norm  $*$ wavelet(t, width) output  $[ind, :] =$ scipy.signal.fftconvolve(data, wavelet data[slices], mode='same') return output def cwt freq(data, wavelet, widths, dt, axis): # compute in frequency # next highest power of two for padding  $112$  N = data.shape[axis]  $pN = int(2 ** np.ceil(np.log2(N)))$ # N.B. padding in fft adds zeros to the \*end\* of the array, # not equally either end. fft data = scipy.fft(data, n=pN, axis=axis) # frequencies w  $k = np.fit.fftfreq(pN, d=dt) * 2$ \* np.pi # sample wavelet and normalise norm =  $(2 * np.pi * widths / dt) **$ .5  $122$  wavelet data = norm[:, None] \* wavelet(w k, widths[:, None]) # Convert negative axis. Add one to account for # inclusion of widths axis above. axis =  $(axis % data.pdf + 1$ # perform the convolution in frequency space slices = [slice(None)] + [None for

> in data.shape] slices[axis] = slice(None)

```
out = scipy.ifft(fft data[None] *wavelet data.conj()[slices],
                  n=pN, axis=axis)
```
# remove zero padding slices = [slice(None) for \_ in out.shape]  $137$  slices[axis] = slice(None, N)

if  $data.ndim == 1$ : return out[slices].squeeze() else: <sup>142</sup> return out[slices]

class WaveletTransform(object): """"

<sup>147</sup> Sx.y are references to section x.y in Torrence and Compo, A Practical Guide to Wavelet Analysis (BAMS, 1998)

> ### Wavelet function requirements (S3.b) ###

152

```
To be admissible as a wavelet, a
function must:
```
*−* have zero mean *−* be localised in both time and frequency space

 $157$ 

These functions are a function of a dimensionless time parameter.

### Function selection considerations (S3.e) ###

162

#### Complex / Real

A \*complex\* wavelet function will return information about both amplitude and phase and is better adapted for capturing <sup>167</sup> \*osillatory behaviour\*.

> A \*real\* wavelet function returns only a single component and

can be used to isolate \*peaks or discontinuities\*.

<sup>172</sup> ### Width

Define the width of a wavelet as the e*−*folding time of the wavelet amplitude.

<sup>177</sup> The resolution of the wavelet function is determined by the balance between the width in real and fourier space.

> A narrow function in time will have good time resolution but poor frequency resolution and vice versa.

### Shape

182

187

The wavelet function should represent the type of features present in the time series.

For time series with sharp jumps or steps, choose a boxcar*−*like function such as Harr; while for smoothly varying time series, choose something like a damped cosine.

<sup>192</sup> The choice of wavelet function is not critical if one is only qualitatively interested in the wavelet power spectrum.

> ### Equivalent Fourier period (S3.h) ###

<sup>197</sup> The peak wavelet response does not necessarily occur at 1 / s.

> If we wish to compare wavelet spectra at different scales with each other and with fourier modes, we need a common set of
units.

 $202$ 

```
The equivalent fourier period is
     defined as where the wavelet
      power spectrum reaches its maximum
     and can be found analytically.
      "''"def __ init (self, data=None,
     time=None, dt=1,
207 dj=0.125,
     wavelet=Morlet(), unbias=False,
                 mask_coi=False,
      frequency=False, axis=−1):
          """Arguments:
             data − 1 dimensional input
     signal
             time − corresponding times
     for the input signal
212 not essential, but
     the coi will be calculated
                   for time starting at
     zero.
             dt − sample spacing
             dj − scale resolution
             wavelet − wavelet class to
     use, must have an attribute
217 'time', giving a
      wavelet function that takes (t, s) 247
                      as arguments and,
     if frequency is True, an
                      attribute
      'frequency', giving a wavelet
     function
                       that takes (w, s)
252 """
     as arguments.
             unbias − boolean, whether
     to unbias the power spectrum, as
222 in Liu et al. 2007
      (default False)
             frequency − boolean,
     compute the cwt in frequency space?
                        (default False)
             mask_coi − disregard
     wavelet power outside the cone of
                       influence when
     computing global wavelet spectrum
227 (default False)
```
axis *−* axis of the input data to transform over (default *−*1)  $"''"$ self.data = data if time is None:  $232$  time = np.indices((data.shape[axis],)).squeeze() \* dt self.time = time self.anomaly\_data = self.data *−* self.data.mean(axis=axis, keepdims=True)  $self.N = data.shape[axis]$  $self.data variance =$ self.data.var(axis=axis, keepdims=True) self.dt = dt self.dj = dj self.wavelet = wavelet # which continuous wavelet transform to use  $242$  self.cwt =  $cwt$ self.frequency = frequency self.unbias = unbias self.mask\_coi = mask\_coi self.axis = axis @property def fourier period(self): """Return a function that calculates the equivalent fourier period as a function of scale. return getattr(self.wavelet,

'fourier period')

@property def fourier periods(self): 257 **"""Return the equivalent** fourier periods for the scales used.""" return self.fourier period(self.scales)

> @property def s0(self):

```
262 if not hasattr(self, '_s0'):
             return self.find_s0()
          else:
             return self._s0
```
<sup>267</sup> @s0.setter def s0(self, value): setattr(self, ' s0', value)

def find s0(self): 272 """Find the smallest resolvable scale by finding where the equivalent fourier period is equal to 2 \* dt. For a Morlet wavelet, this is roughly 1.  $"''"$ dt = self.dt

277

def f(s): return self.fourier period(s) *−* 2 \* dt return scipy.optimize.fsolve(f, 1)[0]

```
282 @property
      def scales(self):
          if not hasattr(self, ' scales'):
             return
      self.compute_optimal_scales()
          else:
287 return self. scales
                                       322
```
@scales.setter def scales(self, value): setattr(self, ' scales', value)

 $292$ 

```
def compute optimal scales(self): 327
    """Form a set of scales to use
in the wavelet transform.
```

```
For non−orthogonal wavelet
     analysis, one can use an
297 arbitrary set of scales.
```

```
It is convenient to write the
scales as fractional powers of
    two:
```
 $302$  s j = s 0 \* 2 \*\* (j \* dj),  $j = 0, 1, \ldots, J$  $J = (1 / d<sub>j</sub>) * log2(N * dt)$ 

 $/ s 0)$ 

s0 *−* smallest resolvable scale 307 J − largest scale

> choose s0 so that the equivalent Fourier period is 2 \* dt.

The choice of dj depends on the width in spectral space of <sup>312</sup> the wavelet function. For the morlet, dj=0.5 is the largest that still adequately samples scale. Smaller dj gives finer scale resolution.  $"''"$ dt = self.dt <sup>317</sup> # resolution dj = self.dj # smallest resolvable scale, chosen so that the equivalent # fourier period is approximately 2dt  $s0 = se1f.s0$ 

> # Largest scale  $J = int((1 / di) *$  $np.log2(self.N * dt / s0))$

 $sj = s0 * 2 ** (dj *$ np.arange $(0, J + 1)$ ) return sj

# TODO: use np.frompyfunc on this # TODO: can we just replace it with fftfreqs? def w k(self, k=None):

<sup>332</sup> """Angular frequency as a function of fourier index.

```
If no k, returns an array of
all the angular frequencies
```
calculated using the length of the data. <sup>337</sup> See eq5 of TC.  $"''"$ dt = self.dt  $N = self.N$  $a = 2 * np.pi / (N * dt)$ <sup>342</sup> if k is None:  $k = np.arange(N)$ w  $k = np.arange(N) * a$ w  $k[np.where(k > N // 2)]$  382 \*= *−*1 elif type(k) is np.ndarray: 347 w  $k = a * k$ w  $k[np.where(k > N // 2)]$ \*= *−*1 else: w  $k = a * k$ if  $k \leq N \text{ // } 2$ : <sup>352</sup> pass elif k > N // 2: w\_k \*= *−*1 return w\_k <sup>357</sup> @property def wavelet transform(self): """Calculate the wavelet transform.""" widths = self.scales <sup>362</sup> if self.frequency: wavelet = self.wavelet.frequency else: wavelet = self.wavelet.time 397 <sup>367</sup> return self.cwt(self.anomaly data, wavelet=wavelet, widths=widths, dt=self.dt, frequency=self.frequency, <sup>372</sup> axis=self.axis) def wavelet power(self): """Calculate the wavelet power spectrum, optionally using 377 the bias correction factor introduced by Liu et al. 2007, which is to divide by the scale.  $"''"$ if self.unbias: scales=None): is to use a delta function. 392 The reconstructed time series is found as the sum of the real part of the wavelet transform over all scales, x n = (dj \* dt^(1/2)) / (C d \*  $Y$  0(0)) \  $\star$  Sum (j=0)^J {  $Re(W n(s_j)) / s_j^{\prime}(1/2)$ where the factor C d comes from the recontruction of a delta function from its wavelet transform using the wavelet function Y 0. This C d is a constant for each wavelet function.  $"''"$ 

@property

return (np.abs(self.wavelet\_transform).T \*\* 2 / self.scales).T elif not self.unbias: return np.abs(self.wavelet\_transform) \*\* 2 def reconstruction (self, """Reconstruct the original signal from the wavelet <sup>387</sup> transform. See S3.i. For non*−*orthogonal wavelet functions, it is possible to reconstruct the original time series using an arbitrary wavelet function. The simplest

dj = self.dj

```
dt = self.dt
          C d = self.C d407 Y 00 = self.wavelet.time(0)
          if scales is not None:
              old_scales = self.scales
              self.scales = scales
412 s = self.scales
          W n = self.wavelet transform
          if scales is not None:
              self.scales = old scales
417
          # use the transpose to allow
      broadcasting
          real sum = np.sum(W n.read.T / )s ** .5, axis=−1).T
          x n = real sum * (dj * dt ** .5
      / (C \, d * Y 00))
422 # add the mean back on (x n is
      anomaly time series)
```
 $x$   $n$   $+=$ self.data.mean(axis=self.axis, keepdims=True)

#### return x\_n

<sup>427</sup> @property def global wavelet spectrum(self): if not self.mask\_coi: mean power  $=$ np.mean(self.wavelet\_power, axis=1) elif self.mask\_coi:  $432$  mean power = self.coi\_mean(self.wavelet\_power, axis=1) var = self.data\_variance return mean\_power / var

def coi mean(self, arr, axis=1): 437 """Calculate a mean, but only over times within the cone of influence.

> Implement so can replace np.mean(wavelet\_power, axis=1)

 $"''"$ <sup>442</sup> # TODO: consider applying upstream, inside wavelet\_power coi = self.wavelet.coi s = self.scales t = self.time  $T$ , S = np.meshgrid(t, s) 447 inside coi =  $(coi(S) < T)$  & (T) < (T.max() *−* coi(S))) mask\_power = np.ma.masked\_where(~inside\_coi, self.wavelet\_power) mask mean =  $np.mac$  (mask power, axis=axis) return mask\_mean

<sup>452</sup> @property def C\_d(self): """Constant used in reconstruction of data from delta wavelet function. See self.reconstruction and S3.i.

<sup>457</sup> To derive C\_d for a new wavelet function, first assume a time series with a delta function at time  $n=0$ , given by x n = d\_n0. This time series has a Fourier transform  $x$   $k = 1 /$ N, constant over k.

<sup>462</sup> Substituting x\_k into eq4 at n=0 (the peak of the delta function), the wavelet transform becomes

> $W d(s) = (1 / N)$ Sum[k=0][N−1] {  $Y' * (s, w k)$  }

<sup>467</sup> The reconstruction then gives

C d = (dj \* dt^(1/2)) /  $Y$  0(0) \ \* Sum  $(j=0)^{^{\wedge}}J$  {  $Re(W d(s_j)) / s j^(1/2)$ 

```
472 C d is scale independent and a 507
     constant for each wavelet
         function.
          "''"if hasattr(self.wavelet, 'C_d'):
            return self.wavelet.C_d
477 else:
```
def compute Cdelta(self): """Compute the parameter C delta (see self.C d), used in <sup>482</sup> reconstruction. See section 3.i of TC98. 512

return self.compute\_Cdelta()

```
FIXME: this doesn't work. TC98
     gives 0.776 for the morlet
         wavelet with dj=0.125.
         "''"487 dj = self.dj
         dt = self.dt
```

```
s = self.scales
W<sub>d</sub> =
```

```
self.wavelet transform delta 322
```

```
492 # value of the wavelet function
     at t=0Y 00 = self.wavelet.time(0)
         real sum = np.sum(W d.read / s)*** . 5)
          C d = real sum * (dj * dt ** .5527
      / Y_00)
497 return C_d
```

```
@property
def wavelet transform delta(self):
    """Calculate the delta wavelet
transform.
```
502

```
Returns an array of the
transform computed over the scales.
    "''"Y_0 = self.wavelet.frequency #
wavelet as f(w k, s)537
```
WK,  $S = np.messagemathsf{ind}(\text{self.w }k)$ , self.scales) # compute Y\_ over all s, w\_k and sum over k norm =  $(2 * np.pi * S)$ self.dt) \*\* .5 # normalisation factor with dt=1 W d =  $(1 / \text{self.N})$  \* np.sum(norm \* Y\_0(WK, S), axis=1) # N.B This W\_d is 1D (defined only at n=0) return W\_d @property def wavelet variance(self): """Equivalent of Parseval's theorem for wavelets, S3.i. The wavelet transform conserves total energy, i.e. variance. Returns the variance of the input data.  $"''"$ # TODO: mask coi for calculation of wavelet\_variance # is this possible? how does it change the factors?  $dj = self.dj$  $dt = self.dt$  $C d = self.C d$ N = self.N s = np.expand\_dims(self.scales, 1)

$$
532 \qquad A = dj * dt / (C_d * N)
$$

 $var = A *$ np.sum(np.abs(self.wavelet\_transform) \*\* 2 / s)

```
return var
```

```
@property
def coi(self):
```

```
"""The Cone of Influence is the
overlaid.
      region near the edges of the
          input signal in which edge
      effects may be important.
542
          Return a tuple (T, S) that
      describes the edge of the cone
          of influence as a single line
      in (time, scale).
          "''"Tmin = self.time.min()
547 Tmax = self.time.max()
          Tmid = Tmin + (Tmax − Tmin) / 2
self.wavelet_power, 100)
          s =np.logspace(np.log10(self.scales.min()),
      np.log10(self.scales.max()),
                          100)
552 c1 = Tmin + self.wavelet.coi(s)
          c2 = Tmax − self.wavelet.coi(s)
          C = np.\text{hstack} (c1[np.\text{where} (c1 \leqTmid)], c2[np.where(c2 > Tmid)]S = np.hstack((s[np.where(c1 < 587Tmid)], s[np.where(c2 > Tmid)])
557
          # sort w.r.t time
          ic = C.arange()SC = C[iC]SS = S[iC]562
          return sC, sS
      def plot power(self, ax=None,
      coi=True):
          """Create a basic wavelet power
WaveletAnalysis = WaveletTransform
      plot with time on the
567 x−axis, scale on the y−axis,
# TODO: derive C_d for given wavelet
      and a cone of influence
                                                   Requires matplotlib.
                                                   "''"572 import matplotlib.pyplot as plt
                                                   if not ax:
                                                       fig, ax = plt.subplots()577 Time, Scale =
                                              np.meshgrid(self.time, self.scales)
                                                   ax.contourf(Time, Scale,
                                                   ax.set_yscale('log')
                                                   ax.grid(True)
                                    582
                                                   if coi:
                                                       coi time, coi scale =
                                               self.coi
                                                       ax.fill between(x=coi time,
                                              y1=coi_scale,
                                              y2=self.scales.max(),
                                              color='gray',
                                                                      alpha=0.3)
                                                   ax.set xlim(self.time.min(),
                                               self.time.max())
                                        592
                                                  return ax
                               597
                wavelets.py
  from future import division
\gammaimport numpy as np
                                           import scipy.optimize
                                         7 import scipy.special
                                           from scipy.misc import factorial
```

```
import scipy
```
import scipy.signal

#  $all = ['Montlet', 'Paul', 'DOG', ]$ 'Ricker']

```
all = ['DOG', 'Morlet', 'Paul', 47 scipy.signal.gausspulse
    'Ricker', 'Ricker']
  class Morlet(object):
     def init (self, w0=6):
         """w0 is the nondimensional
     frequency constant. If this is
         set too low then the wavelet
     does not sample very well: a
17 value over 5 should be ok,
     Terrence and Compo set it to 6.
         "''"self.w0 = w0if w0 == 6:
             # value of C_d from TC98
22 self.C_d = 0.776
     def call (self, *args, **kwargs):
        return self.time(*args,
     **kwargs)
27 def time(self, t, s=1.0,
     complete=True):
         "''"Complex Morlet wavelet, centred
     at zero.
         Parameters
32 −−−−−−−−−−
         t : float
            Time. If s is not
     specified, this can be used as the
            non−dimensional time t/s.
         s : float
37 Scaling factor. Default is
     1.
         complete : bool
             Whether to use the complete
     or the standard version.
         Returns
42 −−−−−−−
         complex: value of the morlet
                                     52
                                      62
                                     72
                                      77
```
wavelet at the given time

See Also *−−−−−−−−*

117

Notes

*−−−−−*

The standard version::

pi\*\**−*0.25 \* exp(1j\*w\*x) \* exp(*−*0.5\*(x\*\*2))

This commonly used wavelet is often referred to simply as the Morlet wavelet. Note that this simplified version can cause <sup>57</sup> admissibility problems at low values of w.

The complete version::

pi\*\**−*0.25 \* (exp(1j\*w\*x) *−* exp(*−*0.5\*(w\*\*2))) \* exp(*−*0.5\*(x\*\*2))

The complete version of the Morlet wavelet, with a correction term to improve admissibility. For w greater than 5, the correction term is negligible.

<sup>67</sup> Note that the energy of the return wavelet is not normalised according to s.

> The fundamental frequency of this wavelet in Hz is given by  $\mathbf{v} \cdot \mathbf{f} = 2 \cdot \mathbf{s} \cdot \mathbf{w} \cdot \mathbf{r}$  /  $\mathbf{M} \cdot \mathbf{v}$  where r is the sampling rate.

 $"''"$  $w = self.w0$  $x = t / s$ output =  $np.exp(1j * w * x)$ if complete:

output *−*= np.exp(*−*0.5 \* (w  $***$  2))

```
82
```

```
output *= np.exp(−0.5 * (x **
      2)) * np.pi ** (−0.25)
         return output
87 # Fourier wavelengths
      def fourier period(self, s):
          """Equivalent fourier period of
     morlet"""
         return 4 * np.pi * s / (self.w0127
      + (2 + self.w0 ** 2) ** .5)
92 # Frequency representation
      def frequency(self, w, s=1.0):
         """Frequency representation of
     morlet.
          s − scale
97 w − angular frequency
          "''"x = w * s# heaviside mock
         Hw = np.array(w)102 Hw [w \le 0] = 0Hw[w > 0] = 1return np.pi ** −.25 * Hw *
     np.exp((−(x − self.w0) ** 2) / 2)
```
def coi(self, s): 107 ""The e folding time for the autocorrelation of wavelet 142 power at each scale, i.e. the timescale over which an edge effect decays by a factor of  $1/e^{2}$ .

> This can be worked out analytically by solving  $|Y_0(T)|^2$  /  $|Y_0(0)|^2 = 1$  $/$  e<sup>^2</sup>  $"''''"$ return  $2 \cdot \cdot \cdot 5 \cdot s$

147

### 117 class Paul(object): def  $init$  (self,  $m=4$ ):

112

"""Initialise a Paul wavelet function of order m. " "" "  $122$  self.m = m def call (self, \*args, \*\*kwargs): return self.time(\*args, \*\*kwargs) def time(self,  $t$ , s=1.0):  $"''"$ Complex Paul wavelet, centred at zero. Parameters <sup>132</sup> *−−−−−−−−−−* t : float Time. If s is not specified, i.e. set to 1, this can be used as the non*−*dimensional time t/s. s : float 137 Scaling factor. Default is 1. Returns *−−−−−−−* complex: value of the paul wavelet at the given time The Paul wavelet is defined (in time) as::  $(2 \times m \times i \times m \times m!)$  /  $(pi * (2 * m)!) \ \ \ ($ \* (1 *−* i \* t / s) \*\* *−*(m + 1)  $"''"$  $m = self.m$  $x = t / s$ 152 const =  $(2 \times m + 1j \times m +$ factorial $(m)$ ) \ / (np.pi \* factorial(2 \* m)  $**$  . 5

```
functional form = (1 - 1j * x)** −(m + 1)
          output = const * functional form
          return output
      # Fourier wavelengths
      def fourier period(self, s):
162 """Equivalent fourier period of
      Paul"""
          return 4 * np.pi * s / (2 *self.m + 1)
      # Frequency representation
      def frequency(self, w, s=1.0): 202167 """Frequency representation of
      Paul.
          Parameters
          −−−−−−−−−−
          w : float
172 Angular frequency. If s is 207
      not specified, i.e. set to 1,
             this can be used as the
      non−dimensional angular
             frequency w * s.
          s : float
              Scaling factor. Default is 212
      1.
          Returns
          −−−−−−−
          complex: value of the paul
      wavelet at the given time
\frac{182}{182} """
          m = self.mx = w * s# heaviside mock
          Hw = 0.5 * (np.size(n(x) + 1)# prefactor
          const = 2 * m / (m *factorial(2 * m − 1)) ** .5
                                                  functional form = Hw * (x) ** m
                                               * np.exp(−x)
                                         192
                                                   output = const * functional_form
                                                   return output
                                       197 def coi(self, s):
                                                  """The e folding time for the
                                              autocorrelation of wavelet
                                                  power at each scale, i.e. the
                                               timescale over which an edge
                                                  effect decays by a factor of
                                               1/e^{2}.
                                                  This can be worked out
                                             analytically by solving
                                                       |Y_0(T)|^2 / |Y_0(0)|^2 = 1/ e<sup>^2</sup>
                                                  " "" ""
                                                  return s / 2 ** .5
                                         class DOG(object):
                                               def __ init (self, m=1):
                                                   """Initialise a Derivative of
                                               Gaussian wavelet of order m."""
                                                   if m == 2:
                                                       # value of C_d from TC98
                                                       self.C d = 3.541elif m == 6:
                                                       self.C d = 1.966else:
                                                      pass
                                                   self.m = m
                                               def call (self, *args, **kwargs):
                                         222 return self.time(*args,
                                               **kwargs)
                                               def time(self, t, s=1.0):
                                                   "''"Return a DOG wavelet,
                                       227When m = 2, this is also known
                                               as the "Mexican hat", "Marr"
```
177

187

 $2)$ <sup>'</sup>,

where ''A =  $(-1)^{(m+1)}$  /  $\gamma$ (gamma(m + 1/2))<sup>^</sup>.5'' and  $'x = t / s'$ .

or "Ricker" wavelet.

It models the function::

''A d^m/dx^m exp(*−*x^2 /

237

Note that the energy of the return wavelet is not normalised according to s.

#### Parameters

<sup>242</sup> *−−−−−−−−−−* t : float Time. If s is not specified, this can be used as the non*−*dimensional time t/s. s : scalar <sup>247</sup> Width parameter of the wavelet.

> Returns *−−−−−−−*

```
float : value of the ricker
wavelet at the given time
```
#### $2522$

```
Notes
```

```
The derivative of the qaussian
has a polynomial representation:
```
257

```
from
```
*−−−−−*

```
http://en.wikipedia.org/wiki/Gaussian function5) ** .5
    "Mathematically, the
derivatives of the Gaussian
function can be
    represented using Hermite
                                    287
```

```
functions. The n−th derivative of
the
                                292 −−−−−−−−−−
```
<sup>262</sup> Gaussian is the Gaussian function itself multiplied by the n*−*th Hermite polynomial, up to scale."

http://en.wikipedia.org/wiki/Hermite\_polynom

<sup>267</sup> Here, we want the 'probabilists' Hermite polynomial (He $n)$ , which is computed by scipy.special.hermitenorm

### $"''"$  $x = t / s$  $272$  m = self.m

# compute the hermite polynomial (used to evaluate the # derivative of a gaussian) He  $n =$ scipy.special.hermitenorm(m) <sup>277</sup> gamma = scipy.special.gamma const = (*−*1) \*\* (m + 1) / gamma $(m + 0.5)$  \*\* .5

function = He\_n(x) \* np.exp(*−*x \*\* 2 / 2)

<sup>282</sup> return const \* function

```
def fourier period(self, s):
    """Equivalent fourier period of
derivative of gaussian"""
    return 2 * np.pi * s / (self.m
```

```
def frequency(self, w, s=1.0):
    """Frequency representation of
derivative of gaussian.
```
Parameters

```
w : float
```

```
Angular frequency. If s is
      not specified, i.e. set to 1,
             this can be used as the
     non−dimensional angular
             frequency w * s.
297 s : float
             Scaling factor. Default is
      1.
```

```
Returns
```
*−−−−−−−* <sup>302</sup> complex: value of the derivative of gaussian wavelet at the given time  $"''"$  $m = self.m$  $x = s * w$ <sup>307</sup> gamma = scipy.special.gamma

const = *−*1j \*\* m / gamma(m +  $0.5$ ) \*\* .5 function = x \*\* m \* np.exp(*−*x 332 \*\* 2 / 2) return const \* function

```
312 def coi(self, s):
           """The e folding time for the
337
      autocorrelation of wavelet
          power at each scale, i.e. the
      timescale over which an edge
```
## actionfilter.js

```
317 This can be worked out
       analytically by solving
                |Y_0(T)|^2 / |Y_0(0)|^2 = 1/ e<sup>^2</sup>
            "''"
```
effect decays by a factor of

return 2 \*\* .5 \* s

 $1/e^{2}$ .

322

```
class Ricker(DOG):
      def __ init (self):
          """The Ricker, aka Marr /
      Mexican Hat, wavelet is a
327 derivative of gaussian order 2.
          "''"DOG. init (self, m=2)
          # value of C_d from TC98
          self.C d = 3.541
```

```
# aliases for DOG2
Marr = Ricker
Mexican hat = Ricker
all wavelets = [Morlet, DOG, Paul,
   Ricker, Ricker]
```

```
import {fetchStockData} from
     "../api/analisys";
2 export function
     changeStartDate(startDate) {
      return {
         type: 'CHANGE_START_DATE',
         startDate
      }
7 }
  export function changeEndDate(endDate) {
      return {
         type: 'CHANGE END DATE',
12 endDate
                                           }
                                           export function
                                               changeCurrencyPair(pair) {
                                         17 return {
                                                   type: 'CHANGE CURRENCY PAIR',
                                                   pair
                                                }
                                            }
                                         22export function
                                               changeFrequency(frequency) {
                                               return {
                                                    type: 'CHANGE_FREQUENCY',
                                                    frequency
```
}

```
122
```

```
27 }
  }
  export function resetStockData() {
     return {
32 type: 'RESET STOCK DATA',
      }
  }
  // todo develop it
37 export function loadStockDataFailure() {
      return {}
  }
  export function
     loadStockDataSuccess(stockData) {
42 return {
          type: 'LOAD STOCK DATA SUCCESS',
          stockData
      }
  }
47 export function loadList() {
                                               return new Promise((resolve,
                                               reject) => {
                                                    resolve(JSON.stringify(
                                                       {}
                                                   ))
                                         52 })
                                            }
                                            export function loadStockData(currency,
                                               frequency, startDate, endDate) {
                                               return (dispatch) => {
                                                   resetStockData();
                                         57 return fetchStockData(currency,
                                               frequency, startDate, endDate)
                                                        .then(stockData => {
                                               dispatch(loadStockDataSuccess(stockData))
                                                        }).catch(error => {
                                               loadStockDataFailure(error)
                                         62  }) ;
                                               };
                                            }
                  date.jsx
1 import React from "react";
  import autobind from
     "autobind−decorator";
  import DatePicker from
     "material−ui/DatePicker";
                                                    const {dispatch} = this.props;
                                                    dispatch(changeStartDate(date));
                                               };
                                         21 @autobind
                                               handleEndDateChangeEvent(event,
```
date) {

render() {

<sup>31</sup> return (

const classes =

<span>

styles.date field].join("
i");

[styles.container, styles.input field,

};

 $26$ 

```
import styles from "./css/styles.css";
import {changeStartDate, changeEndDate}
   from "../../actions/filter";
```
const propTypes = { dispatch: React.PropTypes.func.isRequired, filter: React.PropTypes.object };

```
11
```
6

```
export class RangeDatePicker extends
   React.Component {
```

```
@autobind
```

```
16 handleStartDateChangeEvent (event,
     date) {
```
className={classes}

<DatePicker

const {dispatch} = this.props; dispatch(changeEndDate(date));

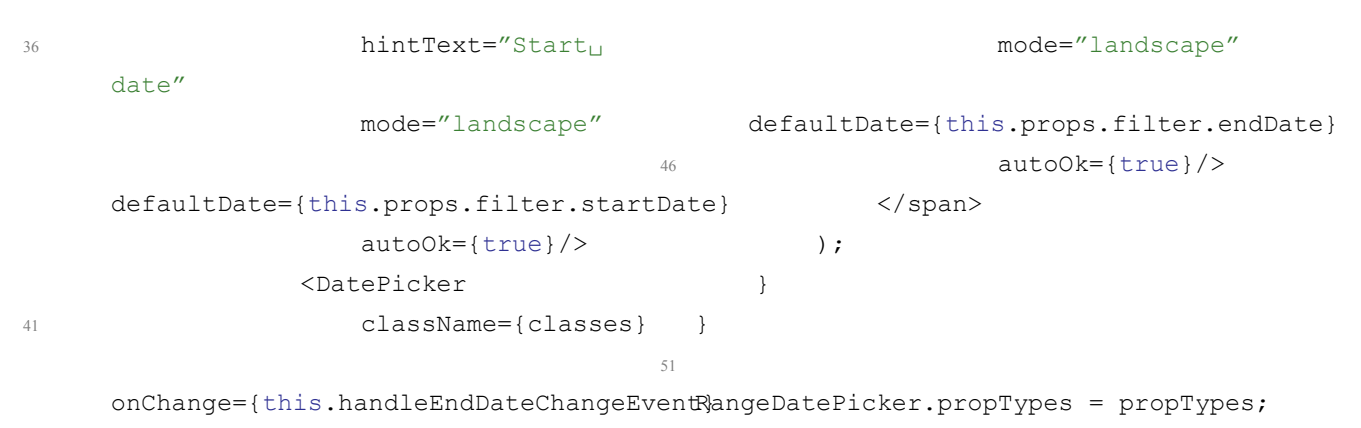

```
hintText="End␣date"
export default RangeDatePicker;
```
### loadButton.jsx

import React from "react"; <sup>2</sup> import autobind from "autobind*−*decorator"; import styles from "./css/styles.css"; import {loadStockData} from "../../actions/filter"; import RaisedButton from "material*−*ui/RaisedButton";

<sup>7</sup> const propTypes = { dispatch: React.PropTypes.func.isRequired, filter: React.PropTypes.object };

#### 12 export class LoadButton extends

React.Component {

@autobind handleLoadButtonClicked() { <sup>17</sup> const {dispatch} = this.props;

# frequency.jsx

1 import React from "react"; import autobind from "autobind*−*decorator"; import SelectField from "material*−*ui/SelectField"; import MenuItem from 'material*−*ui/MenuItem';

const {currencyPair, frequency, startDate, endDate} = this.props.filter;

dispatch(loadStockData(currencyPair, frequency, startDate, endDate)); };

```
22 render() {
          const classes =
      [styles.container,
      styles.load button].join("
i");
```

```
return (
```

```
<span className={classes}>
27 <RaisedButton
     label="Load" primary={true}
     onClick={this.handleLoadButtonClicked}/>
             </span>
         );
     }
  }
```

```
LoadButton.propTypes = propTypes;
export default LoadButton;
```

```
import styles from "./css/styles.css";
6 import {changeFrequency} from
    "../../actions/filter";
```
const propTypes = { dispatch: React.PropTypes.func.isRequired, filter: React.PropTypes.object

```
11 \} ;
```

```
export class FrequencyPicker extends
   React.Component {
```

```
16 @autobind
     handleFrequencyChangeEvent(event,
     val) {
         const {dispatch} = this.props;
          let frequency =
                                       31
```
dispatch(changeFrequency(frequency)); <sup>21</sup> };

render() { return ( <span className={styles.container}> <sup>26</sup> <SelectField

# modelfilter.js

```
export class Filter {
     constructor(initialState) {
4 // this.startDate = new
     Date("2016−11−11");
        this.startDate = new
     Date("2017−04−11");
         // this.endDate = new
     Date("2017−10−01");
```

```
this.props.filter.availableFrequency[val];
key={freq} value={freq}
                                            value={this.props.filter.frequency}
                                            onChange={this.handleFrequencyChangeEvent}
                                                         \rightarrow{this.props.filter.availableFrequency.map((f
                                            \Rightarrow<MenuItem
                                           primaryText={freq}/>
                                                             )}
                                                         </SelectField>
                                                     </span>
                                      36 );
                                            }
                                        }
                                       FrequencyPicker.propTypes = propTypes;
                                     41 export default FrequencyPicker;
```
floatingLabelText="Frequency"

```
this.endDate = new
Date("2017−09−29");
```

```
9 this.currencyPair = 'eurusd=x';
          this.commonCurrencies =
     ['eurusd=x', 'usdeur=x'];
          this.availableFrequency =
      ['TIME_SERIES_DAILY'];
          Object.assign(this,
     initialState);
      }
14 }
```

```
reducerfilter.js
```

```
1 import {Filter} from "../model/filter";
 export function filter(state = new
     Filter(), action) {
     switch (action.type) {
         case 'CHANGE_START_DATE':
6 return Object.assign({},
     state, {
```

```
startDate:
     action.startDate,
            });
         case 'CHANGE_END_DATE':
            return Object.assign({},
     state, {
11 endDate: action.endDate,
             });
         case 'CHANGE_CURRENCY_PAIR':
```

```
return Object.assign({},
    state, {
         currencyPair:
    action.pair,
16 \{\ \} \} \}case 'CHANGE_FREQUENCY':
            return Object.assign({},
    state, {
                                                 frequency:
                                         action.frequency,
                                              });
                              21 default:
                                              return state;
                                         }
                                      }
```